$/ -$  5  $\theta$   $\#$  $D$ r $\not\equiv S$ 

**•e•** 

 $\mathbf{h}_{\mathcal{A}_0}$ 

`01 149<br>**]**06

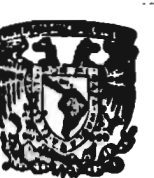

*VXXVERADAUNACIONAL* **ANTATIA** 

**FLUOPT** 

## UN PROGRAMA INTERACTIVO DE **FLUJOS OPTIMOS**

**1111StinTr.cA D LA@ UTVIII•101(**  DE INVESTIGION Y EBIUDIOS SUPPatomas D ... E ... E ... ... DE INGENIERIA

> Tesis que para obtener el grado de maestro en Ingeniería ( potencia ) presenta **el:**

**ING. ARTURO IGNACIO PEON ZAPATA. - 1977. -** 

*TESIS* CON *FALLA DE ORIGEN* 

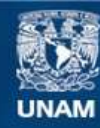

Universidad Nacional Autónoma de México

**UNAM – Dirección General de Bibliotecas Tesis Digitales Restricciones de uso**

# **DERECHOS RESERVADOS © PROHIBIDA SU REPRODUCCIÓN TOTAL O PARCIAL**

Todo el material contenido en esta tesis esta protegido por la Ley Federal del Derecho de Autor (LFDA) de los Estados Unidos Mexicanos (México).

**Biblioteca Central** 

Dirección General de Bibliotecas de la UNAM

El uso de imágenes, fragmentos de videos, y demás material que sea objeto de protección de los derechos de autor, será exclusivamente para fines educativos e informativos y deberá citar la fuente donde la obtuvo mencionando el autor o autores. Cualquier uso distinto como el lucro, reproducción, edición o modificación, será perseguido y sancionado por el respectivo titular de los Derechos de Autor.

# このことは、「時間には「世界のことには、「世界の世界は、「世界の世界の世界」

 $\cdot$ 

**A Rebeca , mi esposa ,** 

**Hoy por hoy, Mañana por mañana, Por su amor, mi amor ; Por su paciencia, mi gratitud ; Por su trabajo, mi reconocimiento** 

**a lo largo de este prolongado esfuei zo conjunto que toca a su fin.** 

 $\bullet$ 

 $\mathcal{L}$ 

 $\ddot{\cdot}$ 

 $\overline{\overline{a}}$ 

 $\sim$  .

# **A Arturfn y a Carla Eugenia, mis hijos,**

 $\ddotsc$ 

**• II** 

 $\mathbb{T}$  )

 $\mathbf{v}$  .

ŝ  $\overline{\phantom{a}}$ 

u.

 $\ddot{\phantom{0}}$ 

ş

 $\sim$   $\tau_{\rm e}$ 

 $\epsilon$ 

**Que aún no son conscientes de lo que sacrificaron para que este trabajo se realizare.** 

 $\bullet$ 

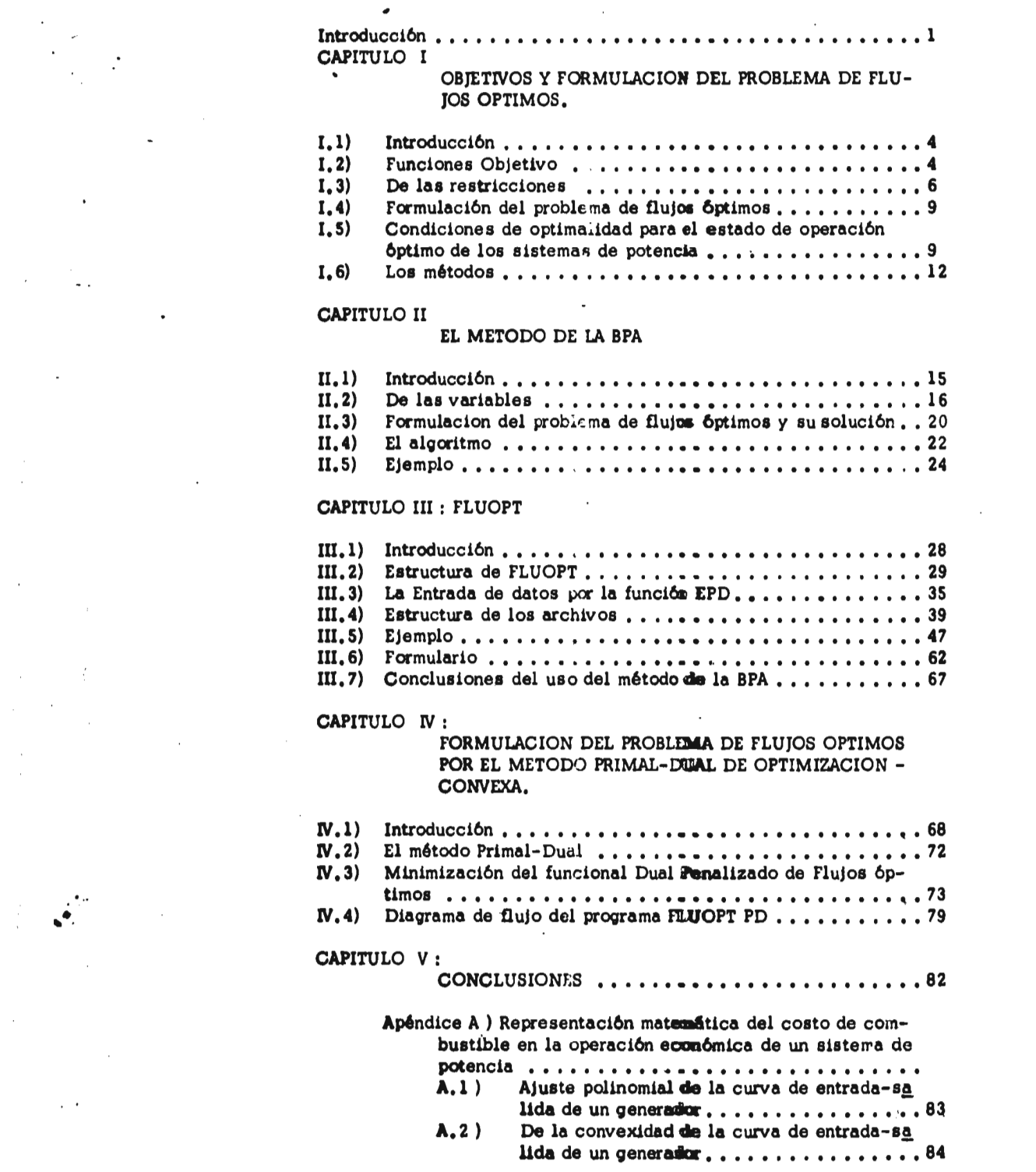

 $\mathcal{L}_{\text{max}}$  ,  $\mathcal{L}_{\text{max}}$ 

 $\label{eq:2.1} \mathcal{L}(\mathcal{L}^{\text{max}}_{\mathcal{L}}(\mathcal{L}^{\text{max}}_{\mathcal{L}})) \leq \mathcal{L}(\mathcal{L}^{\text{max}}_{\mathcal{L}}(\mathcal{L}^{\text{max}}_{\mathcal{L}}))$ 

 $\label{eq:2.1} \begin{split} \mathcal{L}_{\text{max}}(\mathbf{r}) = \mathcal{L}_{\text{max}}(\mathbf{r}) \mathcal{L}_{\text{max}}(\mathbf{r}) \,, \end{split}$ 

 $\mathcal{L}^{\mathcal{L}}(\mathcal{L}^{\mathcal{L}})$  and  $\mathcal{L}^{\mathcal{L}}(\mathcal{L}^{\mathcal{L}})$  and  $\mathcal{L}^{\mathcal{L}}(\mathcal{L}^{\mathcal{L}})$ 

 $\label{eq:2.1} \frac{1}{\sqrt{2}}\left(\frac{1}{\sqrt{2}}\right)^{2} \left(\frac{1}{\sqrt{2}}\right)^{2} \left(\frac{1}{\sqrt{2}}\right)^{2} \left(\frac{1}{\sqrt{2}}\right)^{2}$ 

 $\mathcal{L}^{\text{max}}_{\text{max}}$  , where  $\mathcal{L}^{\text{max}}_{\text{max}}$ 

 $\label{eq:2} \frac{1}{\sqrt{2}}\sum_{i=1}^n\frac{1}{\sqrt{2}}\sum_{i=1}^n\frac{1}{\sqrt{2}}\sum_{i=1}^n\frac{1}{\sqrt{2}}\sum_{i=1}^n\frac{1}{\sqrt{2}}\sum_{i=1}^n\frac{1}{\sqrt{2}}\sum_{i=1}^n\frac{1}{\sqrt{2}}\sum_{i=1}^n\frac{1}{\sqrt{2}}\sum_{i=1}^n\frac{1}{\sqrt{2}}\sum_{i=1}^n\frac{1}{\sqrt{2}}\sum_{i=1}^n\frac{1}{\sqrt{2}}\sum_{i=1}^n\frac{1$ 

 $\mathcal{L}_{\text{max}}$ 

 $\mathcal{L}^{\text{max}}_{\text{max}}$  and  $\mathcal{L}^{\text{max}}_{\text{max}}$ 

 $\label{eq:2} \mathcal{L}(\mathcal{L}) = \frac{1}{2} \sum_{i=1}^n \mathcal{L}(\mathcal{L}) \mathcal{L}(\mathcal{L}) \mathcal{L}(\mathcal{L}) \mathcal{L}(\mathcal{L})$ 

 $\mathcal{L}(\mathcal{A})$  and  $\mathcal{L}(\mathcal{A})$  .

 $\label{eq:2.1} \frac{d\mathbf{r}}{d\mathbf{r}} = \frac{1}{2\pi\sqrt{2}}\left(\frac{d\mathbf{r}}{d\mathbf{r}}\right)^2.$ 

 $\label{eq:2.1} \mathcal{L}(\mathcal{A}) = \mathcal{L}(\mathcal{A}) = \mathcal{L}(\mathcal{A}) = \mathcal{L}(\mathcal{A})$ 

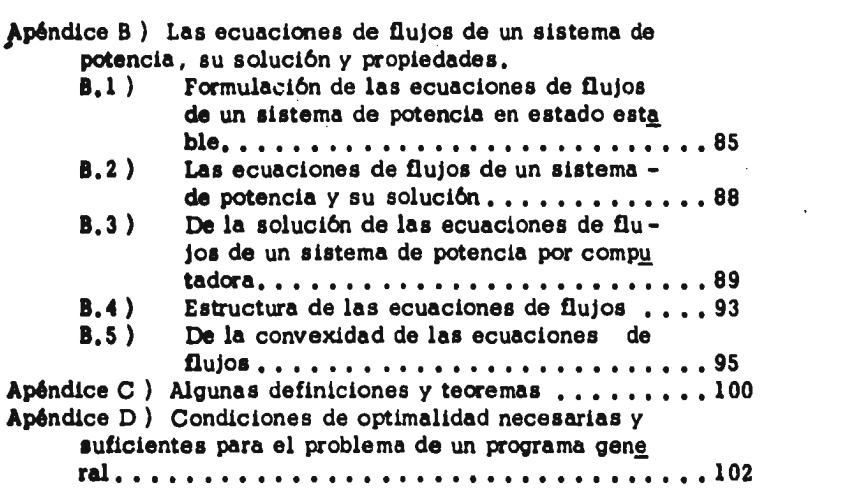

 $\label{eq:2} \frac{1}{\sqrt{2}}\left(\frac{1}{\sqrt{2}}\right)^2\left(\frac{1}{\sqrt{2}}\right)^2\left(\frac{1}{\sqrt{2}}\right)^2.$ 

 $\label{eq:2.1} \mathcal{L}(\mathcal{L}) = \mathcal{L}(\mathcal{L}) \mathcal{L}(\mathcal{L}) \mathcal{L}(\mathcal{L})$ 

 $\frac{1}{2}$ 

 $\mathcal{L}^{\text{max}}_{\text{max}}$  and  $\mathcal{L}^{\text{max}}_{\text{max}}$ 

 $\mathcal{L}(\mathcal{L}^{\mathcal{L}})$  and  $\mathcal{L}(\mathcal{L}^{\mathcal{L}})$  and  $\mathcal{L}(\mathcal{L}^{\mathcal{L}})$ 

 $\frac{1}{2}$ 

 $\label{eq:2.1} \frac{1}{\sqrt{2\pi}}\int_{\mathbb{R}^3}\frac{d\mu}{\sqrt{2\pi}}\left(\frac{d\mu}{\mu}\right)^2\frac{d\mu}{\mu}\left(\frac{d\mu}{\mu}\right)^2\frac{d\mu}{\mu}\left(\frac{d\mu}{\mu}\right)^2.$ 

 $\mathcal{L}(\mathcal{A})$  and  $\mathcal{L}(\mathcal{A})$ 

 $\ddot{\phantom{0}}$ 

 $\label{eq:2.1} \mathcal{L}(\mathcal{L}^{\mathcal{L}}_{\mathcal{L}}(\mathcal{L}^{\mathcal{L}}_{\mathcal{L}})) = \mathcal{L}(\mathcal{L}^{\mathcal{L}}_{\mathcal{L}}(\mathcal{L}^{\mathcal{L}}_{\mathcal{L}})) = \mathcal{L}(\mathcal{L}^{\mathcal{L}}_{\mathcal{L}}(\mathcal{L}^{\mathcal{L}}_{\mathcal{L}}))$ 

 $\frac{1}{2}$ 

 $\frac{1}{2} \sum_{i=1}^{n} \frac{1}{i} \sum_{j=1}^{n} \frac{1}{j} \sum_{j=1}^{n} \frac{1}{j} \sum_{j=1}^{n} \frac{1}{j} \sum_{j=1}^{n} \frac{1}{j} \sum_{j=1}^{n} \frac{1}{j} \sum_{j=1}^{n} \frac{1}{j} \sum_{j=1}^{n} \frac{1}{j} \sum_{j=1}^{n} \frac{1}{j} \sum_{j=1}^{n} \frac{1}{j} \sum_{j=1}^{n} \frac{1}{j} \sum_{j=1}^{n} \frac{1}{j} \sum_{j=1}^{n$ 

 $\ddot{\phantom{0}}$ 

 $\label{eq:2} \mathcal{L}(\mathcal{L}^{\text{c}}) = \mathcal{L}(\mathcal{L}^{\text{c}}) \mathcal{L}(\mathcal{L}^{\text{c}})$ 

 $\sim 40$ 

 $\mathcal{L}_{\text{max}} = \frac{1}{2} \sum_{i=1}^{2}$ 

 $\hat{\mathcal{S}}$ 

 $\frac{1}{2\pi}$ 

in family disease.

 $\frac{1}{2} \left( \frac{1}{2} \right)$  ,  $\frac{1}{2}$ 

 $\frac{1}{2}$ 

 $\overline{a}$ 

 $\hat{a}^{\dagger}$  ,  $\hat{a}^{\dagger}$ 

 $\frac{1}{\sqrt{2}}$ 

「このことをするのかるところに、その「まちのまで」となるのかなるよう

### INTRODUCCION

El crecimiento, el control y la operación de un sistema eléctrico de potencia constituye un reto a la ciencia y a la tecnología mo derna. Una solución coherente a esta problemática está aún distante, pues tan solo el análisis y la síntesis de la operación en estado cuasies table de este sistema no está resuelto óptimamente. La dimensionalt - dad de los problemas que se presentan en torno a los sistemas de potencia, las dificultades de convergencia de los métodos existentes, el tiempo de cálculo que impide su implementación en tiempo real, han hecho que se sigan buscando métodos de solución que superen estas dificultades. Dentro de ésta problemática nosotros analizaremos el caso de los llamados Flujos Optimos con el fin de plantear una nueva formula ción que intenta evitar los problemas de convergencia.

Partiremos de la operación de **los** sistemas de potencia en estado cuasiestable con el objeto de situar el problema de Flujos Optimos.

La imposibilidad e? almacenar grandes cantidades de energía eléctrica, plantea el primer problema, el llamado de "Coordina ción Hidrotérmica", que hace necesario preveer la carga que estará conectada para efectuar un programa de generación tal, que satisfaga la demanda y las pérdidas en cada momento, ¿ cóm o determinar entonces cuanta energía hidráulica o térmica que debe generarse, con la incerti- dumbre que representa la predicción de carga ? Se busca pues determinar, **a** lo largo de un período de tiempo, el reparto de generación térmica **o** hidráulica, de tal modo que el aprovechamiento de los dos recursos energéticos : agua y combustible, sea óptimo. Sin embargo, el carácter estocástico de la demanda y de ios escurrimientos en los vasos de ias plantas hidráulicas ; y las restricciones que ¡implican las políticas que  **se sigan** en materia de riego, navegación y control de avenidas, hacen que el problema se acreciente.

El segundo problema llamado die "Selección de Unidades " surge al tratar de determinar que máquinas o plantas generadoras deben estar en operación a cada hora del día para satisfacer la demanda de -energía eléctrica, partiendo de la base que **bey que** minimizar los costos que implica el arranque o paro de las plantas térmicas, a la vez que hay que considerar las restricciones que existen para garantizar la continuidad y calidad del servicio como son : cantidad de reserva rodante por máquina, capacidad de transmisión de energía **por la** red, así como la asignación óptima de a que unidades se les *debe* dar mantenimiento en un determinado período. La " Selección de Unidades " se hace más compleja si se incluyen aspectos de confiabilidad de los elementos del **sistema de potencia.** 

• • •

ş.

R

**Una vez resueltos** los **problemas de "** Coordinación Hidro **térmica "** y de " Selección de Unidades " el paso a seguir es el de la operación del sistema de potencia, lo que **requiere de** un sistema de información confiable que responda a los interrogantes que se planteen so **bre el** estado del sistema de potencia. Ese **sistema de información debe ser tal, que** permita identificar errores en **los** datos y reconstruir el  **estado del sistema aún en** el caso que **alguna medición falle. La llama da " Estimación de Estados " es el núcleo del control en tiempo real.** 

Ya superada la etapa de la información podemos centrar- nos en núestro problema medular, Flujos Optimos, y surge aquí la prime ra alternativa Que tiene más prioridad, la confiabilidad o la economía en el manejo óptimo de los sistemas de potencia ? •

El ideal sería operar el sistema de potencia en la forma mas económica posible en tanto se garantizara su seguridad; sin embargo el carácter probabilístico de la seguridad hace que el planteamiento del problema sea un tanto vago.

Uno de los enfoques que se ha dado para resolver el problema de seguridad, es el tratar de mantener ciertos índices de confiabilidad durante la operación del sistema de potencia, pero la carencia de historia o un nivel de referencia de estos índices ha provocado que se sigan " recetas " basadas en la intuición, y la experiencia que optan por la operación del sistema, de suerte tal que, si una o más líneas del sistema se abren, no se excedan los límites de sobrecarga temporales del equipo para que se permita tomar acción en el perfil de generación de po tencias, hasta alcanzar el nuevo estado de equilibrio del sistema, Si **esto no es** posible se toman acciones correctivas drásticas, como cortes **de carga.** 

**Por todo lo** anteríor se hace evidente la necesidad de bus **car herramientas** que al tiempo que respeten las garantías de calidad y **continuidad** de servicio que ofrecen las " recetas " ; optimicen la operación **del sistema** de potencia en base a un criterio, sea el de **minimi2 dem del costo** de generación de energía, sea el de la minimización de **- los cortes de carga, o** cualquier otro.

Actualmente estas herramientas de cálculo consisten en **programas** de computadora, que tienen en la planeación y en la operación **de los sistemas de potencia** sus terrenos de utilización.

**El objetivo de este trabajo es pues, la implementación en computadora de** dos métodos de optimización para ser usados en la **pla neación de los** sistemas de potencia,y que tienden a resolver los proble-Cuando este es el caso, es conveniente **darle al** ingeniero ; por un lado, la **facultad de dirigir** el curso de sur cálculos para evaluar la conveniencia de un estado de operación del sis tema de potencia ; y por el otro permitirle confrontar la red con difeien**tes perfiles de** carga para usarla eficientemente, sin necesidad de inver **alones por ampliaciones,** cuando por métodos de prueba y error, no **se encuentra** un estado factible de uperación del sistema de potencia.

**Los dos métodos que presentamos en este** estudio sor. : **el método** del gradiente reducido<sub>/, l</sub>originalmente aplicado a sistemas de po**tencia por Dommel y Tinney '<sup>2</sup>' en la Bonneville Power Administration ;** 

 $\mathbf{2}$ 

**( 2 ) H.W. Tinney y W.F. Dommel Optima' Power Flow Solutions IEEE trans. on Power Apparatus and Systems ( PAS ) No. 87 pp. 1866-1876.** 

 $\mathbf{C}$ 

W.

**<sup>( 1 )</sup> Nos referimos aquí a los problemas antes mencionados que** no caen **en el área del** control, predespacho o **filtrado óptimos.** 

y el método Primal-Dual (3) cuya aplicación a sistemas de potencia aquí se presenta por vez primera.

Finalmente habremos de añadir que este trabajo puede considerarse como una investigación adicional de un proyecto para desa rrollar un modelo de Flujos Optimos que se me encomendó en el Departamento de Metodología de la Gerencia de Estudios e Ingeniería Preliminar de la Comisión Federal de Electricidad ; razon por la cual deseo agradecer a su Gerente General, el Ing. Joaquín Carrión Hernández, las facilidades que me brindó para finalizar este trabajo.

En forma especial quiero agradecer la dirección y uecidi do apoyo que tuve del M. en I. Rafael Cristerna Ocampo, asf como las valiosas sugerencias que a través de discusiones y consultas tuve del Dr. Florencio Aboytes. También deseo agradecr a la Srita. Roselia Dr. Florencio Aboytes. También deseo agradecer a la Srita. M. Gaytán Velázquez y a la Sra. Gloria Alicia López Ortega por la meca nografía de este trabajo.

o

( 3 ) R. Tyrrell Rockafellar Augmented Lagrange multiplier functions and duality in nonconvex programming. SIAM J. Control. Vol. 12 No. 2. May 1979. **pp.** 268-285.

(通行)传递 机压

 $\overline{\mathbf{3}}$ 

### **CAPITULO I**

### **OBJETIVOS Y FORMULACION DEL PROBLEMA DE FLUJOS OPTIMOS.**

### **I.1) Introducción.**

**Se ha llamado flujos óptimos al problema cuyo resultado es una solución a las ecuaciones de flujos en estado estable senoidal, que maximiza o minimiza un objetivo expresado matemáticamente. Esta solución debe respetar los límites de operación de los elementos que integran al sistema de potencia, así como también satisfacer las condiciones que determinan la calidad y continuidad del suministro de energía eléctrica. Estas restricciones, expresadas matemáticamente se pueden clasificar, según se desee que se cumplan, en : restricciones de igualdad, (p.ej. las leyes de Kirchoff ), y en restricciones de desigualdad - (vgr. lapotencia que genere una máquina debe estar entre sus límites ).** 

**Asf definido, el problema de Flujos Optimos, se puede**  formular como cualquier otro problema de programación no lineal, de la **siguiente manera :** 

**min F (x) sujeto a :**  gi **(x) = O**   $h_i$   $(x) = 0$  $i = \{1, 2, \ldots, n\}$ <br> $i = \{1, 2, \ldots, m\}$ **=**  ( 1 ) **donde :**  x **es el vector de variables.**  f (x) es la función objetivo.<br>**q<sub>1</sub>** (x) es la iésima restricción **g<sub>i</sub> (x)** es la iésima restricción de igualdad.<br>h<sub>i</sub> (x) es la iésima restricción de desiguald es la iésima restricción de desigualdad.

### **1.2 ) Funciones Objetivo.**

J, )  $\lambda$ 

中国語の 2008年

Hope in the second

合理学

**Las funciones objetivo son la respresentación matemática de las políticas bajo las cuales un problema se optimiza. Aportan un - Indice que indica que tan apropiada es una solución, y habitualmente,en el terreno de los sistemas de potencia, se redenominan de acuerdo al pro blema que se trata de resolver, de modo que, las funciones objetivo se identifican con el terreno de aplicación, independientemente de la técni ca o método de solución. En sistemas de potencia, se han agrupado va ries de estas funciones objetivo bajo el término de " Flujos Optimos " que como ya indicamos, son soluciones a las ecuaciones de flujos, en las que cada solución difiere de otra por el objetivo, A manera de ejemplo listamos las siguientes aplicaciones . (1 /.** 

**( 1 ) Albert M. Sasson y Hyde M. Merrill. Some Applications of optimization techniques to Power System problems. Proc.of IEEE Vol.62 No.7 julio 1974,pp. 959-972. ( 2 ) Arvanitidis Rosing. The use of objective functions in real power dispatch. IEEE Winter power Meeting, New York, M.Y. Ene. 1971. Artículo 71 TPI13-PWR.** 

(1) Despacho económico:

Dadas las cargas per bus, deseamos determinar  **las** potencias que se deben generar en cada bus, **de tal** manera que se satisfagan las demandas **y esto** se logre con el mínimo costo.

( 2 ) Pérdidas mínimas de transmisión.

El planteamiento es similar al anterior, con la diferencia que ahora **se** minimizan las pérdidas en líneas. Equivale **a** minimizar el flujo de poten  **ola** reactiva por la red, buscando mejorar los perfiles de voltaje.

( 3 ) Cates óptimos de carga

 $\sim$ 

En este coso la potencia generada es conocida, pero no es suficiente para satisfacer la demanda. Se busca minimizar los cortes de las cargas que produzcan mas pérdidas en el sistema o de acuerdo **a** prioridades.

**( 4 )** Máximas pérdidas de transmisión.

Dadas las generaciones por bus, se desea encontrar la configuración **de** cargas mas pesimista.

(S ) Distribución de máxima carga **total** con pérdidas mínimas.

Dadas las generaciones por bus, se desea encontrar **la** configuración **de** cargas que permitan aprovechar al máximo la generación.

( 6 ) Determinar cuellos de botella **de la** red.

Cuando per restricciones en la red, no es posible disponer de toda la capacidad de generación disponible, es útil saber cuales son las líneas que causan dichas limitaciones.

( 7 ) Minimización de la contaminación.

**La** generación de energía eléctrica por plantas de carbón, gas natural, etc, generan emisiones de  **gases** que contaminan el ambiente. Se trata de minimizar la concentración de contaminantes determinadas áreas.

**( 8 )** Consumo mínimo de energéticos.

La formulación de este problema es similar a la  **del** despacho económico, con la diferencia que la función objetivo se sustituye por el consumo en KCAL/Hr.

### **( 9 )** Switcheo óptimo.

Configurar la red de acuerdo a las necesidades, involucran gran cantidad de operaciones con los interruptores de cada subestación. Se busca minimizar la cantidad de operaciones con los inte rruptores, debido a que representan riesgos para el persona' y la posibilidad de perder la carga.

### ( **10** ) Optimización de capacitores y su localización.

Mantener un perfil de voltaje alto es particular- mente importante en condiciones de falla. Fn es te caso, la función objetivo es la suma de admitancias de los capacitores, y se analiza para cada una de las contingencias que se establezcan. El problema puede formularse para que el óptimo que se obtenga lo sea para un período de tiempo.

o

### 1.3 ) De las restricciones :

Cuando una solución a un problema de optimiza- dein cumple con las restricciones que se le imponen, aún sin ser óptima, se dice que es factible. La existencia de una solución factible demues tra la existencia de un óptimo, pues en este caso, óptimo implica cumplir con las restricciones, aparte de optimizar la función objetivo.

En el caso de los sistemas de potencia, las primeras restricciones que se imponen, son las ecuaciones de flujo ( véase apéndice B) , que deben cumplirse en igualdad :

$$
P_{GI} - P_{DI} - V_1 \sum_{j=1}^{n} V_j Y_{ij} \cos (\delta_1 - \delta_j + \Theta_{ij}) = 0
$$
\n
$$
Q_{GI} - Q_{DI} - V_1 \sum_{j=1}^{n} V_j Y_{ij} \sin (\delta_1 - \delta_j + \Theta_{ij}) = 0
$$
\n
$$
V_{i,j} = \{1, 2, ..., n\}
$$
\n(2)

**Donde :** 

• • •

医药物

「大 に、いなるのにも、ないのでいいのであります

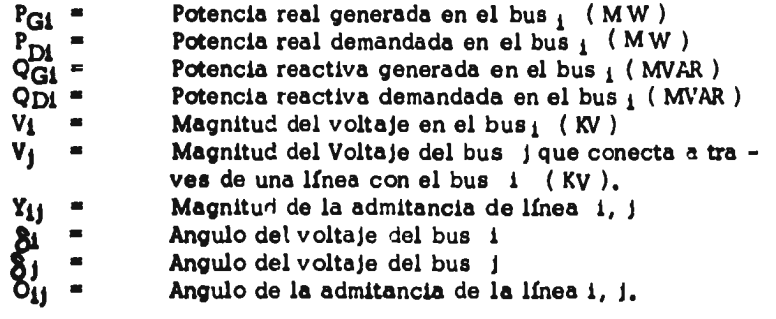

**Las** limitantes físicas de los equipos **y** de la cali **dad del servicio se introducen al problema de optimización mediante -**  **restricciones de desigualdad, por ejemplo, un voltaje que debe tomar un valor dentro de ciertos límites ; se puede expresar como** 

$$
\underline{v}_i = v_i = \overline{v}_i
$$

Donde : *Y<sub>i</sub>* es el voltaje mínimo que puede tomar el vol**taje del iésimo bus, así como** 

**7/1 es el máximo que puede tomar dicho voltaje.** 

**La representación de la desigualdad anterior en la forma clásica** -  $h_i$   $(x)$   $\leq 0$  - se logra descomponiéndola en dos **desigualdades del siguiente tipo :** 

$$
v_i - \overline{v}_i = 0
$$
  

$$
\underline{v_i} - \overline{v}_i = 0
$$

**Aparte de las restricciones en la magnitud del vol taje nodal, en el proceso de optimización es posible introducir más restricciones, dentro de las cuales anotamos las siguientes :** 

**b) De potencia real y reactiva generada por cada máquina :** 

$$
p_q \leq p_q \leq \overline{p}_q
$$
  

$$
q_q \leq q_q \leq \overline{q}_q
$$

**c) De la potencia aparente generada por cada máquina ;** 

$$
\underline{\mathbf{S}}_{g}^{\bullet} \leq \mathbf{p}_{g}^{\bullet} + \mathbf{q}_{g}^{\bullet} \leq \overline{\mathbf{S}}_{g}^{\bullet}
$$

**d) De potencia real transmitida por una línea de transmisión :** 

$$
|p_{ij}| \leq \overline{p}_{ij}
$$

**e) De taps de transformadores :** 

「大きさんのことになる」ということを

$$
\underline{t}_i \leq t_i \leq \overline{t}_i
$$

De ángulos de transformadores defasadores : Ð

$$
g_i \leq g_i \leq g_i
$$

**Cuando las técnicas de optimización se implantan en tiempo**  9) **real, deben considerarse limitaciones en los incrementos de potencia generada por unidad de tiempo(3):** 

$$
\mathbf{Y}_{\mathbf{P}_g} \leq \mathbf{Y}_{\mathbf{P}_g} \leq \mathbf{Y}_{\mathbf{P}_g}
$$

**Dentro de las restricciones de desigualdad que bnplIcitamente manejan la seguridad,podernee listar las siguientes :** 

**h) mantener suficiente capacidad de reserva (3)** 

 $K_i$   $p_{ci}$  +  $R_o$  **R** 

 $\frac{1}{2}$ 

- **Donde : Ki es un factor** 
	- R<sub>o</sub> es la máxima capacidad disponible de las plan **tas generadoras en Línea.**
	- **R son los requerimientos de capacidad de reserva.**
- **1) De contingencias (4). Esta restricción trata de evitar sobre cargas en las líneas (i, j ) cuando otra línea ( k,m ) se abre. Esto se expresa matemáticamente como :**   $K_i$   $P_{gi} + R_o$   $\Rightarrow R$ <br>
es un factor<br>
es la máxima capaci<br>
tas generadoras en l<br>
son los requerimient<br>
ias  $(4)$ . Esta restric<br>
líneas  $(i, j)$  cuando<br>
ia matemáticamente c<br>  $P_{ij} + \sum_{j}^{P_{1ij}} \sum_{km} P_{km}$ <br>
nde se introduce el s<br>

$$
\left|\begin{array}{cc} P_{ij} + \sum_{j=1}^{p} P_{ij} & \triangle P_{km} \end{array}\right| = \left|\begin{array}{c} \overline{P}_{ij} \end{array}\right|_{\times}
$$

**Donde se introduce el subíndice x en el límite de la potencia máxima a transmitir entre los nodos (1,j ) para indicar que dicho límite es válido para un determinado intervalo de tiempo. Otras formas de considerar restricciones de esta naturaleza pueden encontrarse en las referencias (5) y (6). Ei enfoque de la referencia (6) es especial mente adecuado para ser implantado con el método de la B.P.A.** 

**En realidad, lo que las técnicas de optimizac4.6n pueden hacer en el terreno de los sistemas de potencia, está limitado por la imaginación y habilidad de las personas que trabajan en el área. Sólo una nota respecto a la información que manejan estas técnicas de cálculo ; la incertidumbre de los datos que se alimentan a los programas, se amplifican debido a los procesos de cálculo (7), por lo que se insiste en desarrollar herramientas como la reportada en la referencia**  $(8)$ **, verifican la validez de los datos.** 

- **(3) H. Nicholson y M.J.H. Sheffield Optimum dispatch of active and reactive generation by quadratic programming. IEEE PES Summer Power Meeting - Sn Francisco,Calif. Julio 1972 Artículo T 72467-9.**
- **(4) F. Aboytes Stochastic load Flows and contingency Analisis Remitido para su presentación en el Summer Power Meeting. del IEEE PES .- México D.F. julio 1977.**

**(5) R. Podmore. Economic Power Dispatch with line security limita. IEEE PES Summer Power Engineering Scciety. Vancouver B.C. Canadá. Julio 1973 Articulo T 73451-2.** 

- **(6) 0. Alsac y B. Stott Optimal Power Flow with Steady State Security IEEE PES Summer Power Engineering Society Meeting Vancouver B.C. Canadá. Julio 1973. Artículo T 73484-3.**
- **(7) F. Aboytes. Tesis doctoral. Imperial College of Science and Technology. Londres 1914.**
- **(8) J.F. Dopazo, O.A. Klitin / A.M. Sasson. State Estimation for Power Systems : Detection and Identification of gross measurement errors. Proc. oif the 8th . PICA conference 1973.**

R

### I.4) Formulación del problema de Flujos Optimos.

**Este trabajo trata en especial el caso del despacho económico y la minimización de pérdidas en líneas, casos que repreientan la operación diurna y nocturna de los sistemas de potencia, y que tienen la ventaja que en la metodología de la solución, dichos problema solo difieren en un parámetro . Así pues, el problema de Despa - cho Económico puede<sub>n</sub> formularse como :** 

$$
\min f(x) = \sum_{i=1}^{n} (a_i + b_i p_{gi} + c_i p_{gi})
$$
 (3)

**sujeto a** 

$$
P_{GI} - P_{DI} - V_{i} \sum_{j \in I_{i}}^{4} V_{j}Y_{ij} \cos(\delta_{i} - \delta_{j} + \Theta_{ij}) = 0
$$
  

$$
Q_{GI} - Q_{DI} - V_{i} \sum_{j \in I_{i}} V_{j}Y_{ij} \sin(\delta_{i} - \delta_{j} + \Theta_{ij}) = 0
$$
  

$$
\frac{V_{i}}{\delta_{i}} \le V_{i} \le \overline{V}_{i}
$$
  

$$
\frac{P_{GI}}{\delta_{i}} \le P_{gi} \le \frac{P_{GI}}{P_{gi}}
$$
  

$$
\frac{q_{gi}}{P_{ij}} \le \frac{q_{gi}}{P_{ij}}
$$
  

$$
\frac{t_{i}}{\delta_{i}} \le t_{i} \le \overline{t_{i}}
$$

**donde n es el número de generadores conectados al sistema.** 

el **,b1 , ci son los parámetros de la curva de entrada salí da de** *cada* **generador y cuya obtención puede verse en el apéndice A.** 

Ii **conjunto de buses que conectan con el bus' i.** 

**Lo que configura el problema que resolveremos.** 

- **1.5 ) Condiciones de optimalidad para el estado de operación óptimo de los sistemas de potencia .(9)** 
	- **a) De la existencia de un óptimo.**

**La optimización del problema restringido presentado en - I.3, de acuerdo al teorema D.2 ( apéndice D) equivale a optimizar el lagrangiano :** 

• • •

「まするときるとかなる時間のあるいないのかいとのは

 $\mathbf{v}$ 

**(9) C.M. Shen y M. A. Laughton Determination of Optimum Power System operating conditions under constraints. Proc, of IEE Vol. 116 No. 2. Feb. 1969.** 

$$
F(x) = \sum_{i=1}^{n} (a_i + b_i p_{gi} + c_i p_{gi})
$$
\n
$$
F(x) = \sum_{i=1}^{n} (\sum_{i=1}^{n} b_i p_{gi} + c_i p_{gi})
$$
\n
$$
F(x) = \sum_{i=1}^{n} \lambda_i (P_{GI} - P_{Di} - V_i \sum_{j \in I_i} V_j \cos(\xi_i - \delta_j + \Theta_{ij}))
$$
\n
$$
F(x) = \sum_{i=1}^{n} \lambda_i (Q_{GI} - Q_{Di} - V_i \sum_{j \in I_i} V_j \sin(\delta_i - \delta_j + \Theta_{ij}))
$$
\n
$$
F(x) = \sum_{i=1}^{n} \mu_i (x_i - x_i) + \sum_{i=1}^{n} (\overline{x}_i - x_i)
$$
\n
$$
(4)
$$

**en donde se han** puesto las restricciones de desigualdad agrupa  **das en** los dos últimos términos. En el óptimo ( local o no) el **teorema D.2** implica que :

1

$$
\underline{\mu}_4 (x_1 - \overline{x}_1) = 0 \qquad 6 \quad \overline{\mu}_1 ( \overline{x}_1 - x_1 ) = 0
$$
  
 
$$
y \text{ que :}
$$

$$
\frac{\partial F(x)}{\partial x} = 0
$$
  

$$
\frac{\partial F(x)}{\partial \lambda_1} = g_1(x^4) = 0
$$

**o sea que en el óptimo (** local o no) **las restricciones de igualdad**   $g_i$  ( $x^*$ ) =0 se cumplen, como también se cumple que  $\mu_i h_i$  ( $x^*$ )=0 h<sub>i</sub> (x<sup>\*</sup>) sean iguales a cero.

**Es** condición para que el óptimo **sea un mínimo, por lo menos local, que ( teorema D.3) :** 

ya sea por que los multiplicadores de Kuhn-Tucker o la función -  
\nh<sub>1</sub> (x<sup>\*</sup>) sean iguales a cero.  
\nEs condición para que el óptimo sea un mínimo, por lo menos,  
\nque (teorema D.3):  
\n
$$
\Delta x^t = \frac{F(x)}{x} \Delta x = \frac{\partial^2}{\partial P_{gi}^2} (a_i + b_i p_{gi} + c_i p_{gi}^2)
$$
\n
$$
+ 2\overline{\mu}_1 (\Delta P_{oj}^2 + \Delta Q_{oj}^2) + \Delta x^t \quad [H] \Delta x \ge 0
$$

**En el apéndice A se demuestra que :** 

 $(a_1 + P_{gi} b_1 + c_i P_{gi}) > 0$  por lo que solo resta demos -91

**trar** que $\Delta x^t$  H  $\Delta x > 0$ . A lo largo de la literatura revisada, ni esta **condición como su contraria, se han logrado demostrar.** Si nos **circuns-** $\mathcal{C}^{\mathcal{C}}$ **cribimos a una vecindad del puntg óptimo, aún así es difícil verificar que :** 

$$
\Delta x \quad H \Delta x > 0
$$

• • •

Print

54.55

Ň  $\lambda$ 

**con Ax en el hiperplano tangente al punto óptimo** 

$$
\nabla \times \mathbf{q}_{1} (\mathbf{x}^{*}) \triangle \mathbf{x} = 0
$$
\n
$$
\nabla \times \mathbf{h}_{1} (\mathbf{x}^{*}) \triangle \mathbf{x} = 0 \qquad \forall \mathbf{i} \in \mathbf{k}
$$
\n
$$
\mathbf{K} = \begin{bmatrix} \mathbf{i} \end{bmatrix} \mathbf{h}_{1} (\mathbf{x}^{*}) = 0
$$

Como se observa en el apeadice B, la positiva semidefini tividad de la matriz H es bastante probable en el rango en que las soluciones son factibles. La existencia de **un** mínimo local único en la regibo factible, es una aseveración que esta avalada por más de 10 años  **en** la aplicación de técnicas de optimización **en el** terreno deFlujos Optimos. Siendo éste un punto importante es conveniente enfatizar que, co **mo se** indica en el apéndice B, existen métodos de optimización que **se basan** en esta característica; de no ser **así hubieran** fracasado, por lo  **que,** en tanto no se demuestre io contrario **es una** característica que **se asume.** Sin embargo para todos, los **problemas** prácticos de ingeniería , **si** una solución factible existe, implica **la** existencia de un óptimo; sin **embargo** existe la posibilidad en sistemas **de potencia en** que esto no es **cierto, lo** que implica que en alguna **ocasión sea** necesario relajar algunas restricciones.

### **b) De** la existencia y unicidad de un óptimo.

**Es difícil** determinar si **una solución** óptima, (global o **lo**cal ) es única ; es más, el óptimo puede **so estar** únicamente definido. **La existencia** de un mínimo glcbil puede garantizarse si la función **objetivo es** al menos pseudo convexa ( teorema D.8, D.15 ) y las restricciones **son** convexas generalizadas ( convexa,, **pseudo** convexa, cuasiconve **xas ).** 

En nuestro caso la función **objetivo** es convexa, por lo **que** cumplimos con la primera parte, pero ims expresiones completas de las ecuaciones de flujos, son difíciles de **analizar** para determinar si son convexas generalizadas. De hecho, **por su estructura**, no parecen tener ninguna de las características de convexidad para todo el dominio. C6mo solo nos interesa la región factible **ite estas** ecuaciones, procede entonces un análisis de convextdad local, **tue es** mas difícil pues es ne cesarlo imponer límites y dependencias ente **las** variables.

Abandonando un poco el riga matemático, se pueden hacer aproximaciones a las ecuaciones de flujas ; aproximaciones que se muestran en el apéndice B. Es de notarsetue estas aproximaciones son aprovechadas por varios métodos para la scilición iterativa de las ecuaciones de flujos, y han demostrado que en la región de soluciones factible en que trabajamos, presentan características de convergencia mejores que las propias ecuaciones de flujos. Estas aproximaciones apro vechan el desacoplamiento que existe entre**nas** potencias reales y los **voltajes** nodales y entre las potencias reactivas **y los** ángulos entra bu**ses.** 

Demostramos - apéndice B -que las ecuaciones aproxima **das de flujos** son convexas generalizadas.

**Lo anterior** nos permite **afirmar, con** las reservas que imponen las aproximaciones, que si existe al menos un punto factible de operación del sistema de potencia, entonces **el** óptimo local de la región factible es único, y por lo tanto global. **Instese** que lo anterior no implica **que** el óptimo no sea únicamente **definido ( tal es** el caso de dos generadores con costos incrementales **iguales y** constantes conectados  **en el** mismo bus. Sin embargo desde **el pinto de** vista ingenieril, cualquier combinación de sus potencias **es igualnente satisfactoria ).** 

**La aseveración anterior es confirmada por la experiencia , ya que diferentes métodos, cada uno implementado en diferentes formas, partiendo numéricamente de diferentes puntos, convergen al mismo Óptimo.** 

### **1.6 Los Métodos.**

 $25.5 - 1.3$ 

ý íť, 赤川り

青天帝六帝

**Aunque existen muchos métodos de programación lineal y no lineal, solo aquellos que evitan la inversión de matrices y aprovechan**  la esparsidad de éstas, pueden ser factibles de ser aplicadas en siste **mas de potencia. Esto es debido a la dimensionalidad de los sistemas de potencia ; baste decir que mientras no se desarrollaron algoritmos de ordenamiento óptimo, y factorización triangular con técnicas de esparsidad (10), el método de Newton-Raphson en sistemas de potencia, nc pa s6 del terreno académico.** 

**La formulación del problema de flujos óptimos ha pasado desde su formulación lineal hasta la no lineal, pasando por cuadratici; desde su formulación completa hasta su formulación diakóptica (11), pa**sando por desacoplamiento ; lo que ha permitido probar algoritmos o? **programación lineal, cuadrática y no lineal, con diferentes implementa clones que incluyen refinamien'os que mejoran las características da convergencia del algoritmo usado o versiones que amplían su pancrama de aplicación.** 

Se han realizado varios estudios comparativos de los al**goritmos utilizados para resolver el problema** *de* **Flujos Optimos (12) ,(13) (14), y todos ellos parecen concluir lo siguiente :** 

- **(10) W.F. Tinney y J.W. Walker Direct solutions of sparse network equations by optimally ordered triangular factorization. Proc. IEEE Vol. 55 pp. 1801-1809. Nov. 1967. (11) R. Divi y H.K. Kesavan Decomposition in optimai load flow. IEEE PES Winter Power Meeting. New York. Ene. 1976 Articulo No. A 76 148-7 (12) A.M. Sasson, F. Aboytes, F. Gómez, F. Vilorta. A comparison of power systems static optimization techniquc s. Proc. of PICA conf. Boston, Mass. May 1971. p.p.** 329-33h. **(13) A.M. Sasson Optimal load Flow : a practical outlook IEEE PES Tutorial course. Application of Optimization Methods in Power Systems Engineering. New York Ene. 1976. (14) A.M. Sasson y Hyde M. Merrill Some application of optimization techniques to power system problema. Proc. of. IEEE Vol. 62** 
	- **No. 7 Julio 1974, p.p. 959 972.**

a) Oue los algoritmos de programación lineal (15), (16), (17) aunque **computacionalmente atractivos, son poco flexibles para resolver,**  alternativamente, otros problemas. Las funciones objetivo sólo **pueden ser lineales y la formulación de estos métodos obliga a introducir ecuaciones de compatibilidad, con objeto de estable- cer las relaciones existentes entre las diferentes variables. Las soluciones que estos métodos aportan tienden a dar a las po tendías generadas, estados de operación en los extremos de sus regiones factibles, lo que aumenta las pérdidas de transmisión y una distribución desigual de las capacidades de reserva (3).** 

「大学の場所の こうせき クライン クール

**b) Los métodos de programación no lineal Gradiente Reducido (18), Hessiana (19) y variantes de ellos (20) , (21), han demostrado ser consistentes y los más atractivos desde el punto de vista teórico y práctico. Pueden programarse a partir de un programa de flujos que resuelve este problema por el método de Newton-Raphson (12) . Requieren de una "sintoniza ción " cuidadosa de los algoritmos para evitar oscilaciones o divergencia (14), sobre todo en lo que respecta a los factores de penalización de las restricciones que no pueden manejarse direc tamente.** 

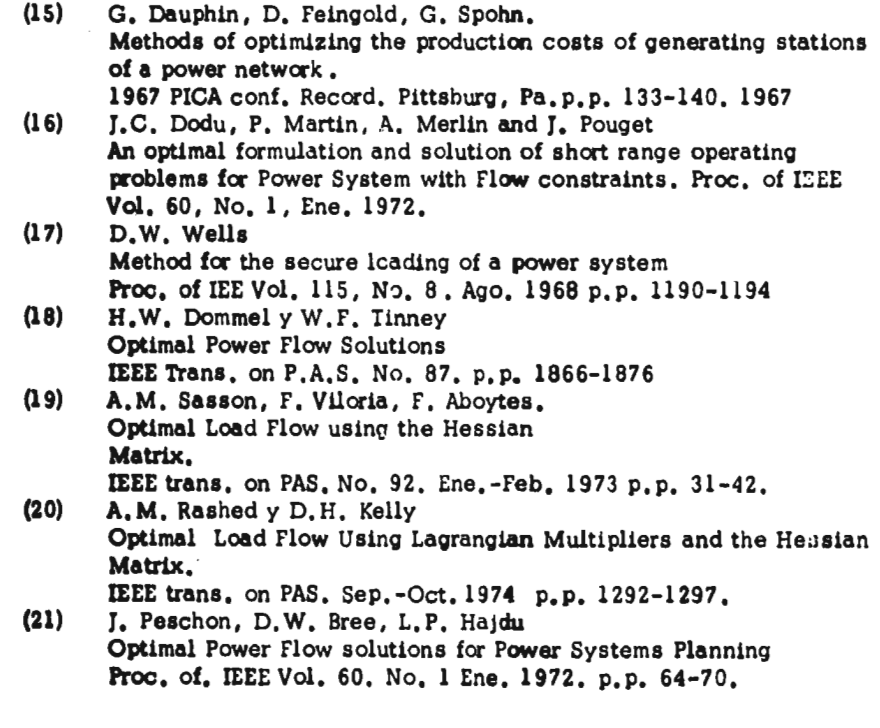

**c) Los métodos** *de* **descomposición requieren de demostraciones más generales de convergencia (22). Las implementaciones que se**  han efectuado, utilizan métodos de programación lineal<sup>(23)</sup> y **programación no lineal (24).** 

**De este breve panorama - en ninguna forma exhaustivo es fácil concluir que las técnicas de optimización enunciadas bajo el inciso ( b ) anterior, son las que permiten la mayor flexibilidad para resolver el problema de Flujos Optimos.** 

**Al empezar este proyecto a principios de** 127§, **se estimó conveniente <sup>(25)</sup>, implementar el método de la referencia <sup>(18)</sup> cuyos re-sultados y experiencia se presentan en los capítulos 2 y 3 de este reporte.** 

**Al terminar el proyecto, nuevos métodos de programación convexa (26), (27) que parecen subsanar las deficiencias de la cuidadosa "sintonización "** de los anteriores, Aprovechando experiencias anteri<u>o</u> **res <sup>(19)</sup> se presenta en el capítulo 4, el desarrollo matemático para resolver, de acuerdo a dichos algoritmos, el problema de Flujos Optimos en forma iterativa.** 

**(22) Rafael Cristerna Ocampo. Tesis Doctoral. En preparación** 

- **(23) C.h. Jolissaint, N.V. Arvanitidis y D.G. Luenberger Decomposition of Real and Reactive Power Flows A method suited for on line applications IEEE Winter Power Meeting. New York. Ene. 1971 Artículo No. 71 TP 113 PWR.**
- **(24) 0. Alsac y13. Stott Optimal Decoupled Load Flow IEEE Canadian Cont on Com. and Power. Montreal Nov. 1975**
- **(25) A.M. Sasson Optimización de diseño y operación de sistemas de potencia. Instituto Tecnológico de Estudios Superiores de Monterrey Reporte de Investigación . Junio de 1970.**
- **(26) R.T. Rockafellar New Applications of Duality in Convex Programming Proc. of 4th. conferenre on Probability Brasca, Rumania. 1971.**
- **(27) R.T. Rockafellar Augmented Lagrange multiplier functions and Duality in nonconvex programming . SIAM T. Control Vol. 12, No. 2. Mayo 1974 p. p. 268-285.**

ý,

 $7 - 32 + 17$ 

新海縣與南北戰爭為南京的事

**14** 

### CAPITULO II

# EL METODO DE LA BPA (1).

### II.1) Introducción

•

Tradicionalmente en la solución de las ecuaciones de flu jos de un sistema de potencia, es necesario alimentar datos que depen den de la experiencia y la intuición. Encontrar una solución factible de la operación del sistema de potencia es materia, entonces, de ensevo y errar.

El establecimiento de un método que partiendo de un estado del sistema de potencia, encuentre otro estado, si no igual, mejor, de acuerdo a un criterio global es un problema típico de programación matemática en la que la solución que se aporta es óptima conforme e dicho criterio.

El método de solución que se va a describir,resuelve este problema de acuerdo a un criterio global - función objetivo - tal cono cualquiera de los descritos en el capítulo 1.2. La implementación realizada de este método resuelve los problemas típicos de la operacion diurna y nocturna  $(2)$ , de un sistema de potencia :

- a) Despacho Económico, también llamado de Flujos Optimos de potencia real y reactiva Rue se define como la determi nación, en un instante dado, de un plan de producción de mínimo costo de los grupos térmicos supuestos en operación, satisfaciendo una cierta demanda en cada nodo de la red.
- 

b) Minimización de pérdidas también llamado de Flujos Opti mos de potencia reactiva. Este planteamiento se estable ce al tratar de reflejar la naturaleza física de los flujos de potencia por las líneas bajo condiciones de carga lige ra, donde las pérdidas no pueden influenciar el reparto de generación y el mayor problema es mantener las magnitudes de voltajes nodales dentro de límites aceptables.

La solución óptima a los problemas anteriores es el equilibrio resultante entre los siguientes factores :

- a) Diversidad de los costos ( pérdidas ) de energía producida en diversos nodos ( líneas ) de la red.
- (1) Se denomina así al método del gradiente reducido en sistemas de potencia, por ser la Bonneville **Power** Administration la compañía electricadonde H.W. Dommel y W.F. Tinney, lo desarrollaron por<br>primera vez. Su trabajo fué reportado en el artículo "optimal Su trabajo fué reportado en el artículo " optimal power flow solutions " de la revista IEEE Trans. on PAS No. 87 p.p. 1866-1876.

(2) Hermann W. Tinney Optimization of Power Systems .- Techniques of optimization. Reporte interno de la BPA.

15

**b) El cumplimiento con las diversas restricciones ( leyes de kirchoff, límites de las variables ,etc.) que impone la existencia de una red entre la demanda y producción de • energía eléctrica.** 

**Existen métodos tradicionales<sup>(3)</sup> para resolver el proble ma de despacho económico; que consisten en introducir fórmulas aproximadas para las pérdidas activas, pues estas son tales que pueden cambiar la configuración del reparto óptimo de potencias generadas. En lo que respecta al problema del despacho económico, la ventaja que ofre cen los métodos de optimización sobre los métodos tradicionales es que la solución que se obtiene es exacta. Esto no es sólo cuestión de precisión ya que los métodos tradicionales ysus nuevas modalidades (4), (5) pueden conseguir precisiones similares bajo igualdad de circunstancias; sino que iras bión la habilidad** de **los métodos de optimización no lineal para introducir las ecuaciones de flujos, permite checar los flujos de po tencia por las líneas, introducir restricciones de seguridad y límites en las variables. Por otro lado, los métodos tradicionales se caracterizap por su imposibilidad para tratar otras funciones objetivo.** 

### **11.2) De las variables :**

**Las ecuaciones da flujos en sistemas de potencia (apéndice B) pueden escribirse en forma simplificada como :** 

$$
P_k (V, \delta) - \text{Pneta}_k = 0 \tag{1}
$$
  
Q<sub>k</sub> (V, \delta) - Q<sub>r</sub>.eta<sub>k</sub> = 0

**Donde :** 

• • •

小学生のように、大学の場所にある、あるのは、小学校の学校の中の場所ののことを

**Pkes la potencia real inyectada al nodo k.** 

- Pneta <sub>k</sub> es la potencia real neta generada o demandada en el nodo<sub>k</sub>  $= P_g_{emk} - P_{carga_k}$
- **Qk es la potencia reactiva inyectada al nodo k.**
- Qneta <sub>k</sub> es la potencia reactiva neta generada o demandada en el **nodo k.** 
	- **= Q genk Q cargak**
- **V son las magnitudes de voltaje, tanto del nodo k como de**  los nodos a el conectados.
- **8 ángulo del voltaje del nodo k con respecto al de referencia, como de los nodos conectados al bus k.**
- **(3) L.K. Kirchmayer**

**Economic Operation of Power Systems John Wiley. 1958.** 

**(4) W.S. Meyer** 

**Efficient computer solution for Kron and Kron-Early loss formulas. Proc. 8th PICA conf. Boston, Mass. 1971 p.p. 329-337.** 

**(5) R. Podmore.** 

Ã

**A simplified and improved method fcr calculating transmission loss formulas.** 

considérese un sistema eléctrico de potencia de n nodos, ( no se consi  dera el n<sup>o</sup>do de tierra) por lo que existen 2n ecuaciones. Como cuatro incógnitas por bus  $(V_k, \delta_k)$ neta<sub>k</sub>, Qneta<sub>k</sub>), para resolver el<br>sistema de equaciones es necesario especificar 2n variables. No se  $s$ istema de ecuaciones es necesario especificar  $2n$  variables. **pueden** especificar las cuatro variables de cada nodo, ni las n variables P<sub>k</sub> 6 las n variables Q<sub>k</sub>, debido a que no se conocen las pérdidas reales y reactivas (6). Esto último es debido <sup>(7)</sup> a la singularidad de la ma **triz** YBUS. Abundaremos en este concepto, por considerar que es impor **tante en** la comprensión del método de gradiente reducido al aplicarse **a sistemas** de potencia.

Por la ley de conservación **de** energía, podernos escribir **- la** siguiente ecuación para un sistema de potencia en estado estable :

$$
P_{G1} + P_{G4} - \sum P_{carg a_1} - P_L = 0
$$
 (2)

**Donde :** 

**PG1 Es la potencia real generada por el** nodo 1 (De referencia)

•

**PG1 Es la potencia real generada por el nodo** i.

**Pcargai** Es la potencia da carga dell nodo i.

**PL Pérdidas** de potencia real. **Ss una función de** los voltajes **y ángulos nodales.** 

Si se especifican las potencias generadas y las cargas en forma arbitraria no es posible garantizar que la igualdad <sup>(2)</sup> se cumpla por desconocer las pérdidas de potencia reall y que solo pueden concoerse hasta despues de determinar **Pl estado** ( $\mathbb{V}_n$ ,  $\mathbb{S}$ ) del sistema. La **ecuación** anterior, al reescribirse como

(6) O.I. Elgerd

• • •

在日本日本學院的學院所有的一個官員

Electric Energy systems theory : an Introduction Mc Graw Hill. 1971. p. 207.

 $(7)$  Partiendo de la teoría de gráficas, matemáticamente se puede demostrar que los espacios de corrientes y voltajes son subespacios lineales de n-1 dimensiones. La **natriz YBUS** puede considerarse como la transformación lineal **de un** espacio en otro o como la descripción algebraica da la topología de la red. Este desamo - 110 puede verse en el articulo de

**Andrzej Kios** 

**Algebraic** Model of Electrical Netwadt

IEEE Trans. on PAS Vol. 89 No. 2 Feb. 1970 p.p. 240-262 Sin embargo aquí se ha preferido ura explicación de orden físico, por considerar que es ilustrativa de lo que acontece a través del método de optimización.

$$
P_{gl} = P_L + \sum \text{Pcarga}_i - P_{gl}
$$

**nos indica con mayor claridad que, al menos una potencia de generación es una variable dependiente. Supongamos ahora que el criterio de optimitación global, demanda para mejorar el estado del sistema, incremen tar una de las potencias de generación, lo que obliga a que la potencia del nodo 1 cambie en la relación :** 

$$
\frac{\partial P_{GI}}{\partial P_{GI}} = \frac{\partial P_{L}}{\partial P_{GI}} - 1
$$
 (3)

**Si no fuera una potencia, sino varias las que se incremen tan, el incremento de la potencia del nodo 1 estaría dado ( aproximación de primer orden) por:** 

$$
\Delta P_{\text{G1}} = \sum_{j=2}^{n} \frac{\partial P_{\text{G1}}}{\partial P_{\text{Gj}}} \Delta P_{\text{Gj}} = \sum_{j=2}^{n} \frac{\partial P_{\text{L}}}{\partial P_{\text{Gj}}} \Delta P_{\text{Gj}} - \sum_{j=2}^{n} \Delta P_{\text{Gj}} \quad (4)
$$

**lo que significa que los incrementos en la potencia del bus de referencia dependen de los incrementos de ias potencias de generación de los de- más buses, así como de la varlhción de las pérdidas producidas por di chos incrementos. Esta es la razón por la cual se dice que el nodo de referencia es un nodo compensador, y es de enfatizarse que en el proceso de optimización, no se escribe en forma explícita el incremento dg esta potencia de generación, y siendo una variable dependiente, derivadasrespecto a esta variable deben obtenerse en forma implícita. Todos estos comentarios son igualmente aplicables a las potencias reactivas**  de generación, y tal vez ésta sea la razón <sup>(8)</sup> por la que se dice que el **proceso de minimización puede verse afectado por la elección del nodo que desempeña la función compensadora.** 

**Regresando al punto de la especificación de variables, ob**  servemos que de las ecuaciones (1), si se conocieran los voltajes y án**gulos, la determinación de las potencias netas es cuestión de cómputo , lo que significa que las incógnitas del problema son los voltajes o ángulos que resten de especificarse. Dado que en el bus de referencia no podemos especificar potencias,** solo **queda especificar su voltaje y su ángulo ; y dado que estas potencias son linealmente dependientes, es necesario extraer las del sistema de ecuaciones. Lo mismo sucede cuan do se especifica en otro nodo un voltaje o un ángulo. Que ecuación se extrae, es indistinto, sin embargo desde el punto de vista numérico, es oonveniente extraer la ecuación que tenga mayor sensibilidad** respecto a **dicha variable. De estas consideraciones se obtiene una regla útil : la especificación de una potencia real, obliga a la introducción de su ecua ción de potencia real, y la de una reactiva su ecuación de** potencia reac **tiva ; la especificación del ángulo de un bus obliga a la extracción de la**  ecuación de la potencia real del mismo bus,y un voltaje la de una reac**tiva.** 

R  $\frac{3}{2}$  **(8) Misma referencia que (1.20 ) en sus conclusiones.** 

**• La especificación de variables, se** efectúa **tradicional mente en** función de la facilidad de controlar dicha variable en su bus. **Así en** un bus donde predomina la carga ( bus de carga ) es fácil especificar **la** potencia real y reactiva debido **a que esta** constituida fundamentalmente por motores que representan una carga constante ( si la carga  **fuera** predominantemente de iluminación, puede representarse dentro de **la matriz** YBUS ); como en un bus de generación resulta fácil especificar **la potencia** generada y el voltaje. La **siguiente** tabla resume estos **comentarios** 

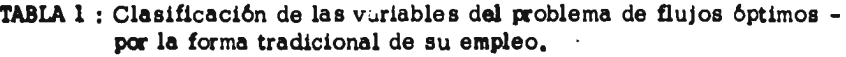

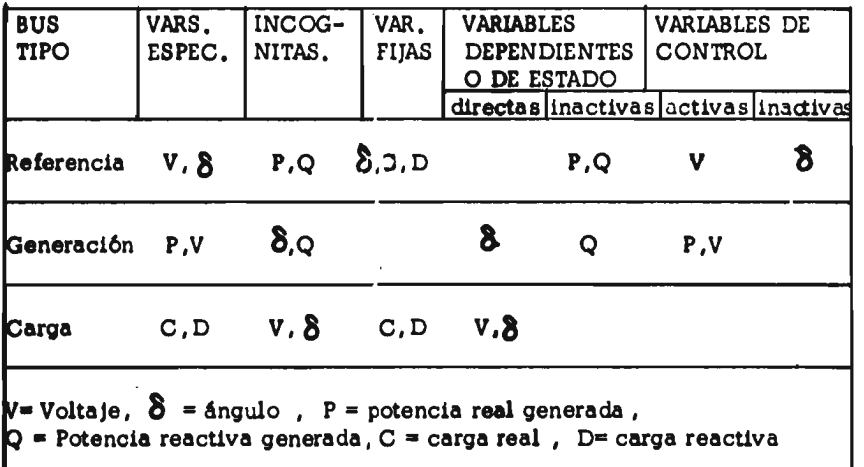

**Al pensar** en mejorar un estado de operación podemos **actuar sobre las** variables que especificamos, pero no todas ellas son **li**bres de moverse, En el caso del despacho económico del sistema, **existe libertad** de mover las potoncias de carga especificadas, como **tampoco es** libre de moverse una potencia **de** generación mas allá de su **límite de operación. A** las variables independientes que se **pueden** ajus **tarjas** denominamos variables de control ; **por su parte,** las variables dependientes en el sentido estricto de la palabra, se denominan de esta **do.** El método del gradiente reducido cuenta con un paso en el que las **variables de control se** consideran constantes en tanto se ajustan **las va dables de estado,** y otro paso en el que se ajustan las variables de con **trol** y se hace permanecer constantes **a las variables** de estado, consideración que permite establecer cuando **un elemento** del jacobiano es nu **lo.** 

Supongamos que existe una dirección de cambio en las  **variables de control, y que dicho cambio viola una restricción de desi-<br><b>qualdad de dicha variable,** Con objeto de evitar esta violación dicha gualdad de dicha variable. Con objeto de evitar esta violación **variable, por** ser independiente, se pone **en su límite.** Sin embargo , como las variables de control no son " condentes " que su incremento  **pueda obligar a** una variable de estado **que** viole uno de sus límites ; evi **tar o controlar** esta violación solo puede hacerse indirectamente, razón **pot la cual estas restricciones también se llaman funcionales, Algunas** 

formas de resolver este problema son los siguientes :

- **a) Dada** la libertad matemática para especificar variables, le variable *de* estado violada se convierte en de control, y alguna otra variable de control del mismo nodo o de otro bus que no esté en su límite, se convierte en de estado<sup>(9)</sup>
- b) Introduciendo en la función objetivo un término que tome **en** cuenta dicha violación (10), "concientizando "indirectamente a las variables de control del status de dicha variable de estado.
- **c) Cambiar** los límites de las variables de control de acuerdo **a la** magnitud de la violación de la variable de estado y **a la** sensibilidad de las variables de control respecte a **la** variable violada.

El método que se sigue en este trabajo es el enunciado  **en el párrafo** (b) anterior por las siguientes razones :

> a) Si no hay una solución factible, la magnitud del término introducido en la función objetivo para evitar violaciones **en** las restricciones funcionales ( término que denominare mos<sup>(9)</sup> función de penalización y que esta multiplicada por un factor de penalización ), es un indicador de los - " cuellos de botella " que impiden que la solución *sea*  factible.

- b) Se penaliza por fuera de la frontera, de modo que lar soluciones alcanzadas, si bien no son factibles matem&tica mente, pueden serlo desde el punto de vista ingenieril ; **tal** es el caso de un voltaje de carga con valor de 0.94 p. **u.** cuando su límite es 0.95.
- c) El método de penalización cambia muy poco el algoritmo **del** gradiente reducido.

### **11.3** Formulación del problema de flujos óptimos y su solución.

Despues de conocer la estructura de las variables del problema, el planteamiento general del problema de Flujos Optimos se **puede** reescribir como

mío f (x,u) ( **5 ) u sujeto a :**   $(x,u) = 0$  $h_i(x,u) \leq 0$ 

**(9) Misma** referencia que 1.21

٠.

**(10) W. I.** Zangwill **Non** linnear programming vio penalty functions. Management Science. Vol. 13. No. 5 **Ene.** 1967 p.p. 344-358. donde : '

x son las variables de estado.

**u son** las variables de control

f(x,u) es la función objetivo

gi(x,u) es la iésima restricción de igualdad.

hi(x,u) es la iésima restricción de desigualdad.

El óptimo de este problema con restricciones, es el mismo que el de la función irrestricta :

$$
L(x, u, \lambda, \mu) = f(x, u) + \lambda^T g(x, u) + \mu^t h(x, u)
$$
 (6)

**En el** óptimo ( x\*,u\*) satisfacer las condiciones de opti malidad, implica :

$$
\lambda_i \, g_i \, (\mathbf{x}^*, \mathbf{u}^*) = 0 \qquad \qquad (a)
$$
\n
$$
\mu_1 \, h_1 \, (x^*, \mathbf{u}^*) = 0 \qquad \qquad (b)
$$
\n
$$
(7)
$$

Con las restricciones de desigualdad se pueden presentar dos casos para satisfacer la ecuación (7b) : a ) cuando  $h_1$  (x, u) no se **viola** ; por lo tanto  $h_1$  (x, u)  $\leq 0$  ,  $\mu_1 = 0$  ; b) cuando  $h_1$  (x, u) se viola. Desde el punto de vista computacional se introduce  $h_1(x, u)$  como restric viola; por lo tanto  $h_1(x, u) \le 0$ ,  $\mu_1 = 0$ ; b) cuando  $h_1(x, u)$  se viola.<br>Desde el punto de vista computacional se introduce  $h_1(x, u)$  como restri<u>c</u>ción de igualdad, lo que implic $\mu_1 \ne 0$ . Podemos reescribir entonces

$$
L(x, u, \lambda) = f(x, u) + \lambda^T g(x, u)
$$
 (8)

cuyo óptimo se obtiene resolviendo el sistema de ecuaciones que se genera al aplicar las condiciones de optimalidad a esta función (teorema -<br>D.2): (9)  $D.2$  ) : (9)

$$
\frac{\partial L(x,u,\lambda)}{\partial x} = \frac{\partial f(x,u)}{\partial x} + \lambda^T \frac{\partial g(x,u)}{\partial x} = 0
$$
 (a)

$$
\frac{\partial L(x,u,\lambda)}{\partial u} = \frac{\partial f(x,u)}{\partial u} + \lambda^T \frac{\partial g(x,u)}{\partial u} = 0 \quad (b)
$$

$$
\frac{\partial L(x, u, \lambda)}{\partial \lambda} = g(x, u) = 0
$$
 (c)

**Dado** que :

$$
\lambda^T \quad \frac{\partial g(x, u)}{\partial x} = \frac{\partial g(x, u)}{\partial x} \lambda^T
$$

 $s$ e puede despejar  $\lambda$  de  $(9.a):$ 

$$
\lambda = -\left(\left(\frac{\partial g(x, u)}{x}\right)^T\right)^{-1}\left[\frac{f(x, u)}{x}\right]
$$
\nsubtityendo el valor de

\n
$$
\left(\lambda\right) de (10) en la ecuación (9, b) obtenemos
$$

**el** gradiente reducido ( **11 )** 

$$
\lambda = \frac{3x}{2x} \quad \lambda
$$
\nis a puede despejar  $\lambda$  de (9.a):

\n
$$
\lambda = -\left(\left(\frac{\partial g(x,u)}{x}\right)^T\right)^{-1}\left[\frac{f(x,u)}{x}\right] \quad (10)
$$
\nsubstituyendo el valor de  $(\lambda)$  de (10) en la ecuación (9.b) obtenemos

\nal gradiente reducido:

\n
$$
\frac{\partial f(x,u)}{\partial u} = \frac{\partial f(x,u)}{\partial u} - \left[\frac{\partial g(x,u)}{\partial u}\right]^T \left[\frac{\partial g(x,u)}{\partial x}\right]^T\right]^{-1} \frac{\partial f(x,u)}{\partial x}
$$

 $\frac{1}{2} \sum_{i=1}^{n} \frac{1}{2} \left( \frac{1}{2} \right)^{i} \left( \frac{1}{2} \right)^{i} \left( \frac{1}{2} \right)^{i}$  $\boldsymbol{\Sigma}$ →→ 上海的传染出版 经中间 (A) 法在法 的第三人称单数 医单位

 $9.1$ 

Las ecuaciones (9) son un sistema de ecuaciones no li**neales, por lo que su solución debe efectuarse iterativamente.** 

**• Una consideración final : Se ha mantenido la notación f (x,u) de la función objetivo dado que, como ya se discutió, la potencia del bus de referencia es función de x** 

$$
f(x, u) = a_1 + b_1 P_{G_1} (v, \hat{\delta}) c_1 (P_{G_1} (v, \hat{\delta}))^2 + \sum_{i=2} a_i + b_i P_{G_i} + c_i P_{G_i}^2
$$
 (12)

**por lo que :** 

$$
\frac{\partial f(x,u)}{\partial x} \neq \begin{bmatrix} E_i \end{bmatrix} \quad (b_{\perp} + 2c_{\perp}p_{\perp})
$$

**donde El es un vector de componentes el donde el =0 excepto cuando i = 1. También recordamos que por cada restricción funcional , aumentamos un término a la función objetivo. Este término tiene la forma :** 

$$
W_j = \begin{cases} s_j (x_j - x_j^{\max})^2 & \text{si } x_j > x_j^{\max} \\ s_j (x_j - x_j^{\min})^2 & \text{si } x_j < x_j^{\min} \end{cases}
$$
(13)

donde : s<sub>i</sub> es un factor de penalización; x<sub>i</sub> es la restricción funcional **violada.** 

**en lo sucesivo denominaremos :** 

$$
f^{i}(x, u) = \sum_{j} s_{j}(x_{j} - x_{j}^{11m})^{2}
$$
  

$$
\forall \{j \mid \text{ in } (x, u) > 0 \}
$$

**y la función objetivo queda como :** 

$$
\mathbf{F}(\mathbf{x}, \mathbf{u}) = \mathbf{f}(\mathbf{x}, \mathbf{u}) + \mathbf{f}'(\mathbf{x}, \mathbf{u})
$$

### **11.4 El algoritmo :**

**El algoritmo de uptimización que se usará es el llamado de ascenso sobre la pendiente máxima <sup>(11)</sup> el cual se ilustra en la si-guiente figura :** 

**(11) E. Bryson y Y.CH. Ho Applled Optimal Control**  Ginn and Company 1969, p. 19-21

 $\frac{1}{2}$  $\mathbf{E}$ 

 $\rightarrow$   $\rightarrow$   $\rightarrow$ 

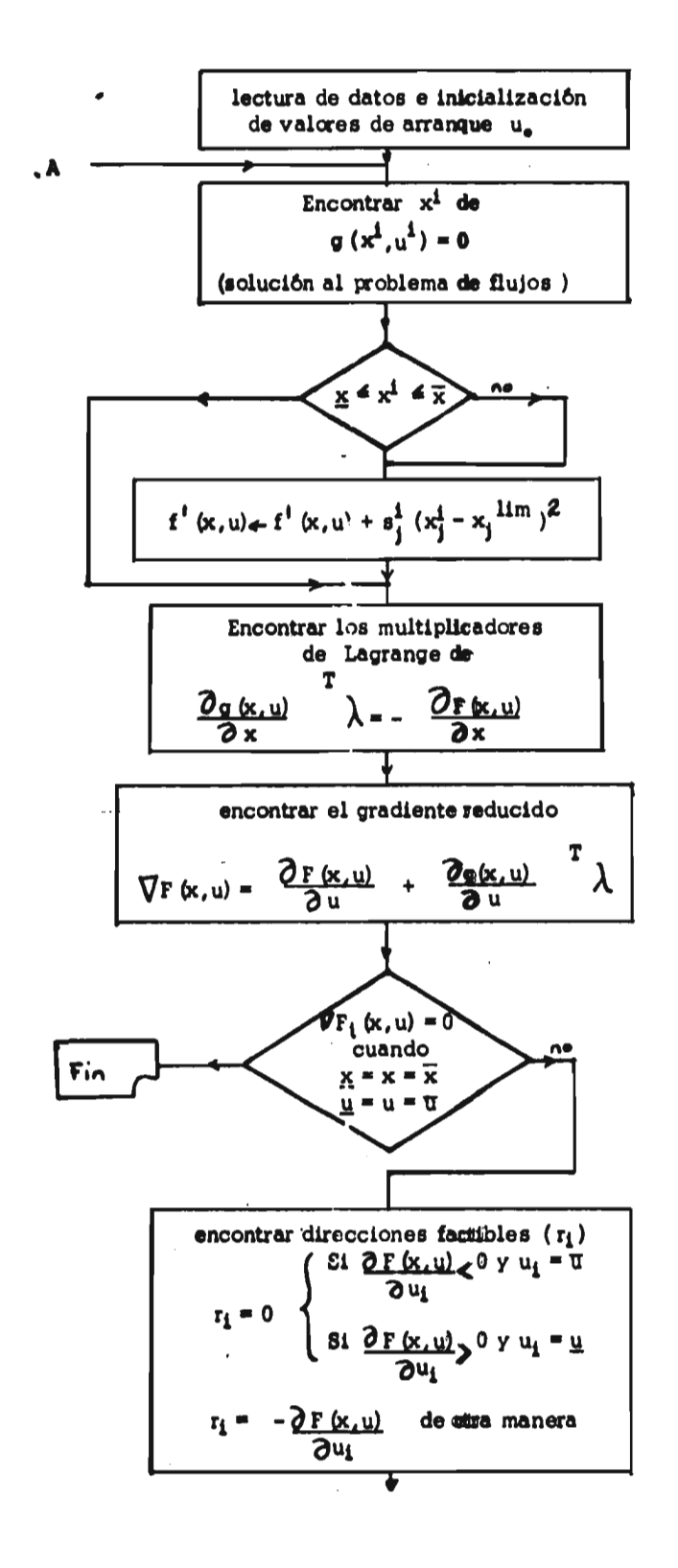

• , . • •

 $\tilde{t}$ 

持守

小田大阪の下田町のあるのから、ありましたのでは、あります。 しょういんかい

N

 $\frac{1}{2}$ 

**23** 

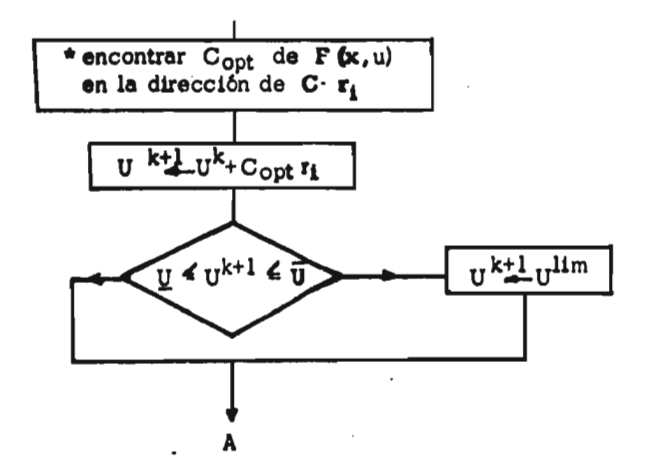

**El cuadro marcado con asterisco representa el paso com putacional mas crítico, y significa que dada la dirección r que promete el cambio máximo ( el gradiente apunta al máximo ) debemos caminar en sentido contrario, pero ¿cuanto?. Aquí existe una variedad muy**  amplia de algoritmos de búsqued... unidimensional. Anotamos los algo**ritmos implementados.** 

> **a) Ajuste parabólico de la función objetivo. La función objetivo se aproxima por una parábola mediante la evalua**ción de esta en tres puntos : El actual (P.) y dos puntos **mas a lo largo de la dirección r o sea :**

 $p_i = p_o + c_i r$   $i = \{1,2\}$ .

Se selecciona como C<sub>opt</sub> al valor de c que minimiza **esta parábola.** 

**b) Método aproximado de segundo orden. Cerca del óptimo, se ha demostrado** *ser* **adecuado incrementar las variables de control por una aproximación a la diagonal de la maíriz hessiana dada por:** 

$$
C_1 = \frac{\left[\frac{\partial F(x, u)}{\partial u_1}\right]_{k+1} - \left[\frac{\partial F(x, u)}{\partial u_1}\right]_{k}}{u_1^{k+1} - u_1^k}
$$

• • **11.5 Ejemplo.** 

軍,要一致而可有之前以前

**El método se ejeínplificará a través del desarrollo teórico del siguiente sistema de potencia.** 

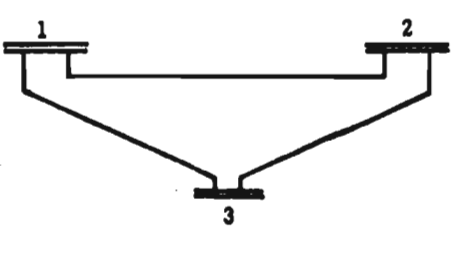

**Sistema en el que el bus 1 es el de referencia, el bus 2 es de generación y el bus 3 es de carga.** 

**El costo de producción es :** 

$$
F(x, u) = a_1 + b_1 p_1 + c_1 p_4^2 + a_2 + b_3 p_3 + c_2 p_4^2
$$

# **Solución:**

**a) Reparto de variables.** 

La siguiente tabla muestra la separación de las variables **en de control y estado, de acuerdo a los lineamientos dados anteriormente :** 

◢

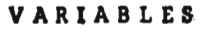

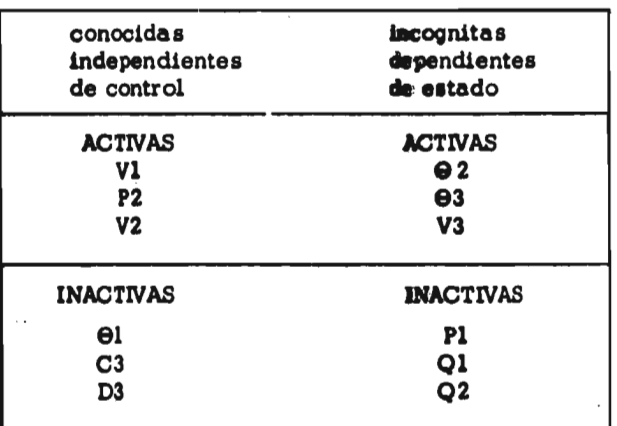

### **b) FLUJOS :**

• •

**De acuerdo a los lineamientos dados en (I1.2 ) establecemos las ecuaciones de flujos, que resuelven el sistema de ecuaciones g**  $(x, u) = 0$ 

$$
g(x, u) = \begin{cases} P_2(x, u) - P_{\text{neta}} z = 0 \\ P_3(x, u) - C_3 = 0 \\ Q_3(x, u) - D_3 = 0 \end{cases}
$$

**como son no lineales, se resagelven iterativamente. Por series de Taylor tenemos :** 

$$
g(x,u)_{k+1} = g(x,u)_{k} + \frac{\partial g(x,u)}{\partial x} \qquad k \qquad \Delta x
$$

**se intenta que estas ecuaciones sean iguales a cero, por lo que igualando a cero la expresión anterior, y despejando**  A **x obtenemos :** 

$$
\Delta_x = -\left[\frac{\partial g(x, u)}{\partial x}\right]_{k}^{-1} g(x, u)_k
$$

Si

$$
\frac{\partial P_i}{\partial \Theta_j} (x, u) = H_{ij} \qquad v_j \frac{\partial P_i}{\partial v_j} (x, u) = N_{ij}
$$

$$
\frac{\partial Q_1}{\partial \theta_j} (x, u) = J_{1j} \qquad \qquad v_j = \frac{\partial Q_1}{\partial v_j} (x, u) = L_{1j}
$$

**sustituyendo tenemos :** 

$$
\begin{bmatrix}\n\Delta & \Theta_2^k \\
\Delta & v_3^k & / v_3^k \\
\Delta & \Theta_3^k\n\end{bmatrix} = + \begin{bmatrix}\nH_{22} & N_{23} & N_{23} \\
H_{32} & H_{33} & N_{33} \\
I_{32} & I_{33} & L_{33}\n\end{bmatrix}^{-1} \begin{bmatrix}\n\Delta P_2^k \\
\Delta P_3^k \\
\Delta Q_3^k\n\end{bmatrix}
$$

**Donde** 

 $\Delta P_i$  =  $P_{\text{neta} i}$  -  $P_i$  (x, u)

$$
\Delta Q_1 = Q_{\text{netaj}} - Q_i(x, u)
$$

**Finalmente** 

$$
\Theta_2^{k+1} = \Theta_2^k + \Delta \Theta_2^k
$$
  
\n
$$
v_3^{k+1} = v_3^k + \Delta (v_3^k / v_3^k) v_3^k
$$
  
\n
$$
\Theta_3^{k+1} = \Theta_3^k + \Delta \Theta_3^k
$$

 $\bar{\mathcal{L}}$  .

**c) Los multiplicadores de Lagrange :** 

**Sustituyendo en ( 10 ) los valores de las variables de nuestro ejemplo tenemos :** 

$$
\begin{bmatrix}\n\lambda_{P2} \\
\lambda_{P3} \\
\lambda_{Q3}\n\end{bmatrix} = -\begin{bmatrix}\nH_{22} & H_{23} & N_{23} \\
H_{32} & H_{33} & N_{33} \\
I_{23} & I_{33} & L_{33}\n\end{bmatrix}^{-1} + \begin{bmatrix}\n\lambda_{P1} + 2c_{1P1} \\
\lambda_{P2} \\
\lambda_{P3}\n\end{bmatrix} + \begin{bmatrix}\n\lambda_{P3} \\
\lambda_{Q3}\n\end{bmatrix} + \begin{bmatrix}\n\lambda_{P4} & (\theta_2) \\
\lambda_{P5} & \lambda_{P6} \\
\lambda_{P7} & \lambda_{P8} \\
\lambda_{P8} & \lambda_{P9}\n\end{bmatrix}
$$

à. 选举 ğ  $\frac{\partial}{\partial t}$ 

 $\cdot$   $\cdot$ 

 $\overline{a}$ .

# dj **El gradiente reducido :**

 $\ddotsc$ 

 $\frac{1}{\sqrt{2}}\sum_{i=1}^{n}\frac{1}{\sqrt{2}}\sum_{i=1}^{n}\frac{1}{\sqrt{2}}\sum_{i=1}^{n}\frac{1}{\sqrt{2}}\sum_{i=1}^{n}\frac{1}{\sqrt{2}}\sum_{i=1}^{n}\frac{1}{\sqrt{2}}\sum_{i=1}^{n}\frac{1}{\sqrt{2}}\sum_{i=1}^{n}\frac{1}{\sqrt{2}}\sum_{i=1}^{n}\frac{1}{\sqrt{2}}\sum_{i=1}^{n}\frac{1}{\sqrt{2}}\sum_{i=1}^{n}\frac{1}{\sqrt{2}}\sum_{i=1}^{n}\frac{1}{\sqrt{2}}\$ 

 $\mathbf{v}^*$ 

ŵ

**Sustituyendo en ( 9b ) los valores de las variables de nuestro ejemplo tenemos :** 

$$
\begin{bmatrix}\n\frac{\partial F(x,y)}{\partial v_1} \\
\frac{\partial F(x,y)}{\partial P_2} \\
\frac{\partial F(x,y)}{\partial V_2}\n\end{bmatrix} =\n\begin{bmatrix}\n\frac{(b_1 + 2c_1 p_1) N_{11}}{V_1} \\
\frac{b_2 + 2c_2 p_2}{V_2} \\
\frac{(b_1 + 2c_1 p_1) N_{21}}{V_2}\n\end{bmatrix} +\n\begin{bmatrix}\nN_{21} & N_{31} & L_{31} \\
-1 & 0 & 0 \\
N_{22} & N_{32} & L_{32} \\
N_{22} & N_{32} & L_{32}\n\end{bmatrix} +\n\begin{bmatrix}\n\sum \frac{\partial w(V_1)}{\partial P_2} \\
\sum \frac{\partial w(V_2)}{\partial P_2} \\
\sum \frac{\partial w(V_2)}{\partial V_2}\n\end{bmatrix}
$$

**Resulta interesante seguir, a lo largo del proceso de optimización el significado de**  $\chi^T \frac{\partial g(x, u)}{\partial x}$  **sin considerar restricciones 3 u**   $\bullet$ funcionales, pues se encuentra que es precisamente  $\partial f(P_1)$  $\overline{\partial u}$ 

### **CAPITULO III**

### **FLUOPT**

### **III.1 Introducción.**

 $\ddotsc$ 

• .  $\cdot$   $\cdot$ 

2274-387

W)

Ì

高小

ç K

**FLUOPT es el nombre que recibe un conjunto de programas que resuelve el problema de Flujos Optimos por el método de la B.P.A. , ha sido desarrollado con miras a ser usado por los diferentes departamen**  tos de la Gerencia General de Planeación y Programa ( actualmente de -**Estudios e Ingeniería Preliminar) de la Comisión Federal de Electricidad.** 

**Las modalidades o características de los estudios** *de* **pla nación hacen deseable que los programas de computadora, permitan al ingeniero ejercitar su habilidad de efectuar decisiones que optimicen el progreso de sus estudios, mediante la retroalimentación de resultados -<br>intermedios <sup>(1)</sup>, Desde el punto de vista de los sistemas de potencia intermedios Desde el punzo de vista de los sistemas de potencia esto significa que para el estudio de diferentes alternativas como para el análisis de las acciones com-ctivas posibles, es necesario habilitar**  a los programas de manera que se permita :

- **a) Modificar el caso de referencia en cualquier momento sin necesidad de recordar formatos de los datos de entrada dando facilidades para (2):** 
	- **Remover cualquier número de circuitos del caso de referencia.**
	- **Escalar cargas o generaciones.**
	- **Obtener una copia de los datos para reiniciar en cualquier momento les estudios.**
	- **Modificar uno o varios parámetros de cualquier elemento.**
	- **Cancelar las modificaciones realizadas.**
- **b) Evitar errores ta.lto de datos como de inconsistencia de sus relaciones ( reparar, accidentalmente, la red, por ejemplo ).**
- **o) En cualquier momento internmpir el proceso sin que se generen conflictos, ya sea cilligando al ingeniero a recu**  rrir a un manual, o a reiniciar el proceso desde el princi**pio.**

**(2) F. Schlaepfer, T.C. Kelly y A.G. Dm/2y An Interactive Load Flow Program**  Proc. of PICA conf. Boston, Mass. Whyo 1971, p.p. 78-84.

**<sup>(1)</sup> J.M. Undrill, F.P. de Mello, T.E. lastyniak y R.J. Milis.**  Interactive Computation in Power System Analysis. **Proc. of IEEE. Julio 1974. p. p. 100941018.** 

- d) Poder consultar el estado de una variable, de un elemento o de todo el sistema.
- e) Controlar el curso de la computación a través de diferen tea alternativas que se puedan ofrecer en puntos estratégicamente colocados dentro del proceso.

Puede resumirse que FLUOPT es un conjunto de programas modular e interactivo, donde la diferencia fundamental de un programa que se procesa en BATCH, es la interfase con el usuario.

FLUOPT ha sido implementado en una computadora P D P DUAL 11 / 77 RSTS/E, tiempo compartido, 16 K bytes por usuario, en lenguaje BASIC PLUS. En base a una esparsidad típica de  $3.5\%$ , --FLUOPT puede manejar sistemas eléctricos de potencia con un máximo  **de** 100 buses, 80 generadores y 150 líneas de transmisión, gracias a **una** programación que hace uso eficiente de los medios computacionales por medio de técnicas de esparsidad, ordenamiento óptimo y factoriza-y ci6n triangular (3). (4). (5).

### 111.2 Estructura de FLUOPT.

 $\mathbf{r}$ 

**Los programas** de computadora que integran a FLUOPT,  **han sido agrupados** en FUNCIONES de acuerdo a la actividad que desempefian.Cada FUNCION, compuesta por uno ovarios programas, repreuen  **ta la unidad** de cómputo básica, y es responsabilidad del usuario ligar las diferentes funciones para cbtener el resultado que espera. guíente figura se observan los programas de FLUOPT agrupados por funciones, en donde los programas mostrados con líneas punteadas, que no **forman** el esquema básico, no están desarrollados o no han sido prooa  **dos.** 

**Para empezar** a trabajar con FLUOPT se teclea el siguien **te comando :** 

**RUN ( 50,5 ) FLUOPT** 

**a lo** que inmediatamente pregunta :

\* FUNCION ?

- $(3)$ W.F. Tinney y W. Scott Meyer Soluttons of Large Sparse Systems **by** ordered triangular factoriza **tlon.**
- Trans. on Automatic Control.Vol. 18.No.4 Ago.1973.pp.333-346.  $(4)$ W.F. Tinney, W.L. Powell, J.W. Walker
- Programming of Sparsity directed **ordering** Schemes Proc. of PSCC V, Cambridge, Eng. Sep.1975. pp. 1-12  $(5)$ N. Sato y W.F.Tinney

Techniques for exploiting the Sparsity **of** hte Network Admittance Matrix.

**IEEE Trans. on FAS.** Vol, 82 Dic. **1953.pp.** 944-950.

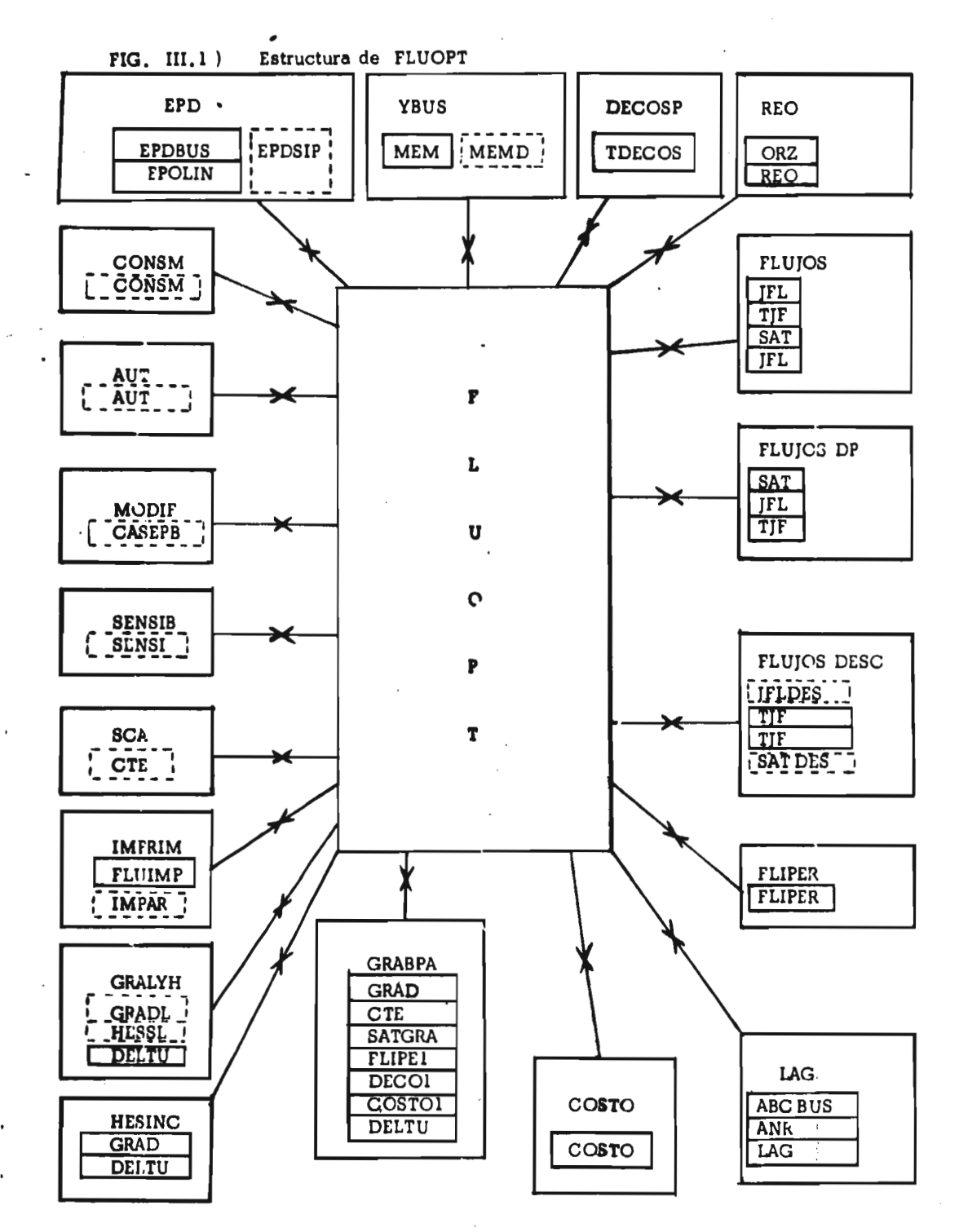

 $\bullet$ 

Ł

 $\sum_{i=1}^n \frac{1}{n_i} \sum_{j=1}^n \frac{1}{n_j}$ 

 $\mathbb{R}$  . J.

V)

40

بغي

 $\eta\sim$ 

 $\bullet$ 

nge s

30
**a lo que** puede contestarse cualquiera de **las funciones** de la figura (3.1), **si ya han** sido formados los archivos de FLDOPT. Cuando este no es el **Ceso, es necesario entrar por la función de lectura de datos EPD.** 

### Descripción de las funciones.

**EPD** 

**Lectura de datos** y chequeo **de errores de entrada.** 

- **EDDBUS Lectura** de datos da buses ; establecimiento de controles.
- **EPDLIN**  Lectura de datos de líneas y generadores. Cálculo de los parámetros A, B, C de su curva de entrada-salida - -( apéndice A) y chequeo de errores.
- **EPDSIP :**  Interfase para alimentor autumáticamente los datos a --FLUOPT desde la base de **datos 16) .**
- **YBUS**
- **MEM : Formación de** la matriz YBUS y ajuste de impedancia por **tape** de transformadores fuera del tap nominal.
- **MEMD:** Formación de la matriz YBUS con las agroximaciones que **implican** los flujos desacoplados <sup>11</sup> /1 1°/
- **pEc OSP**
- TDECOS : Despacho económico sin pérdidas, calculado a costos incrementales iguales (8).
- REO
- 

- OR2 Determinación del ordenamieito óptimo de acuerdo al se-gundo esquema de ordenamierdo (9).
- (6) A.Pe6n, **R.Cristerna,** C.Urdaibay, **E.,Salinas,N.Camacho,** J. Villanueva, I.Saenger, An Integrated Information System for **Ilanning** Studies-SIIPEP. Aceptado para su publicación, en trans. IEEE on PAS
- (7) B.Stott y O. Alsac. **Fest** decoupled load Flow **Trans. IEEE on PAS. May-jun 1974 pp. 859-867**
- (8) E. Arriola Valdés **On** line Security Control and Optimum Dispatch on a Power System Simulator **PH.** Thesis. University of London, **11377.pp.** 103-105
- IEEE Tutorial Course. Hotel Aristos . May 1974.pp. (9) Programa de Flujos.
	- A.M. Sasson , F. Aboytes Tecnológico de Monterrey.

REO : Reordgnamiento de la información de acuerdo al nuevo orden. <sup>(9)</sup>

### **¡LUTOS**

 $TL:$ **Cdlculo del jacobiano de flujos (Apéndice B) de acuerdo al método de Newton - Raphson.** 

**TJF: Triangularización del jacoblano de flujos, y su descompo alción en una matriz triangular inferior y superior; en base a técnicas de osparsidad** 

 $A \times = b$   $LUX = b$ 

**la matriz** *de* **entrada puede ser la matriz aumentada.** 

**SAT :** Cálculo de los errores  $\Delta P$  **y**  $\Delta Q$ . Puede usarse iterati**vamente con el mtsmo jacoblano.** 

> **La salida de esta función es después de TJF para dejar**  preparada la información a las funciones que **el jacobiano actualizado.**

> **También se Lsa este modo cuando no se ha calculado el jacobiano.**

> > $\sim$

- **FLUJOS DF Este modo cuenta con los mismos programas que el de flu**jos, con la diferencia que empieza en el programa **usando y para ajustar los exores, el jacobiano de la Iteración anterior, o cuando se desea alcanzar una preci alón mayor que le establecida.,**
- **¡LUJOS DESC Se calcula el jacobiano de acuerdo a las aproximaciones que usa el método de flujos desacoplados.**
- **FLIPER Flujos en líneas y pérdidas. Cálculo de la potencia del - BUS Slack y de las potencias reactivas generadas en los buses de generación.**
- **LAQ..**

يغي

- **Cálculo de las constantes ABC por bus, según el número de máquinas conectadas en digho bus. Se calcula casí de máquinas conectadas en digho bus. Se calcula casí de máquinas conectadas en digho bus. Se calcula casí de máqu de maquinas conectadas en dicho bus. Se calcula asf mismo, los límites de validez de dicha curva equivalente y cálculo** *de* **la potencia generada por cada máquina en el bus. ABCBUS :**
- **ANR : De acuerdo a si la minimizacifin que se desea efectuar es de costo o de pérdidas, se calculan tres vectores: el pri**  mero es el vector de términos independientes para ol cal **culo de los multiplicadores de Lagrange, correspondiente a las restricciones de igualdad; el segundo vector, com plementa al primero con los términos, las restricciones do desigualdad violadas de acuerdo al factor de penalización que introduzca el usuario; el tercer vector almacena las**

**penalizaciones al gradiente reducido que imponen las restricciones de desigualdad violada. Se da la posibi lidad de varibles "slack" a las penalizaciones (10). •** 

**LAG : Transposición de las matrices triangular superior e inferior empaquetadas, aprovechando la simetría ESTRUCTU RAL del jacobiano.** 

> **Multiplicación de la triangular inferior transpuesta por el vector de términos independientes y sustitución hacia atrás para obtener los multiplicadores de Lagrange.**

**GRABPA :** Obtención del gradiente reducido e incremento de las**variables de control por el método de la BPA.** 

> **Debido a la diferencia en magnitudes de las constantes necesarias para ajustar los voltajes y las potencias,**  sólo se permite el ajuste o de voltajes o de potencias **en el entendido de que, al terminar de ajustar uno de di**chos parámetros puede volver a usarse esta función pa**ra ajustar el otro. En este caso, como se observa, las iteraciones computadas par FLUOPT son el doble de las realmente efectuadas.**

**GRAD : CTE : Cálculo del Grailente Reducido, con opción a conside rar o no, restricciones de desigualdad y ajustes en taps de transformadores, Incremento de las variables de control, voltajes o poten cias, de acuerdc a dos constantes que suministra el usuario. SATGFtA : Cálculo de los flujos en las líneas de acuerdo a cada constante suministrada en CTE. FLIPE1 : Cálculo de pérdidas para cada caso definido por las constantes suministradas. DECO1 : Redespacho económico en los generadores para cada caso para poder calcular su :** 

**( 10 ) A.M. Sasson** 

**Combined use of the Powell and Fletcher - Powell nonlinear Programming Methods for Optimal Load Flows. IEEE Winter Power Meeting. New York. Ene. 1969. Artículo No. 69TP 108 - PWR.** 

ÿ  $\frac{1}{2}$ 第十万万人名安全英国苏罗

COSTO1 : Costo para el caso definido por cada constante.

DELTU : Cálculo de los incrementos en las variables de control de acuerdo a la constante óptima, o de acuerdo a una constante para cada variable dado por :

$$
C_k = \frac{\text{cambio en } u_i}{\text{cambio en el gradiente de } u_i}
$$

aplicado en la forma original del artículo de Tinney.

- HESINC : Integran esta función los programas GRAD y DELTU de la función GRABPA. Su uso requiere de la existencia de los gradientes de la iteración anterior.
- GRALYH : El objeto de esta función es permitir la optimización de acuerdo al métcdo propuesto en la ref. (I.19). Los pro gramas están en desarrollo.
- CONSUM : Una vez llegado al óptimo, este programa saca estadísti cas de consumo de combustible de los diferentes combus tibies.
- COSTO : Computa el costo de la generación y de las penalizaciones en el estado actual del sistema de potencia.

IMPRIM

- FLUIMP : *Saca* una impresión de los datos y resultados completo (toda la información de buses y/o líneas y/o generedo res ).
- IMPPAR : Impresión parcial de las variables que se soliciten ya sea por el nombre del bus (o generador o líneas) oa todo el vector.
- SCA Salvar el caso. Copia la información de los archivos para poder proseguir después.

**MODIF** 

CASEPB: Es el nombre del programa para hacer modificaciones a una variable, poner en su límite superior voltajes ,esca**lar** cargas, considerar una nueva línea o generador.

Las diferentes funciones guardan la información que se **va** introduciendo de manera que puede reconstruirse el estado actual automáticamente. Existe otra opción en que se simulan las preguntas de FLUOPT para cuando son **AUT** 

The Library

yhj

ņ

**procedimientos ya stándar, y permitir el proceso BATCH.** 

**OENS Obtiene la sensibilidad de una variable de estado respec to a las variables de control. (inversion por columna)**   $\bullet$ 

### **111.3) La entrada de datos por la función EPD,**

**Los datos que se alimentan a FLUOPT están divididos en dos grupos :** 

**a) Los de control y dato:,** *de* **buses .** 

Los de líneas y generadores .

**Los datos del grupo (a) entran por medio del programa EPD BUS, y los del grupo (b) por medio del programa EPDLIN .** 

a) Datos de control y de buses :

**Una vez que se ha suministrado a la computadora los datos que su sistema operativo requiere para permitir su acceso, se teclea :** 

**OLD (50, 5) EPD3US .** 

**A continuación se teclean los datos de acuerdo a uno de los cua tro formatos siguientes, a partir de la línea 2000 . Excluyendo el primero de los formatos, los datos deben entrar de acuerdo a los tres terma tos siguientes, que pueden alimentarse en un orden aleatorio.** 

## **2000 DATA " TEXTO "**

**donde Texto es una descripción que identifica la corrida, y puede ser has ta de 128 caracteres .** 

## **2 XXX DATA "CONTROL", I % (6), X , I % (14%)**

**Donde :** 

Search

大きく

 $\cdots$ 

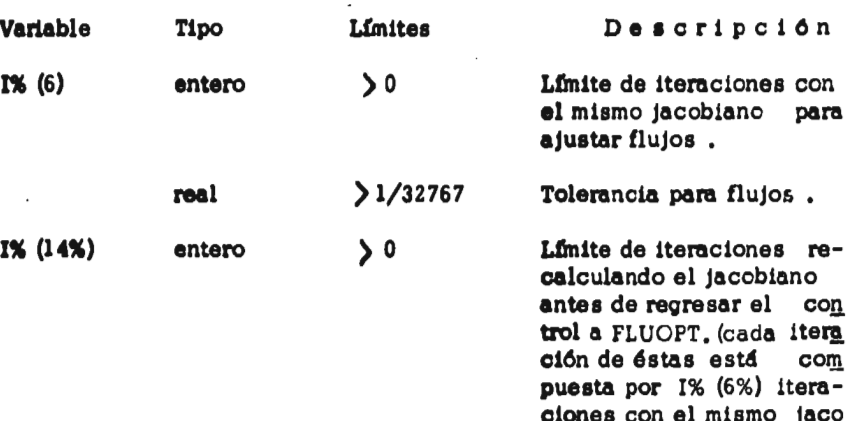

**biano)** 

**FORMATO DE LOS DATOS PARA CADA COMBUSTIBLE :** 

**4000 DATA " COSTO ", KIS (1%). L1 (1%,1), Kl (1%, 2%)** 

**Dende :** 

ś

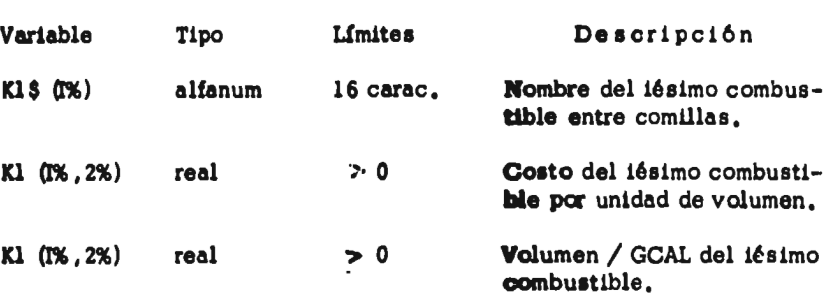

**El número de combustibles no debe ser mayor de 10.** 

**FORMATO PARA LOS DATOS DE CADA BUS:** 

**5000 DATA " BUS ", B\$ (1%), T% 0%). V, V5, V6, A, D, H, B6** 

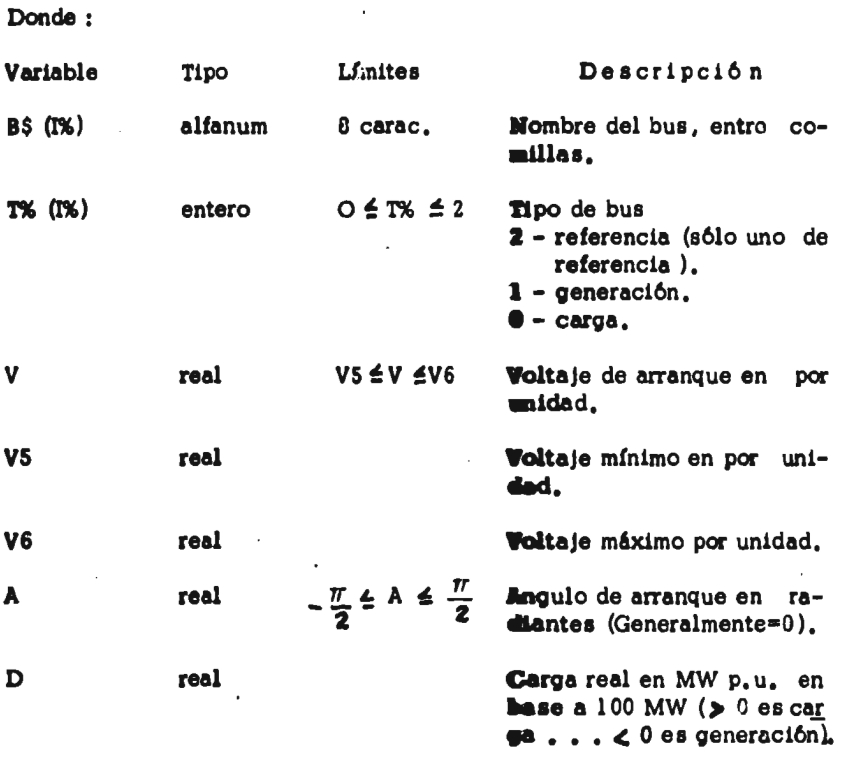

「あい、あんというのは、「あるのは、このことのことのことをいく」

 $\boldsymbol{\zeta}^{(0)}$ 

**real** 

**B6. real** 

H

**Carga reactiva en MVAR p.u. en base a 100 MW. ( > o inductivo ). MVAR p.u. en base a 100 MW. > O son reactivas capa altivos 4 O son reactivas b.duc tivos.** 

**El número de buses no debe ser mayor de 100.** 

**Restricción**  $\sum D \ge \sum$  Pgen<sub>min</sub> (de máquinas)

 $\leq \sum$  Pgen max

**Al terminar se dice** 

**REPIAC E** 

**pare grabar permanente los datos .** 

**b) Datos de líneas y generadores .** 

**Estos datos se introducen con la ayuda del programa EPDLIN . Se empieza diciendo :** 

### **OLD (50,5) EPDLIN**

**A continuación , indiscnminadamente pueden entrar los datos de líneas o generadores, de acuerdo a los siguientes formatos :** 

**3000 DATA " GENERADOR ", G3\$, G4%, GSS, P4, PS, P6, Q5, Q6, Q7, S%, P3 (%), C3(1%), P3(2%), C3(2%), P3(3%), C3(3%), P** 

**Donde :** 

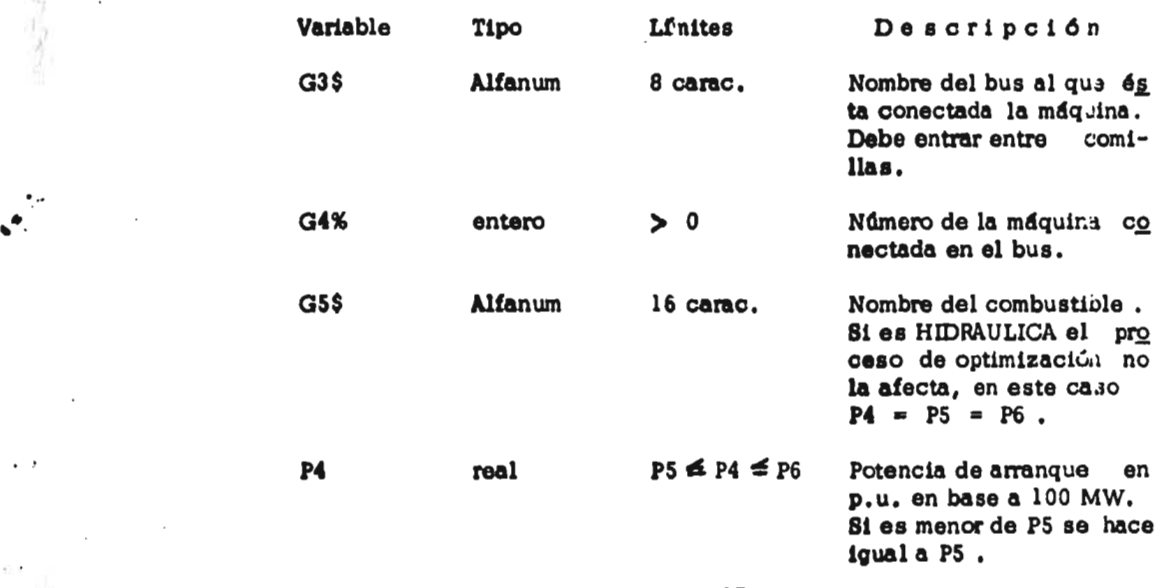

**37** 

ήij

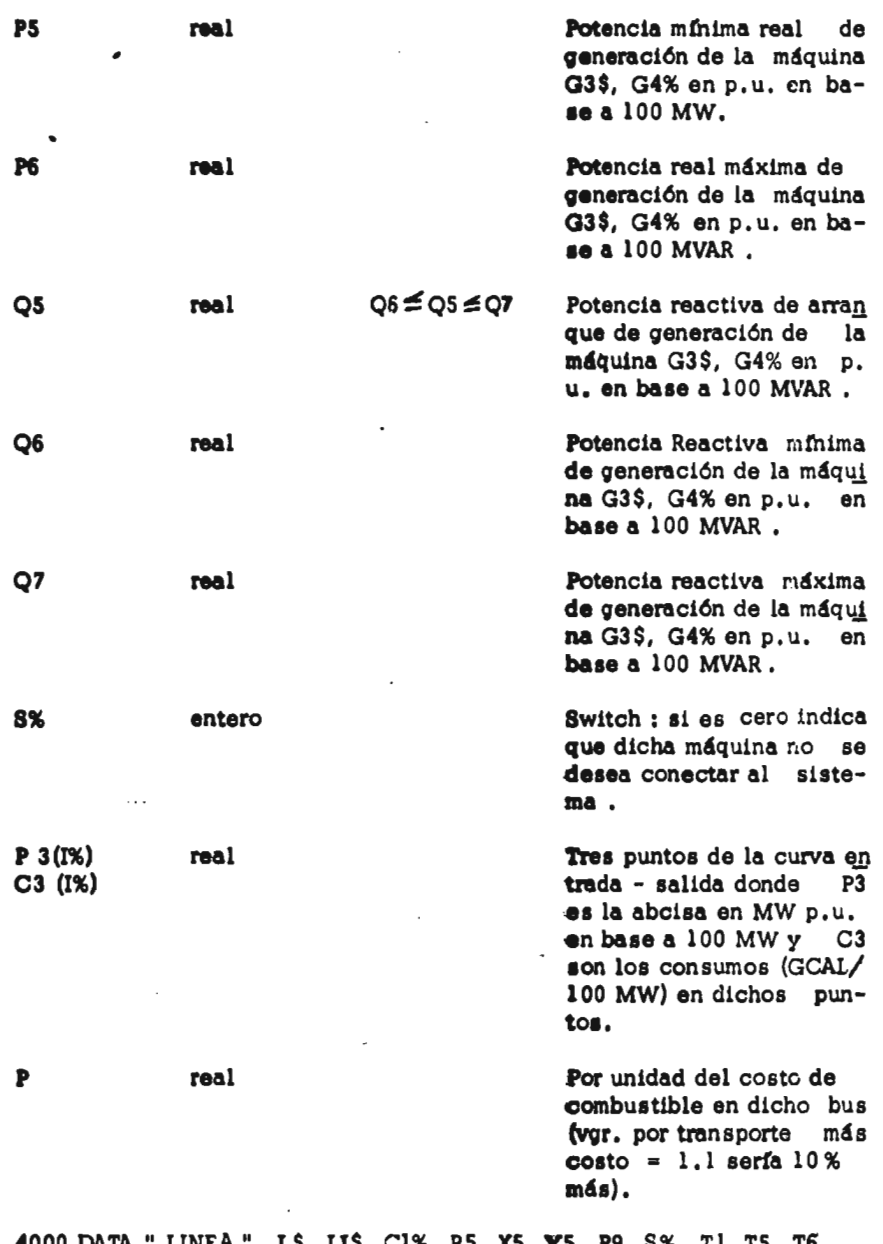

**4000 DATA " LINEA ", L\$, LIS, C1%, R5, X5, YS, P9, S%, T1, T5, T6** 

**Donde :** 

l,

 $\overline{\phantom{a}}$ .

j.

一年十月 医中国中国 医中国中国中国中国中国

**Contract September 1974** 

Ġ,

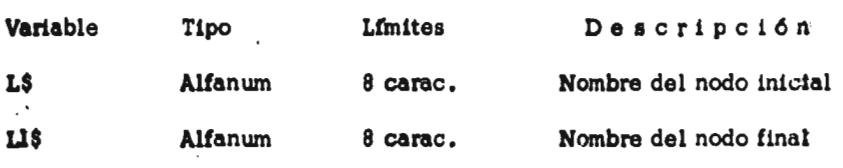

 $\blacksquare$ 

 $\ddot{\phantom{a}}$ 

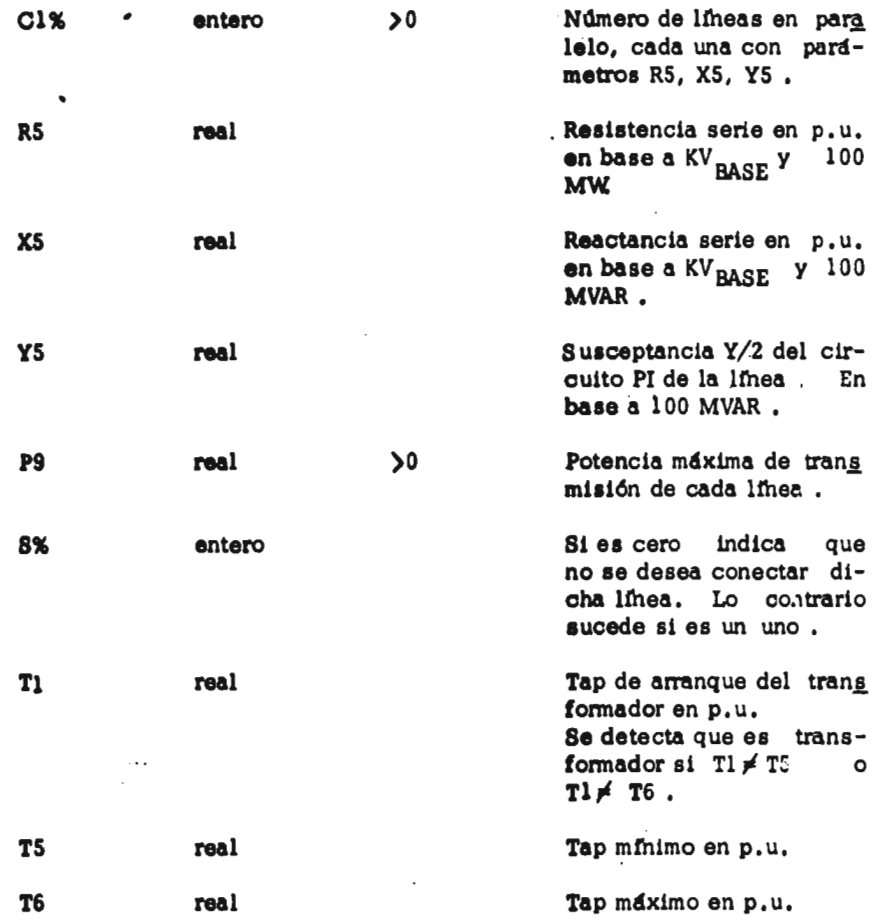

**111.4)** Estructura de los archivos .

•<br>•. • •

「大学のある」という「あいのか」

Ÿ

**与人的基础设** 

 $\ddot{\cdot}$ 

FLUOPT almacena los datos en tres archivos; a los que les da una extensión al nombre XXXXX suministrado por el usuario.

El primero de ellos, el archivo "XXXXXX.V32;" es un archi **vo virtual que almacena :** datos de control para el proceso numérico; **apuntadores** para procesamiento random de los otros dos archivos; datos **de combustibles y** de líneas de transmisión .

**El segundo de ellos,** el archivo ")0000OC.R32", guarda **la información de** generadores y buses . Su estructura es la denominada **"Record** 1/0" para un procesamiento rápido y eficiente de la información .

Por último, el archivo "XXXXXX.YYY" almacena la informa **ción de la matriz :** YBUS, JACOBIANA, triangular inferior y superior del **Jacobiano** transpuesto, del vector de términos independientes para calcu **lar los** multiplicadores de Lagrange y el vector de penalizaciones, Gradiente **anterior,** actual y penalizaciones al gradiente.

# Las siguientes tablas muestran la estructura de estos ar

chivos .

 $\cdot$ 

 $\overline{a}$ 

 $\cdot$ 

 $\sim$   $\sim$ 

 $\cdot$ 

 $\overline{\phantom{a}}$  .

 $\epsilon=1$ 

 $\bar{z}$ 

 $\frac{1}{2}$ 

 $\bar{z}$ 

 $\epsilon$   $\beta$ 

 $\mathcal{F}(\mathcal{A})$  and  $\mathcal{F}(\mathcal{A})$ 

 $\cdot$  $\mathbf{r}$   $\overline{\phantom{a}}$ 

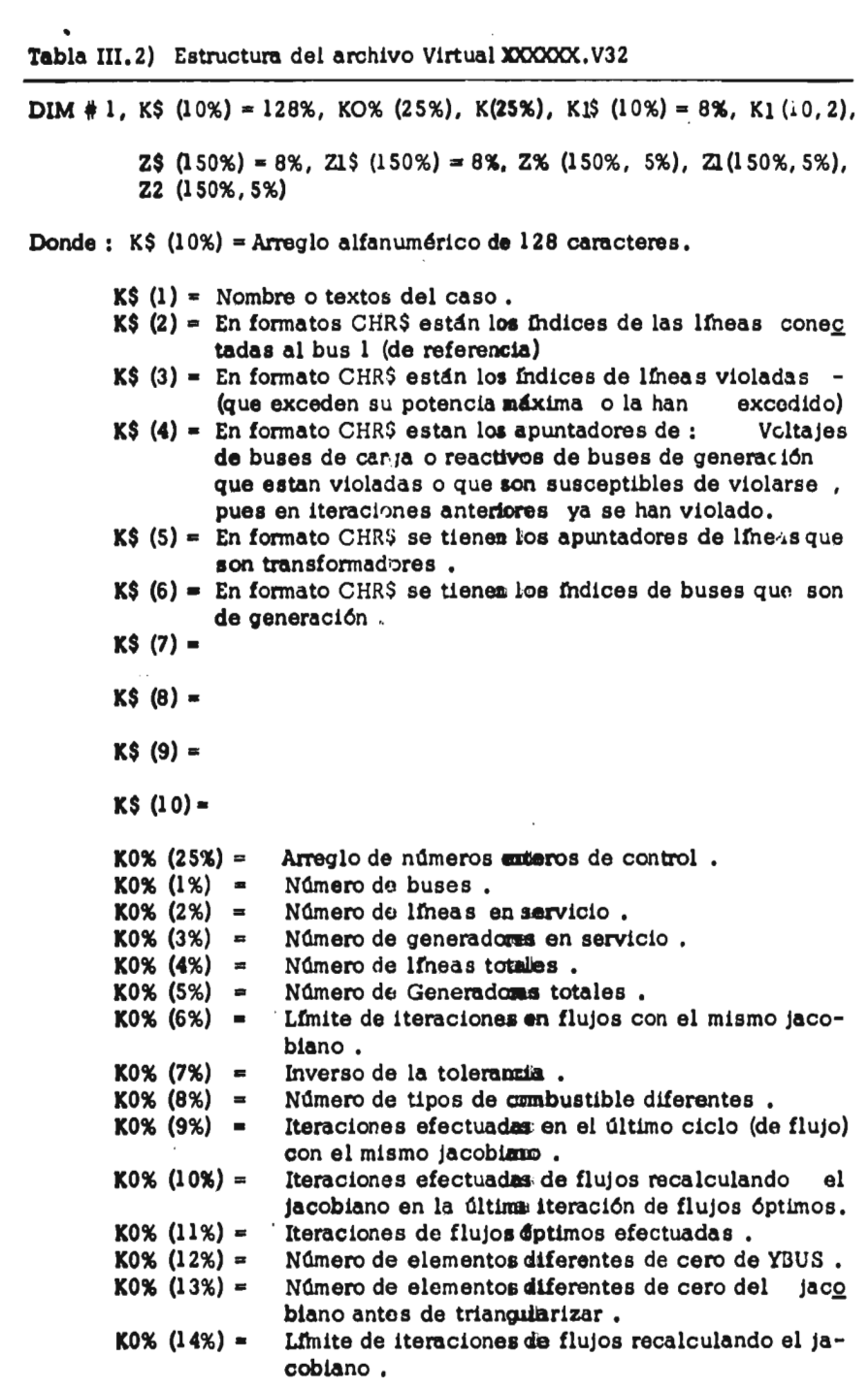

**40** 

 $\bar{\epsilon}$ 

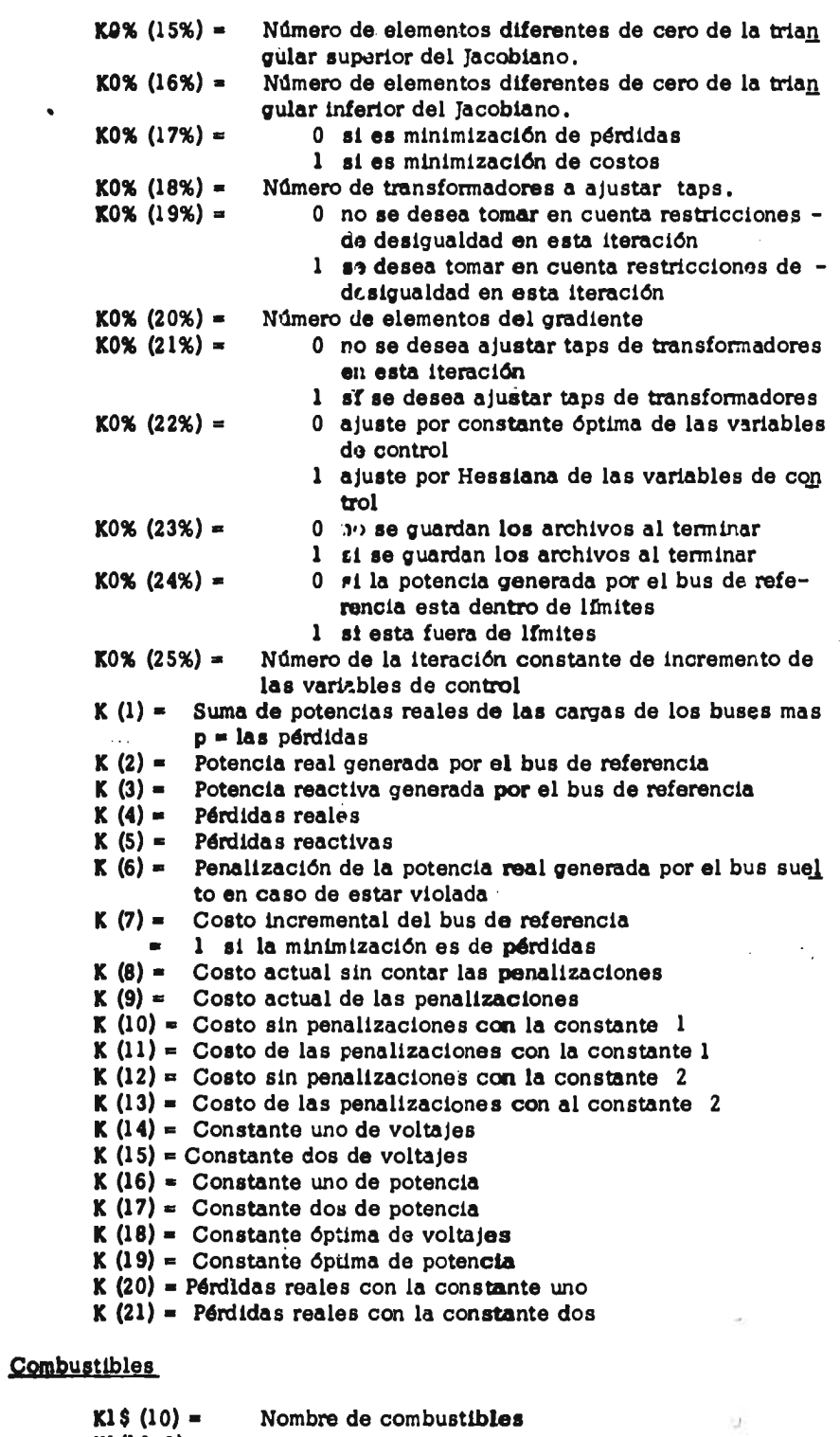

**K1(10, 2):** 

i.

 $\frac{d}{d}$ 

ŵ,

3

 $\label{eq:1} \frac{\partial \mathcal{L}_{\mathcal{L}}(\mathcal{L}_{\mathcal{L}})}{\partial \mathcal{L}_{\mathcal{L}}(\mathcal{L}_{\mathcal{L}})} \, \mathrm{d} \mathcal{L}_{\mathcal{L}}$ 

ţ

Ö.

 $\bar{\lambda}$ 

 $\sim$   $\lambda$ 

 $\mathbf{r}$ 

**41** 

 $\ddot{\phantom{a}}$ 

 $\mathbb{R}^2$ 

- **Kl (I,1) = costo del Iésimo combustible por unidad de volumen**
- Kl (I, 2) = volumen por/GCAL del Iésimo combusti**ble**

# $\ddot{\phantom{0}}$ Lineas

 $\ddot{\phantom{a}}$ 

 $\overline{a}$ .

 $\bar{ }$ 

 $\overline{a}$  $\ddot{\cdot}$ 

 $\mathbf{v}^{\mathbf{r},\mathbf{r}}$ 

 $\zeta\to t$ 

.

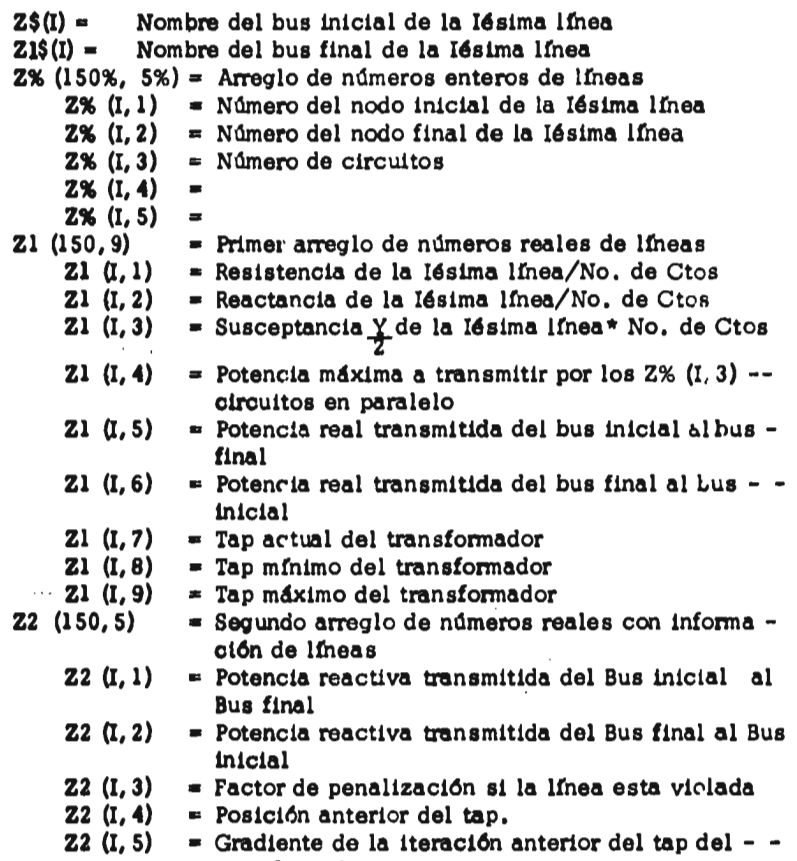

**42** 

 $\ddot{\phantom{a}}$ 

 $\sim$ 

 $\epsilon_{\rm s}$ 

**transformador** 

 $\mathcal{A}$ 

## TABLA 3,.3 **ESTRUCTURA DE ARCHIVO )00000LYYY**

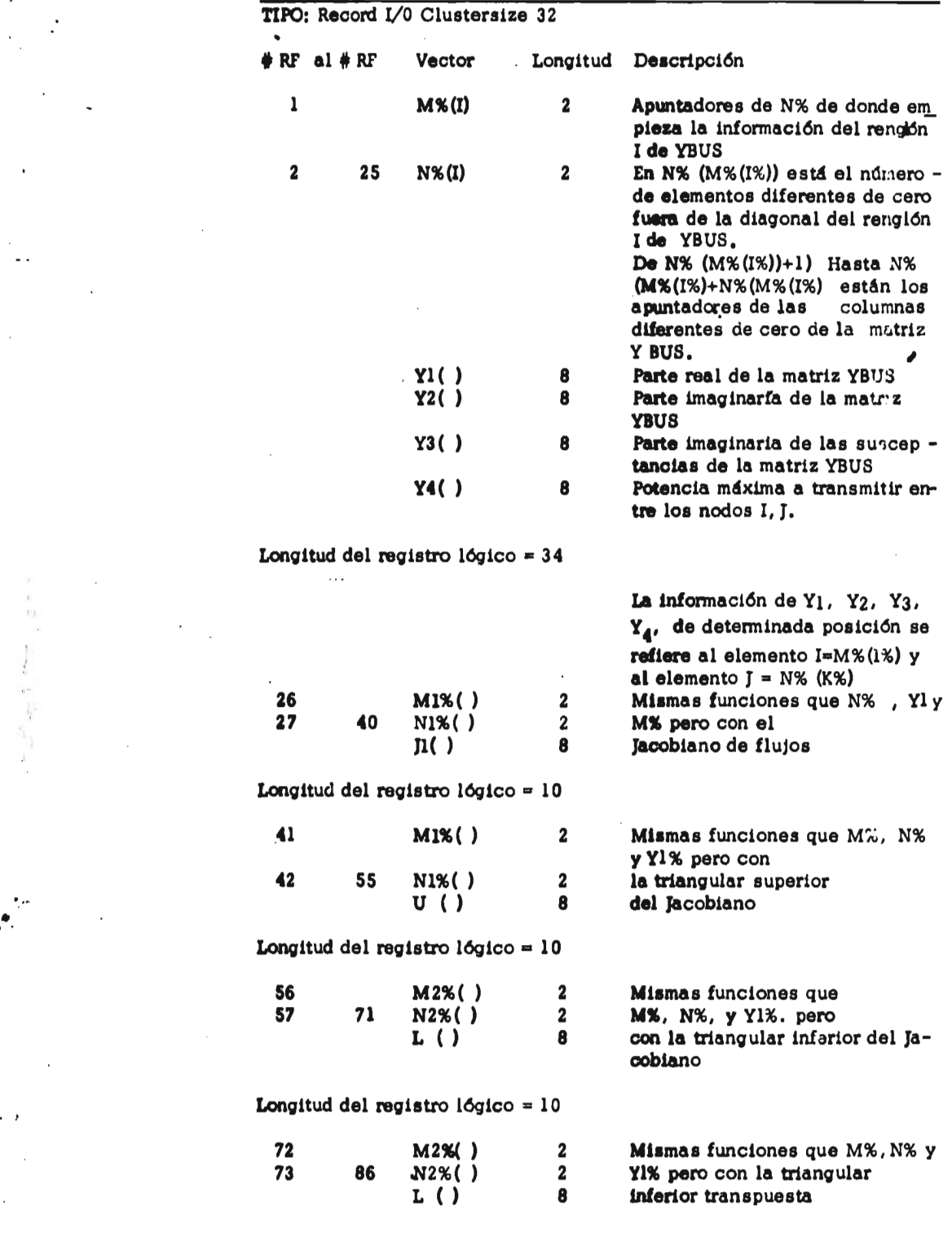

43

 $\ddot{\phantom{a}}$  .

 $\bullet$ <sup>th</sup>

 $\cdot$   $\rightarrow$ 

 $\hat{\vec{r}}$ 

 $\epsilon$  $\bar{.}$ 

 $\alpha$ 

Ą

一、三年了 的名字 人名英格兰人名

 $\ddotsc$ 

 $\left\vert \psi\right\rangle$ 

 $\ddot{\phantom{1}}$ 

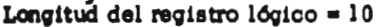

 $\ddots$ 

 $\ddot{\phantom{0}}$ 

 $\ddot{\phantom{0}}$ 

 $\ddot{\phantom{0}}$ 

**September 2007** 

 $\cdot$ 

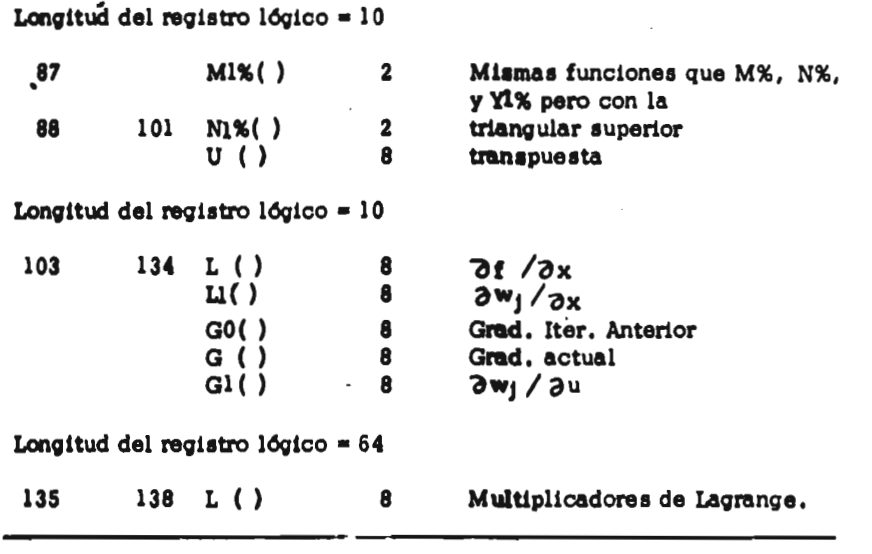

 $\ddot{\phantom{0}}$ 

 $\ddot{\phi}$ 

 $\ddot{\phantom{0}}$ 

 $\hat{\mathcal{A}}$ 

 $\ddot{\phantom{0}}$ 

# TABLA 3.4 ESTRUCTURA DEL ARCHIVO "XXXXX.R32"

 $\ddot{\phantom{a}}$ 

 $\sim$  .

J.

 $\overline{a}$ 

ů,

 $\frac{1}{4}$ ţ.

中心 电子电子 化电子电子

小学生

宗教院

 $\frac{\partial \mathbf{y}}{\partial \mathbf{y}}$ 

 $\mathbf{C}$ 

 $\mapsto$ 

÷.

k,

 $\cdot$ 

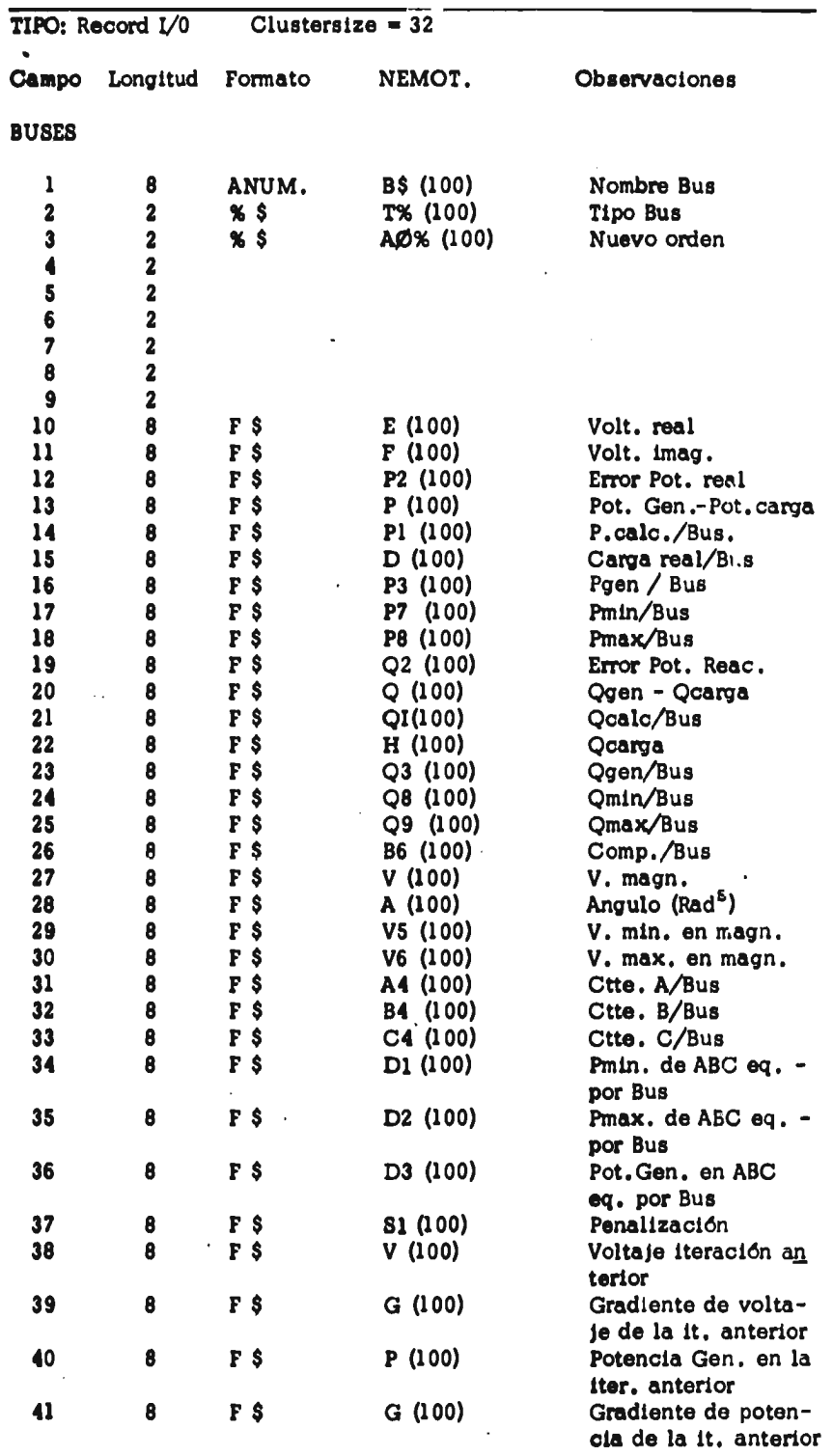

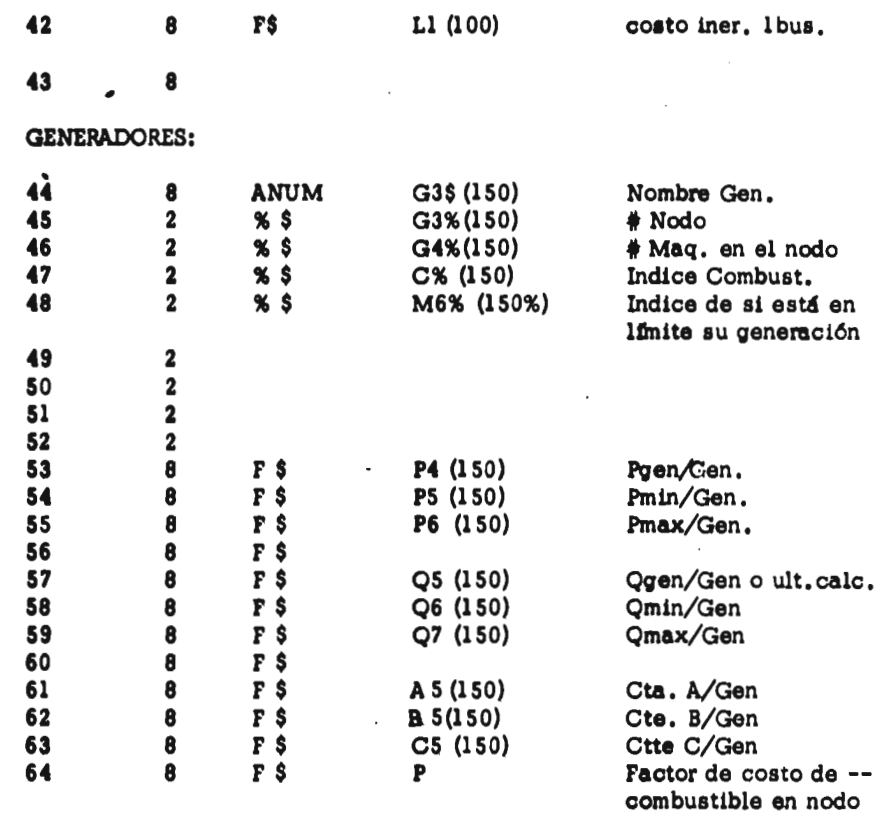

**NOTAS:- 1) Las posiciones 0-296 Corresponden 3 Buses** 

**2) Las posiciones 297-512 Corresponden a Generadores** 

- 3) En la lista de generadores los KØ% (3%) primeras están en -**en servicio**
- **4) Las longitudes del Buffer.**

 $\bar{z}$ 

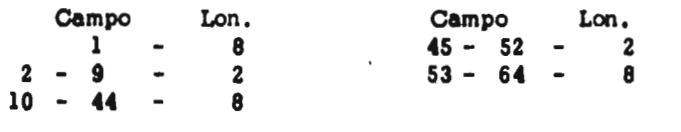

**111.5 ETEMPLO;** 

**a) El problema.** 

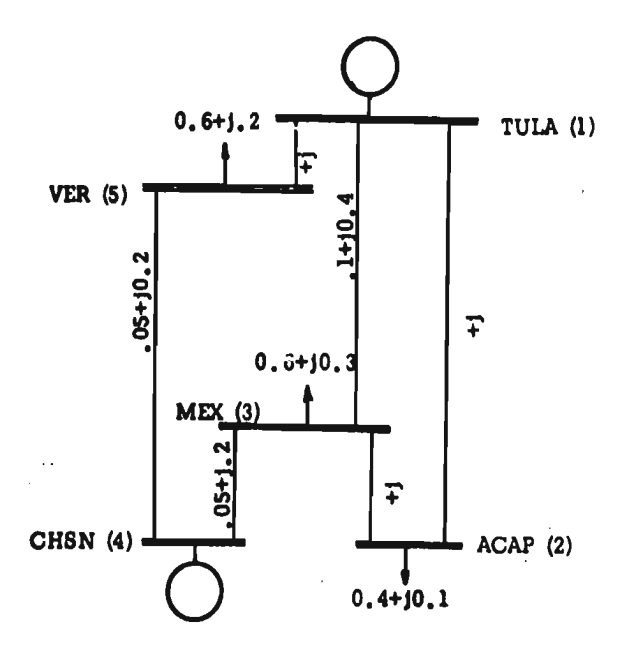

**Tomaremos como ejemplo, el problema de optimización que se presenta en la referencia 1.19 .** 

**La función de costo:** 

$$
f_0 = 44.4 + 351 P_1 + 50 P_1^2 + 40.6 + 389 P_4 + 50 P_4^2
$$

**b) Alimentación de datos al programa** 

**Las siguientes tablas muestran la entrada de datos al progra -** 

ma.

**CONTRACTOR** 

三年三十六日

a.<br>A

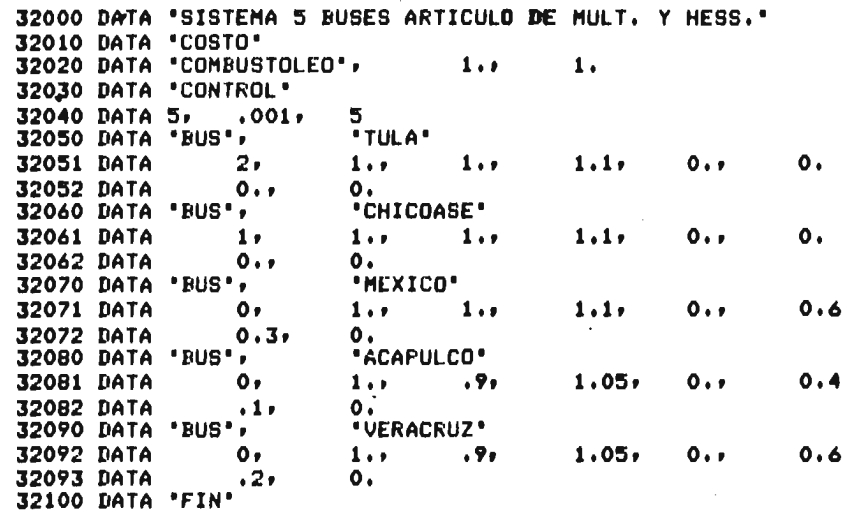

**LISTO** 

TABLA III.5.1) DATOS AL PROGRAMA EPDBUS

 $\mathcal{A}$ 

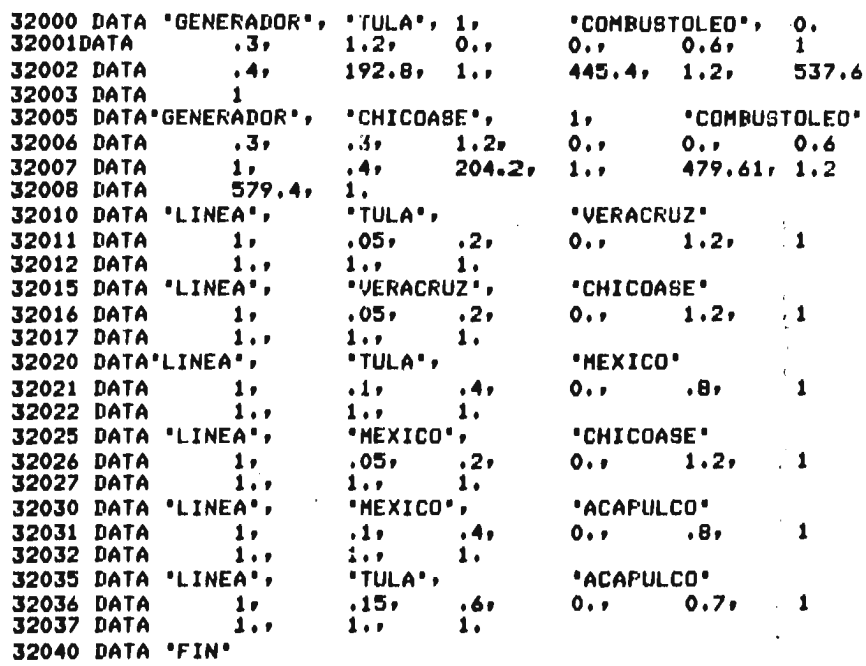

LISTO

ありない

16

 $\mathbf{v}$ 

TABIA III.6) DATOS AL PROGRAMA EPDLIN

 $\ddot{\phantom{a}}$ 

**c) Resultados :** 

 $\bullet$ 

**CARGO AND MESSING** 

**La siguiente tabla muestra los resultados del programa FLUOPT. Nótese que el número de iteraciones de flujos óptimos es de 9, y como antes se indicó, en realidad son 4.5 iteraciones, ya que en una iteración de gradiente sólo se permite el ajus te de voltajes o potencias, pudiéndose efectuar esta doble itera ción sin tener que calcular nuevamente los multiplicadores de La grange, etc. En la siguiente tabla se muestran los resultados, y en ellos se nota que :** 

> **a) La curva de corto es muy plana en el punto de operación óptimo .**

> > **49**

**b)** El voltaje del bus VERACRUZ es de 1.0501 > 1.05 =<br>VMAX lo que es característico de los métodos **VMAX lo que es característico de los métodps**  de penalización, como el usado, para las **bles dependientes .** 

33 Community, marine

 $\mathcal{O}(\mathcal{O}(\log n))$  . The set of  $\mathcal{O}(\log n)$ 

**Changer Authority**  $\mathbf{z}$  and  $\mathbf{z}$  $\sim$  $\sim$   $\sim$ 

 $\ddot{\phantom{a}}$ 

......................... .........

HOJA@ 1

 $\chi^{(1)}$ 

 $\bullet$ 

 $\mathbf{v}$ 

SISTEMA 5 BUSES ARTICULO DE MULT. Y HESS.

#### INFORMACION DE CONTROL -----------------------

# DE BUSES - 5 # LINEAS EN SERVICIO & # LINEAS TOTALES 6 # MAQUINAS EN SERVICIO P # MAGUINAS TOTALES. 2 # TRANSFORMADORES A AJUSTAR 0 # DE COMBUSTIBLES DIFERENTES 1

So

 $\sim$ 

#### INFORMACION DE FLUJOS -----------------------

TOLERANCIA .001 ITERACIONES LIM. REC. JAC. 18 EFECTUADAS 1 LIM. MISMO JAC. 5 EFECTUADAS ULT. ITER. 1 # DE ELEMENTOS **YBUS** 18 JACOBIANO 31 JAC TRI INF 20 JAC TRI SUP 20 PERDIDAS .446717E-1 MW/PU .178687 HVAR/PU SUMA CARGAS REALES -PEFOIDAS 1.64467 # BUSES DE GENERACION 1,

#### INFORMACION DE FLUJOS OPTIMOS ------------------------------

 $\sim$ 

ITERACIONES EFECTUADAS 9 LA ULTIMA ITER, FUE MIN, DE COS ULT. ITER. SI TOMO EN CTA. RESTR. EN LA ULT. ITER. NO SE PERMITIO MOVER TAPS DE TRAFOS. LA ULTIMA ITER. SE AJUSTO POR CTE. OPT. CTE OPT VOLT .405148E-3 CTE OPT POT @ CTE I VOLT .0001 CTE 1 POT 0 CTE 2 VOLT .0002 CTE 2 POT 0 **COSTOS:** CTE 1 SIN REST# 757.769 RESTR CTE 1= .157586E-1 CTE 2 SIN REST= 757.726 RESTR CTE 2ª .769248E-2

ACTUAL SIN REST 757.692 PENALIZACION .14699E-3 TOTAL ACTUAL 757.692

 $\frac{1}{2}$ 

INFORMACION OE VIOLACIONES \*\*\*\*\*\*\*\*\*\*\*\*\*\*\*\*\*\*\*\*\*\*\*\*\*

LINEAS VIOLADAS 0 VOLTAJES (DE CARGA) Y REAC. GEN. VIOLADOS 2  $2<sub>2</sub>$ 

> AL TERMINAR TODOS LOS ARCHIVOS GENERADOS POR FLUOPT SE BORRARAN

 $\mathbf{r}$ 

 $\mathcal{L}^{\mathcal{L}}(\mathcal{L}^{\mathcal{L}})$  and  $\mathcal{L}^{\mathcal{L}}(\mathcal{L}^{\mathcal{L}})$  and  $\mathcal{L}^{\mathcal{L}}(\mathcal{L}^{\mathcal{L}})$ 

 $\label{eq:1} \gamma\left(\gamma\right)=\gamma\left(\gamma\right)=\gamma\left(\gamma$  $\sim$  $\frac{1}{\lambda}$  $\frac{1}{2}$  $\sim$   $^{-1}$ **College** 

**Report Follows** 

 $\sim 10^{-11}$ 

 $\bullet$ 

 $\langle \sigma \rangle$ 

#### \*\*\*\*\*\*\*\*\*\*\*\*\*

HOJA= 2

SISTEMA 5 BUSES ARTICULO DE MULT. Y HESS.

# INFORMACION DE BUSES

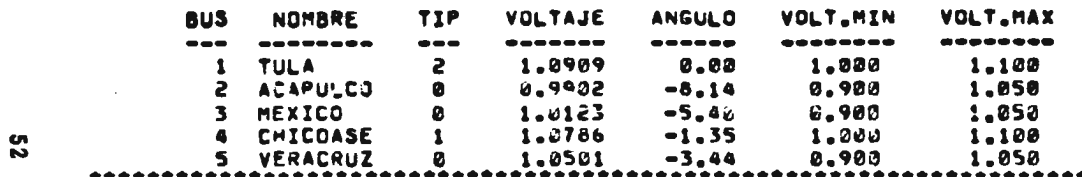

\*\*\*\*\*\*\*\*\*\*\*\*\*\*\*\*\*\*\*

HOJA# 3

SISTEMA 5 BUSES ARTICULO DE MULT. Y HESS.

#### INFORMACION DE BUSES --------------------

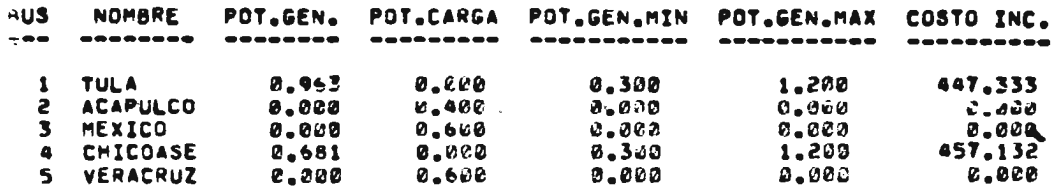

#### ..........................

the part of the story of

 $\tilde{\mathcal{C}}_{\bullet}$ 

 $\sim$ 

**CONTRACTOR** 

and the service control

HOJA= 4

 $\frac{1}{2}$  .

 $\epsilon$ 

## SISTEMA 5 BUSES ARTICULO DE MULT. Y HESS.

\*\*\*\*\*\*\*\*\*\*\*\*\*\*\*\*

#### INFORMACION DE BUSES --------------------

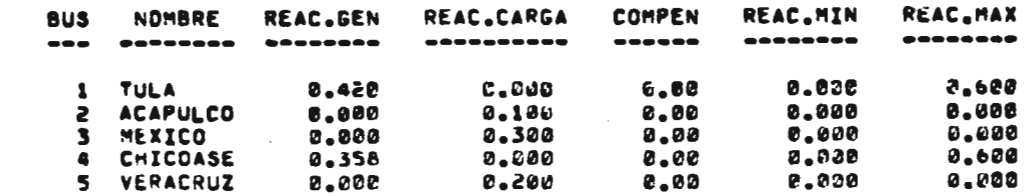

HOJA# 5

SISTEMA 5 BUSES ARTICULO DE MULT. Y MESS.

#### INFORMACION DE BUSES --------------------

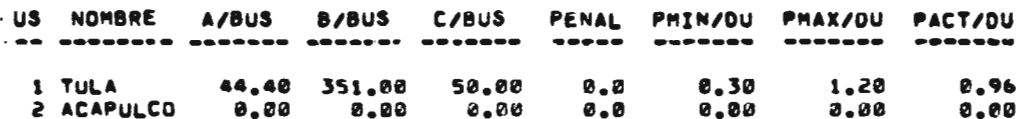

ပ္ယ

 $\frac{1}{2}$  ,  $\frac{1}{2}$  ,  $\frac{1}{2}$ 

 $\overline{a}$ 

 $\mathbf{r}$ 

Station of the Company of the Company of the Company of the Company of the Company of the Company of the Company of the Company of the Company of the Company of the Company of the Company of the Company of the Company of t The Albert St. 1  $\sim 10^{-11}$ **Little of Longley, L. Source Card** 

 $\mathcal{B}_{\mathcal{C}}$ 

n.

 $\ddot{\phantom{a}}$ 

 $\sim$ 

ጀ

÷

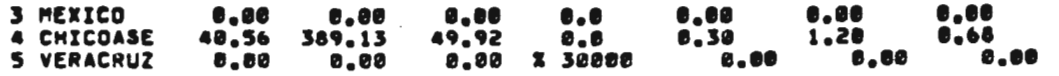

 $\cdots$ 

# **PENALIZACION AL BUS SLACX**

\*\*\*\*\*\*\*\*\*\*\*\*\*\*\*  $\bullet$ **MOJA• 6 SISTEMA 5 BUSES ARTICULO DE MULT. Y MESS.**  \*\*\*\*\*\*\*\*\*

# **INFDRI.ACION DE BUS:S**

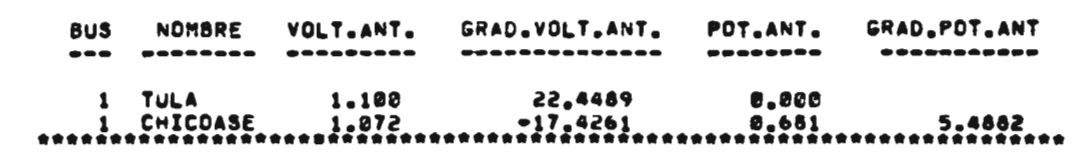

**MOJA** ■ **7** 

 $\overline{\phantom{a}}$ 

**SISTEMA 5 BUSES ARTICULO DE MULT. Y MESS.** 

# **BAYOS PE COMBUSTIBLES**

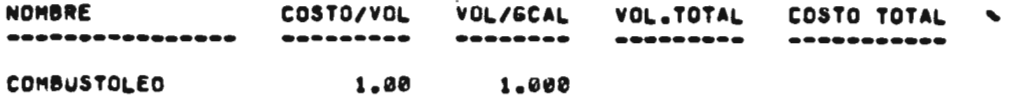

### 

 $\bullet_\bullet$ 

### HOJA= 8

 $\overline{\phantom{a}}$ 

 $\bullet$ 

## SISTEMA 5 BUSES ARTICULO DE MULT. Y MESS.

#### DATOS DE GÉNÉRADORES EN SERVICIO -----------------------------------

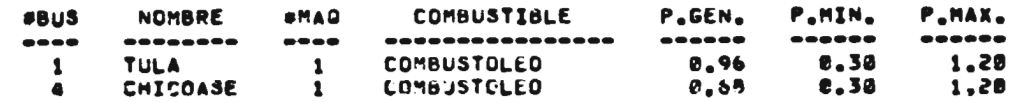

ဌ

 $\frac{1}{2}$  .

 $\bullet$ 

## 

### HOJA# 9

SISTEMA 5 BUSES ARTICULO DE MULT. Y MESS.

#### DATOS DE GENERADORES EN SERVICIO \*\*\*\*\*\*\*\*\*\*\*\*\*\*\*\*\*\*\*\*\*\*\*\*\*\*\*\*\*\*\*\*

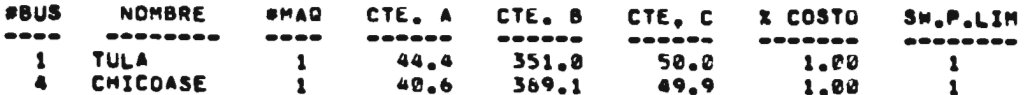

 $\bullet$ 

A Constitution of the constitution of the second state of the con-**STATE** and the same

 $\mathcal{D}_{\frac{1}{2}}$  $\mathcal{L}^{\text{max}}_{\text{max}}$  , where  $\mathcal{L}^{\text{max}}_{\text{max}}$ Street and  $\sim 100$  km s  $^{-1}$  $\sim$ the Committee of the Committee

 $\ddot{\phantom{a}}$ 

### HOJA# 10

### SISTEMA 5 BUSES ARTICULO DE MULT. Y MESS.

#### DATOS DE GENERADORES EN SERVICIO .......................

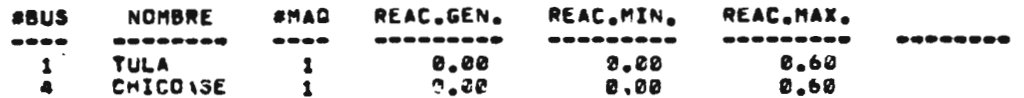

თ<br>თ

 $\cdot$ 

 $\sim$ 

#### ..................

HOJA@ 11

SISTEMA S BUSES ARTICULO DE MULT. Y HESS.

 $\sim$ 

#### DATOS DE GENERADORES FUERA DE SERVICIO -----------------------------------

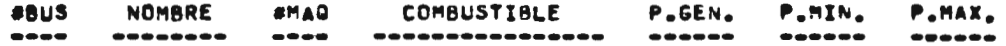

 $\mathcal{B}_{q}$  $557777772$  $\ddot{\phantom{a}}$  $\sim$ 

 $\mathbb{Z}$ 

### 

**HOJA. 12** 

 $\overline{\phantom{a}}$ 

## **SISTEMA 5 BUSES ARTICULO DE MULT. Y mESS.**

\*\*\*\*\*\*\*\*\*\*\*\*\*\* 

# **DATOS DE GENERADORES FUERA DE SERVICIO**

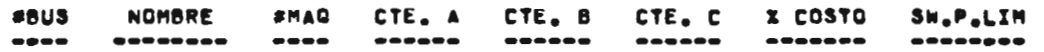

S,

**Inchescense** 

**MOJA\* 13** 

•

**SISTEMA 5 BUSES ARTICULO DE MULT. Y NESS.** 

\*\*\*\*\*\*\*\*\*\*\*\*\*\*

# **DATOS DE GENERADORES FUERA DE SERVICIO**

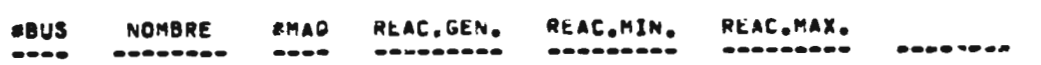

 $\overrightarrow{\hspace*{1cm}}\overrightarrow{\hspace*{1cm}}$ 

and the Concert of the Sea

 $\cdot$   $\cdot$ 

#### HOJA= 14

 $\bullet$ 

### SISTEMA 5 BUSES ARTICULO DE MULT. Y MESS.

#### DATOS DE LINEAS EN SERVICIO --------------------------

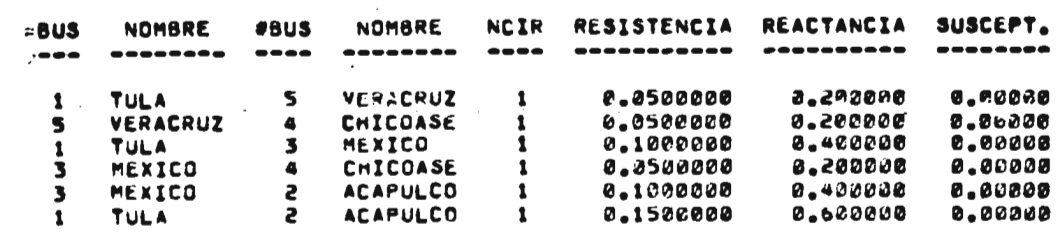

**HOJA= 15** 

SISTEMA 5 BUSES ARTICULO DE MULT. Y MESS.

#### DATOS DE LINEAS EN SERVICIO -------------------------

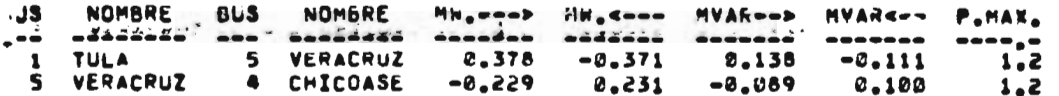

**SS** 

 $\sim$ 

**Contractor** of the New

**Section** 

**CONTRACTOR** 

 $\overline{\phantom{a}}$  .

TULA  $\mathbf{I}$ 3 MEXICO 8,298  $-0.288$ 8,152  $-8,115$  $0.8$ 3 MEXICO 4 CHICOASE  $-8.438$ 0.450  $-0,212$ 0,259  $1.2$ 3 MEXICO 2 ACAPULCO  $9.127$  $-0.125$ 0.027  $-0.021$  $B_0 B$ 1 TULA 2 ACAPULCO 0.287  $-8,275$ 0.129  $-0.079$  $0.7$ HOJA# 16 SISTEMA 5 BUSES ARTICULO DE MULT, Y MESS, DATOS DE LINEAS EN SERVICIO  $-15$ **NOMBRE BUS** NOMBRE TAP MIN. TAP MAX. TAP ACT. PENAL. ----------------- $\begin{array}{cccccccccc} \bullet & \bullet & \bullet & \bullet & \bullet & \bullet & \bullet \end{array}$  $\sim$   $\sim$   $\sim$ -------- $\bullet\bullet\bullet$ 5 VERACRUZ -1 **TULA**  $1.38$ 1,00 1,00  $8.8$ VERACRUZ 4 CHICOASE  $1.00$ 1.00 1,00  $0.8$ 5 1.00  $1.00$ 1.00  $\boldsymbol{\theta}$  ,  $\boldsymbol{\theta}$ TULA 3 MEXICO  $\mathbf{1}$  $1.80$ 3 MEXICO 4 CHICOASE  $1.00$ 1.00 6 . C 1.00  $\overline{\mathbf{3}}$ MEXICO 2 ACAPULCO  $1.00$ 1.00  $\boldsymbol{v}$  ,  $\boldsymbol{v}$ **TULA** 2 ACAPULCO  $1.00$ 1.00 1,90  $0.0$  $\mathbf{1}$ 

THE REPORT OF THE REPORT OF A RELEASE AND RELEASE OF THE RELEASE OF THE RELEASE OF THE RELEASE OF THE RELEASE OF THE RELEASE OF THE RELEASE OF THE RELEASE OF THE RELEASE OF THE RELEASE OF THE RELEASE OF THE RELEASE OF THE

المتعقب والمسترقية

 $\bullet_\bullet.$ 

 $\mathcal{L}$ 

**STATE ABOUT** 

 $\blacksquare$  $\sim 10$ 

 $\sim 10^{-11}$ 

ဖွ

\*\*\*\*\*\*\*\*\*\*\*\*\*\*\*\* \*\*\*\*\*\*\*\*\*\*\* \*\*\*\*\*\*\*\*\*\*\*\*\*\*\*\*\*

HOJA= 17

 $\bullet$ 

SISTEMA 5 BUSES ARTICULO DE MULT, Y MÉSS.

\*\*\*\*\*\*\*\*\*\*\*\*\*\*\*\*\*\*\*\*\* 

> DATOS DE LINEAS EN SERVICIO كالوارد المار <u>Ponsentanonen ennatadeaaaa</u>

na provincia de **Profit of Street & AND** Care of the state of the state of the state of the state of the state of the state of the state of the state of the state of the state of the state of the state of the state of the state of the state of the state of the st

**Britten** talk alleged and the state

> $-2x + 1 = 0$

### 

HOJA® 18

 $\mathbf{I}$ 

### SISTEMA 5 BUSES ARTICULO DE MULT. Y MESS.

# DATOS DE LINEAS FUERA DE SERVICIO

RESISTENCIA REACTANCIA SUSCEPT.  $= 105$ **NOMBRE #BUS NOMBRE** NCIR  $\begin{array}{c} \n \text{if } \mathbf{a} = \mathbf{a} = \mathbf{a} = \mathbf{a} \end{array}$  $\bullet\texttt{-}\bullet\texttt{-}$ ------------ $-$  -  $\frac{1}{2}$ --------

**၅** 

 $\bullet$ 

 $\ddot{\phantom{1}}$ 

**...........................** 

HOJA= 19

SISTEMA 5 BUSES ARTICULO DE MULT. Y MESS.

#### DATOS DE LINEAS FUERA DE SERVICIO --------------------

 $\sim$  15 **NOMBRE BUS NOMBRE** MH.----> MH.<--- MVAR--> MVAR<-- P.MAX. --------

The bit of the set of the state of the set of the set of the set of the set of the set of the set of the set of the set in the corrections

 $\mathcal{D}_{\frac{1}{2}}$  $\mathbb{R}^n \times \mathbb{R}^n$ الجواب المحمدان

HOJA= 28 SISTEMA 5 BUSES ARTICULO DE MULT. Y MESS. **- \*\*\*\*\*\*\*\*\*\*\*\*\*\***  $\sim$   $\sim$ DATOS DE LINEAS FUERA DE SERVICIO

 $\sim$ 

**NOMBRE** TAP MIN. TAP MAX. TAP ACT. PENAL. **BUS** 

 $\mathbf{r}$ 

.................................

**HOJA** 21

SISTEMA 5 BUSES ARTICULO DE MULT. Y MESS.

DATOS DE LINEAS FUERA DE SERVICIO

## III.6) FORMULARIO

La siguiente tabla muestra las fórmulas utilizadas por FLUOPT, excepto las que intervienen en el proceso de solución de las equaciones de flujos.

TABIA III.6) FORMULARIO DEL METODO.

**TDECOSP:** 

Despacho económico sin nérdidas :

min f (x) = 
$$
\sum a_i + b_i p_i + c_i p_i^2
$$

sujeto a

 $\ddot{\phantom{0}}$ 

人名英格兰姓氏德尔德的变体

$$
\sum \text{pgen} - \sum \text{Pcarga} = 0
$$

Solución (con esparsidad) a :

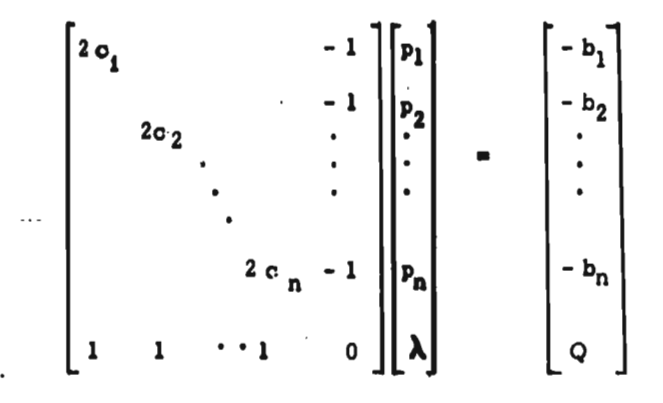

tales que  $p_{\text{min}} < p_{\text{gen}} < p_{\text{max}}$ 

donde  $p_i = pot$ . generada por máquina

 $a_i$ ,  $b_i$ ,  $c_i$  = curvas de entrada salida

de la máquina i.

$$
Q = \sum P_{\text{c}} - \sum P_{\text{max}_i} \left\{ V_i \mid \text{pgem} = \text{pmax} \right\}
$$

**ABC BUS** 

 $-$ 

 $\rightarrow$ 

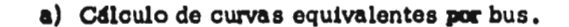

Si k es el conjunto de máquinas que están conectadas en un bus, y

 $I = \{ i \mid \text{pgen}_i \in \text{pgen} \text{ } \text{ } \text{pgen}_{i \text{ max}}, i \text{ } \text{ } k \}$ 

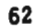

-  $\Sigma$  pgen max Pot. inyectada  $_1$  + Pcarga, y P  $\blacksquare$  $i \times k$ 

se define la curva de entrada salida equivalente por bus como

$$
F = A + BP + CP^{2} \quad \text{donde}
$$
\n
$$
A = \sum_{j \in I} (a_{j} - b_{j} K_{j} + c_{j} K_{j}^{2})
$$
\n
$$
C = \sum_{j \in I} c_{j} H_{j}^{2}
$$
\n
$$
B = \sum_{j \in I} (b_{j} H_{j} - 2c_{j} H_{j})
$$
\n
$$
B = \sum_{j \in I} (b_{j} H_{j} - 2c_{j} H_{j})
$$
\n
$$
B = \sum_{j \in I} (b_{j} H_{j} - 2c_{j} H_{j})
$$
\n
$$
B = \sum_{j \in I} (b_{j} H_{j} - 2c_{j} H_{j})
$$
\n
$$
B = \sum_{j \in I} (b_{j} H_{j} - 2c_{j} H_{j})
$$
\n
$$
B = \sum_{j \in I} (b_{j} H_{j} - 2c_{j} H_{j})
$$
\n
$$
B = \sum_{j \in I} (b_{j} H_{j} - 2c_{j} H_{j})
$$
\n
$$
B = \sum_{j \in I} (b_{j} H_{j} - 2c_{j} H_{j})
$$
\n
$$
B = \sum_{j \in I} (b_{j} H_{j} - 2c_{j} H_{j})
$$
\n
$$
B = \sum_{j \in I} (b_{j} H_{j} - 2c_{j} H_{j})
$$
\n
$$
B = \sum_{j \in I} (b_{j} H_{j} - 2c_{j} H_{j})
$$
\n
$$
B = \sum_{j \in I} (b_{j} H_{j} - 2c_{j} H_{j})
$$
\n
$$
B = \sum_{j \in I} (b_{j} H_{j} - 2c_{j} H_{j})
$$
\n
$$
B = \sum_{j \in I} (b_{j} H_{j} - 2c_{j} H_{j})
$$
\n
$$
B = \sum_{j \in I} (b_{j} H_{j} - 2c_{j} H_{j})
$$
\n
$$
B = \sum_{j \in I} (b_{j} H_{j} - 2c_{j} H_{j})
$$
\n
$$
B = \sum_{j \in I} (b_{j} H
$$

Sea 1 la máquina de costo incremental más grande tal quo  $1 \in I$  (ver a)

.. 
$$
Pgen_{imax} = \frac{b_1 - b_1}{2c_1} + \frac{c_1}{c_1} (P_1')_1
$$
  
\n..  $(P_1')_1 = \frac{c_1}{c_1} (\overline{pgen}_1 + \frac{b_1 - b_1}{2c_1}) \quad \forall \quad i \in I, \quad i \neq 1$   
\n $3\text{ea } P_1'_{min} = \min \{ \text{Pmin}_{I'} (P_1')_1 \quad \forall i \in I, \quad i \neq 1 \}$ 

Los limites de ABC BUS

 $\ddot{\phantom{0}}$ 

 $\ddot{\phantom{a}}$ 

2012年第10月1日, 中國有限

「大学のことのことをある」ということをある あいてい あんじ

 $\epsilon$  ,  $\sigma$ 

 $\ddot{\phantom{0}}$ 

V.

$$
\therefore \quad P_{BUS} = \sum_{j \neq I} \overline{P_{gen_j}} + \sum_{j \in I} \overline{P_{gen_j}} - \epsilon
$$
\n
$$
\overline{P}_{BUS} = \sum_{j \neq I} \overline{P_{j \text{gen}}} + \sum_{j \in I} \frac{b_1 - b_1}{2c_1} + \frac{c_1}{c_1} (P_1' \text{min})
$$

€70 para  $\epsilon \rightarrow 0$ .

$$
\begin{bmatrix}\nH_{1j} & N_{1j} \\
I_{1j} & L_{1j} \\
\end{bmatrix}^T \begin{bmatrix}\n\lambda_{p_1} \\
\lambda_{q_1}\n\end{bmatrix} = -Z \begin{bmatrix}\nH_{11} \\
N_{11} \\
\end{bmatrix} - \begin{bmatrix}\n\frac{\partial w_j}{\partial x} \\
\end{bmatrix}
$$
\ndonde\n
$$
H_{1j} = \frac{\partial P_i}{\partial Q_j}
$$

$$
J_{ij} = \frac{\partial Q_i}{\partial \theta_j} \qquad L_{ij} = v_j \quad \frac{\partial Q_i}{\partial v_j}
$$

1 para minimizáción de pérdidas

 $Z = B_i + 2C_i P_i$  para minimización de costos

- $V_{i,j} \neq 1$  $X = \begin{cases} 0 & i \end{cases}$ i a tipo = Bus Carga  $y \ y \ j \neq 1$  $V_{\mathcal{Y}}$  $\frac{\partial w_i}{\partial u}$  :  $\frac{\partial w_i}{\partial x}$ : puede ser de cinco tipos :
	- a) en buses de carga Wj = Sj  $(V V_{lim})^2$
- $rac{\partial w_i}{\partial \theta_i}$  $= 0$  V j  $rac{\partial w_i}{\partial v_i}$  $= 0$  V if j  $\frac{\partial w_i}{\partial v_j}$  = 2 S<sub>j</sub> V<sub>j</sub> (Vj - Vj<sub>lim</sub>)  $rac{\partial w_j}{\partial u_i}$  $0 \quad V_i$

b) en buses de generación Wj = Sj  $'Qj - Qj_{lim}$ )<sup>2</sup> Vi  $\frac{\partial w_j}{\partial v_i} = +2$  Sj V<sub>i</sub> (Q<sub>j</sub> - Q<sub>lim</sub>) . L<sub>ji</sub> V<sub>j</sub> conectada<br>albus i.  $\frac{\partial w_1}{\partial \theta_i}$  = 2. Sj. (Q<sub>j</sub> - Q<sub>j lim</sub>). J<sub>ij</sub> 4i conectada al bus j.<br>  $\frac{\partial w_1}{\partial u_i}$  =  $\frac{\partial w_i}{\partial x_i}$ <br>
c) de potencias en líneas Pij ; W = Sj (Pij - Pij<sub>lim</sub>)<sup>2</sup>  $Pij > 0$ .

$$
\frac{\partial w}{\partial x_i} = \frac{\partial w}{\partial u_i} = 2 S_j (P1j - P1j_{lim}) \cdot \frac{\partial P1j}{\partial x}
$$
  
1 
$$
\frac{\partial P1j}{\partial v_i} = Pij - v_i^2 G_{ij} (G_{ij} \text{ de } Y_{BUS}) = N_{ij}
$$

$$
v_j = \frac{\partial P_{ij}}{\partial v_j} = P_{ij} + v_i^2 G_{ij}
$$

= Qij + V<sub>i</sub> (Y<sub>sh</sub> - B<sub>ij</sub>) (Y<sub>sh</sub> y B<sub>ij</sub> de Y<sub>3US</sub>)  $\frac{\partial \text{PL}}{\partial \theta_j}$  $= - H_{kj}$  $\frac{9e^{i}}{2}$ =  $-Qij + V_1^2$  (Bij - Ysh) = - Hij

d) de la potencia del Bus de Referencia :

Wj = Sj (P<sub>1</sub> - P<sub>1 lim</sub>)<sup>2</sup>  
\nPl = 
$$
\sum
$$
 PJ  
\n $\frac{\partial w_i}{\partial x} = 2 . Sj . (Pl - Plim) (\sum_{\partial x} \frac{P_l}{\partial x})$ 

e) de la potencia reactiva al bus slack  $Q_1$ 

Wj = 5j (Q<sub>1</sub> - Q<sub>lim</sub>)<sup>2</sup>  
\npero Q<sub>1</sub> = 
$$
\sum Q_{ij}
$$
  
\n $\therefore \frac{\partial w_1}{\partial x} = 2.5j (Q_1 - Q_{km}) \cdot (\sum \frac{\partial Q_{1j}}{\partial x})$   
\n $\therefore V_1 \frac{\partial Q_{ij}}{\partial V_1} = Q_{1j} + V_1^2 (B_{1j} - Y_{sh})$   
\n $V_1 \frac{\partial Q_{1j}}{\partial V_1} = L_{1j}$   
\n $\frac{\partial Q_{1j}}{\partial \theta_1} = -I_{1j}$   
\n $\frac{\partial Q_{1j}}{\partial \theta_1} = I_{1j}$ 

**GRABPA** 

Petroleus Cheft

 $Vf$ : sólo de variables de control :

a) Para voltajes

$$
\frac{\partial f}{\partial v_1} = \frac{1}{v_1} \quad (Z \, N_{11} + \sum_{m \in M} \lambda_{p_m} N_{mi} + \sum_{m \in N} \lambda_{m} L_{mi})
$$

$$
+ \sum \frac{\partial w_1}{\partial v_1} \quad (V_1)
$$

 $M = \{ m | i y m \text{ estan conectados. Se incluye el } i \}$  $\begin{array}{c} \cdot \\ \cdot \\ \end{array} \quad N = \left\{ m \mid m \in M , m \neq 1 \right\}$  $rac{\partial w_j}{\partial v_i}$  $(V_i)$  véase ANR.

b) para potencias generadas

$$
\frac{\delta_f}{\delta P_{GI}} = B_{\lambda} + 2C_{\lambda}P_{\zeta\lambda} - \lambda_{P_{\zeta}} + \sum_{i} \frac{\partial w_i}{\partial P_{GI}} \quad i \neq 1
$$

c) para taps de transformadores

$$
\frac{\delta_f}{\delta t_{ik}} = \frac{1}{t_{ik}} (a_i N_{ik} + b_i H_{ik} + a_k N_{ki} + b_k H_{ki})
$$
  
+ 2 V<sub>k</sub><sup>2</sup> (b<sub>k</sub> B<sub>ik</sub> - a<sub>k</sub> G<sub>ik</sub> ))+  $\sum \frac{\partial w_i (t_{ik})}{\partial t_{ik}}$ 

$$
a_i = \begin{cases} 2 & \text{si} \quad i = 1 \text{ (de reference)} \\ \lambda_{p_i} & \text{para los demas.} \end{cases}
$$

$$
b_i = \begin{cases} \lambda q_i & \text{si } i \text{ es un modo de carga} \\ 0 & \text{para los demas} \end{cases}
$$

$$
\text{(i es el nodo a regular: } \overset{\text{i}}{\longrightarrow} K \text{)}
$$

expresiones iguales son para  $a_k$  y  $B_k$ 

**y** G<sub>1k</sub> + 1 B<sub>1k</sub> = -  $t_{1k}$  Y<sub>1k</sub>

一些 空气中的名词复数 的第三人称单数的复数

 $\begin{bmatrix} 1 \\ 1 \\ 2 \end{bmatrix}$ 

1990年4月

donde los elementos de la matriz  $Y_{BUS}$ ,  $Y_{ik}$  se asume que estan en la siguiente forma :

$$
\begin{bmatrix}\n\mathbf{Y}_{ik} & -\mathbf{t}_{ik} & \mathbf{Y}_{ik} \\
-\mathbf{t}_{ik} & \mathbf{Y}_{ik} & \mathbf{t}_{ik}^2 & \mathbf{Y}_{ik}\n\end{bmatrix}
$$
**111.7)** Conclusiones del uso del método de la BPA .

**a) Como** se enuncia en el articulo original, el ajuste del paso del gradiente reducido, es la parte critica del método, especialmente cuando existen violaciones en las potencias reacti vas generadas en un bus de generación . Hubo necesidad **de** modificar el algoritmo, para tomar en cuenta la historia **de las** restricciones funcionales violadas, para vigilar su futuro desarrollo, ya que, si la penalización de dicha varia **ble es** grande, las correcciones de las variables de control **es tal** que introduce nuevas violaciones de otras restricciones funcionales, a la vez que la restricción funcional que había sido violada originalmente, vuelve a violarse en una o dos iteraciones posteriores. El manejo de estas constantes requiere experiencia en el manejo de FLUOPT.

**El tratamiento de** las restricciones en los voltajes de buses **de carga no presentó** dificultades en los casos probados .

- b) No resulta conveniente mezclar ajustes de taps de transfor madores en las primeras iteraciones. Es conveniente que **una vez efectuado** un ajuste de ellos, se realicen algunas iteraciones antes de proceder a otro ajuste. Este ajuste **se integró** con la constante de voltajes de control .
- c) El manejo de curvas equivalentes por bus, para considerar **varios** generadores por nodo no presentó dificultades en la convergencia del método en los casos probados .

**Por la sensibilidad** del método al ajuste de la constante **del inciso (a), llevó a desarrollar** el método que se reporta en el capitulo IV .

#### **CAPITULO IV**

#### **FORMULACION DEL PROBLEMA DE FLUJOS OPTIMOS POR EL METODO PRIMAL - DUAL DE OPTIMIZACION CONVEXA**   $\ddot{\phantom{0}}$

**IV.1) Introducción .** 

 $\sim$ 

 $-15.5$ 

12 号:在海外游传播,但有300 里

一緒

ğ,

**El método de la BPA visto en el capítulo anterior, resuelve el problema :** 

> $(P)$  min  $f_0(x)$ **s.a.**  $f_1(x) = 0$  **1** = 1, 2, . . . p (1)  $f_i(x) \leq 0$  i=p+1, ...m

**a través de minimizar el lagrangiano :** 

$$
L(x, \lambda) = f_0(x) + \sum_{i=1}^{m} \lambda_i f_i(x)
$$
 (2)

**En el óptimo de ( P ), el punto**  $(x^{\circ}, \lambda^{\circ})$ **, es , para el lagranglano , un punto "silla", el cual se define en forma genera), como el punto en el que se cumple :** 

$$
L(x^{\circ}, \lambda) \leq L(x^{\circ}, \lambda^{\circ}) \leq L(x, \lambda^{\circ})
$$
 (3)

**De esta expresión se pueden generar dos funciones :** 

$$
g(\lambda) = L_{\star} (x, \lambda) = \inf_{x \in S} L(x, \lambda)
$$
  
and  

$$
S = \{ x \cdot f_1(x) = 0, i = 1, ..., p \}
$$
  

$$
f_1(x) \leq 0, i = p + 1, ..., m \}
$$
 (4)

$$
g(x) = L^*(x, \lambda) = \sup_{\lambda \in R^m} L(x, \lambda)
$$

**Las propiedades de estas funciones son tales, que el pro blema ( P ) puede resolverse de acuerdo al siguiente planteamiento :** 

$$
\begin{array}{ll}\n(D) & \text{maxq}(\lambda) \\
\uparrow & \downarrow & \text{maxq} \\
\end{array}
$$

Así al problema de programación no lineal (P) se le deno **mina primal y a ,(D) dual . Si la función objetivo y las restricciones son convexas se cumple :** 

 $\text{sup} (D) = \text{inf} (P)$  (6)

**lo que permite resolver el problema original por su formulación dual. De hecho la éxistencia de un punto silla de (2) , que cumpla con (6), es una**  forma alternativa de cumplir con las condiciones de optimalidad de *Kuhn-***Tucker [1 th . 2.18, 2.19]** 

**Sin embargo, si la función objetivo y/o las restricciones son no convexas, se tiene :** 

$$
Sup (D) \le inf (P) \qquad (7)
$$

lo que significa la existencia de un "gap" entre Sup (D) y inf (P) ra **ión por la que, tal vez, este enfoque ha sido limitado a problemas en lo que "todo es convexo" (21 .** 

**Una investigación reciente (2) <sup>1</sup> (3) demuestra que dicho - "gap" puede removerse mediante la formación** *de* **un lagrangiano "numen**  tado", con términos cuadráticos del tipo de los usados en los métodos **tado", con términos cuadráticos del tipo de los usados en los métodos<br>de penalización<sup>(4)</sup>. En especial, en <sup>(2)</sup> (3) se propone el siguiente lagrangiano** 

$$
L(x, \lambda, r) = f_0(x) + \sum_{i=1}^{m} P_r(f_i(x), \lambda_i^{k})
$$
  

$$
x \in \Omega
$$
  

$$
\lambda, r \in T
$$
  

$$
T = R^m x (0, + \omega)
$$
 (8)

donde  $\Omega$ es un conjunto convexo en R<sup>m</sup>

$$
Y P_{r} (\lambda_{i}^{k}, f_{i}(x)) =
$$
\n
$$
\begin{cases}\n\lambda_{i}^{k} f_{i}(x) + r [f_{i}(x)]^{2} & \text{all } \lambda_{i}^{k} + 2 r f_{i}(x) \ge 0 \\
-(\lambda_{i}^{k})^{2} / 4r & \text{all } \lambda_{i}^{k} + 2 r f_{i}(x) \le 0\n\end{cases}
$$

**En cuyo caso, la formulación del problema dual se puede replantear como :** 

- **(1) W.I. Zangwill Nonlinear Programming : A Unified Approach. Prentice Hall . 1969 (2) R. Tyrell Rockafellar Lagrange Multipliers in Optimization SIAM - AMS Proc. Vol. 9. 1976 p.p. 145 - 168 (3) R. Tyrrell Rockafellar , Augmented Lagrange Multiplier Functions and Duality in Nonconvex Programming. SIAM J. Control Vol. 12 No. 2 . May 1974 p.p. 268 - 285 (4) W. I. Zangwill . • Nonlinear Programming Vra Penalty Functions .** 
	- **Management Science. Vol. 13 No. 15, 1967 p.p. 344 358**

max  $g_0(\lambda, r)$   $\lambda, r \in T$ **•** donde  $g_o (\lambda, r) = \min_{x \in S} L_{\neq}(x, \lambda, r)$ 

**(Expresiones que de escribirse rigurosamente desde el punto de vista ma temático, el min debería reemplazarse por inf , y el max por sup lo que puede relajarse si las funciones son semicontfnuas por arriba o por abajo, según el caso).** 

**Dado que en (2) se ha demostrado la forma de caracteri**zar los puntos silla del lagrangiano, se puede esperar que esta caracteri **zación esté estrechamente relacionada con nuevos métodos de cálculo, significativamente mejores que las técnicas de penalización (4), sobre todo en el manejo de restricciones de desigualdad.** 

**Ciertamente existe una relación entre los métodos de pena lizaclón, el lagranglano "clásico" y el lagrangiano aumentado quc se propone como se demuestra en ( 3 CRL. 1.2 y 2 ec. 47)** 

$$
L(x, \lambda, 0) = f_0(x) + \sum \lambda_i f_i(x)
$$
 (10)  

$$
L(x, 0, r) = f_0(x) + r \sum \max^{2} \{ 0, f_i(x) \}
$$

**Las ventajas de anfocar la optimización del problema ( P ) a través de teoría de dualidad, aún en el caso en que la función objetivo y las restricciones son no convexas son que** 

**a) Dado un programa primal (P) cada lagrangiano "aumentado" que se formule, corresponde al lagrangiano "fundamental" alterado por una función de perturbación. Es evidente que las funciones de perturbación F ( x, u) donde u EU , un espacio lineal real, y F es una función en x \* u son tales que** 

$$
\mathbf{F}(\mathbf{x}, 0) = \mathbf{f}(\mathbf{x}) \quad \mathbf{V} \mathbf{x} \in \mathbf{X} \tag{11}
$$

- **b) El enfoque primal da un criterio de terminación (ec. 6)**
- **c) Se puede construir un lagrangiano que aproveche las propiedades especiales de la función objetivo y de las restricciones.**

**En especial el lagrangiano propuesto (ec. 8) cuenta con propiedades que lo hacen deseable en la formulación primal - dual, como son:(2,3)** 

- **a) Pare el caso convexo es una alternativa natural.**
- **b)** Si en el problema primal, el punto  $\bar{X}$  satisface las condiciones **de Kuhn - Tucker, entonces las condiciones de optimalidad (edel dual (estable de segundo orden; condición de crecimiento cuadré tico)** se cumplen; de tal modo que el par  $(\lambda, \tau)$ , para cualquier F **)0 suficientemente grande, es una solución al problema dual.**

Por otro lado, si  $(\overline{x}, \overline{\lambda}, \overline{r})$  son un punto silla de L en-

tonces  $\bar{x}_r$  es una solución a (P) si se cumplen las condiciones de optima **Wad** (ec. 6) o las condiciones del párrafo anterior *de* b.

**c)** • Las funciones

$$
L(x, y, r)
$$
  
q
$$
(12)
$$

son cóncavas en  $(\lambda, f) \in \text{Cl} \mathbb{T} \times \text{R}^m \times \text{R}^l_{+g}$  y<sub>1</sub>g  $(\lambda, r)$  es no decreciente en r  $\in \mathbb{R}^1$ 

- d) si (b) se cumple para  $T > 0$  (b) se mantiene **V**  $T > 0$
- e) Una secuencia acotada tal que para alguna  $8 > 0$  y  $( \lambda, r -8)$ **E T que** cumplen con

$$
\lim g(\lambda^k, r^k - \delta) = \sup (D) < + \infty
$$
 (13<sub>e</sub>)

 $k \rightarrow 0$ 

**Y si x E** S satisface :

$$
L (xk, \lambdak, rk) \leq \inf_{x \in S} L (x, \lambdak, rk) + \alphak \qquad (14)
$$

**con**  $\alpha \xrightarrow{\kappa} 0$ <br> **entonces** la secuencia  $\left\{ x^k \right\}^{\infty}_{k}$ xk  $\left\{\n \begin{array}{l}\n k = 1\n \end{array}\n \right.$ **)** 

Se podría pensar<sup>(2)</sup> que la realización computacional de **(9) debe hacerse en términos de maximizar primero g (λ, r ) y luego m<u>i</u>** nimizar L (x, $\overline{\lambda}$ ,  $\overline{\tau}$  ) para obtener un óptimo de  $\overline{x}$  en forma ligerativa. Sin embargo hay más esperanza en generar una secuencia  $\{y^{\kappa}\}$  para (D) por algún método que involucre en cada paso un máximo aproximado, de  $(A, r)$  por medio de una secuencia  $\{x^k\}$ , de tal manera que  $A^k$ converja, tal vez, al vector  $\lambda$  de Kuhn - Tucker , del langrangiano L  $(x, \lambda, r)$  mientras que  $\{x^{k}\}$ converja a **X** que resuelva (P) ; c sea **tratar de resolver** (P) por medio de escoger una secuencia **de** problemas **de la forma :** 

min L (x, y<sup>K</sup>) sobre x 
$$
\in
$$
 X

• •<br>•.

**de tal modo que** el óptimo se caracterice por la condición general **de pum to silla :** 

$$
\frac{1}{2}\lambda \in \mathbb{T} \text{ min } L(x,\overline{\lambda}) = L(x,\overline{\lambda}) = \max_{\lambda \in \mathbb{T}} L(x,\lambda)
$$

**Aunque en** un contexto diferente de la formulación dual, es interesante observar<sup>(5)</sup> (<sup>6</sup>), qua si  $s_i \rightarrow 0$  en la siguiente formulación **al problema de** Flujos Optimos").

$$
F(x, r, s) = f(x) + \sum r_i (g_i(x) + s_i)^2 = (15)
$$
  
= f(x) +  $\sum (r_i g_i^2(x) + 2r_i g_i(x) + s_i^2)$ 

**coincide en la función objetivo con la del método primal dual, pues en é<u>s</u> <b>te** (cf. ec. 19), se escoge  $\lambda^{k+1}$  = max  $\{0, 2rg_i(x) + \lambda_i^*\}$ 

$$
\lambda^k \bullet r_i s_i^2
$$

**IV.2) El método PRIMAL - DUAL** 

**En<sup>(8)</sup> se aprovecharon las propiedades descritas en la sección anterior para implantarlas con el método de multiplicadores de Hestenes y Powell. La versión que aquf se plantea se ha tomado ce (9)** 

**Sea el problema** 

(P) Min 
$$
f(x)
$$
  
\n $f_i(x) \leq 0 \quad i = 1, ..., m$   
\n $x \in \Omega$ 

**y se "cumple" que :** 

「それは、今の中国の中国の小田町

のこと · たいだい

**1) f, fi son convexas** 

**3**  $x^* \cdot f_1(x^*) < 0$  = 1 = 1 , ..., m 11)

**entonces el siguiente algoritmo da una solución al problema ( P )** 

**Etapa 1** ) Seleccione un par  $(\lambda^{\circ}, r)$ , **donde r > O es un parámetro de penalizaciCn** 

> $\lambda^{\circ}$   $\in$   $R^{\text{m}}$  es un estimador de los multipli **cadores de Lagrange**

**(5) F. Aboytes. Comunicación personal . Marzo 1977. (6) Cf. R. Tyrell Rockafellar**  A Novel Approach to Solving Nonlinear Programming Problems by -**Unconstrained Optimization. Cuando menciona que esta idea nació simultáneamente con Hes tenes y Powell. (7) A.M. Sasson Combined Use of the Powell and Fletcher-Powell Nonlinear Programming Methods for Optimal Load Flows.** 

**IEEE Winter Power Meeting. New York.** 

**Ene. 1969. Artículo No. 69TP 108 - PWR .** 

Etapa 2), Dado  $\lambda^k$  resuelva el siguiente problema :

$$
g_r(\lambda^k) = \min\left\{f(x) + \sum_{i=1}^m P_r(f_i(x), \lambda_i^k) : x \in \Omega\right\} \tag{17}
$$

**Donde para cada a, b € R' se define P<sub>r</sub> (a, b)** como

$$
Pr (a, b) = \begin{cases} ba + ra^{2} & \text{si } b + 2ra \ge 0 \\ -b^{2}/4r & \text{si } b + 2ra \le 0 \end{cases}
$$
 (18)

**sea**  $x^k$  la solución óptima a  $g_a$  ( $\lambda^k$ )

「一個人的人」「「一個人」「「一個人」「「一個人」

**Etapa 3) Defina el nuevo estimador de los multiplicadores de Lagrange, usando la siguiente fórmula** 

$$
\lambda_{i}^{k+1} = \text{Max} \left\{ 0, \lambda_{i}^{k} + 2r f_{i} (x^{k}) \right\} \quad i = 1, \ldots, m \qquad (19)
$$

**criterio de terminación :** 

$$
\lambda_{1}^{k+1} > 0 \implies f(x^{k}) = 0
$$
\n
$$
\lambda_{1}^{k+1} = 0 \implies f(x^{k}) \leq 0
$$
\n
$$
\downarrow 1 = 1, ..., m
$$

 $\mathsf{entonces}\;\;\mathbf{x}^\mathbf{k}\;\; \mathbf{e}$ s una solución óptima a ( P ) y  $\mathcal{\lambda}^{\mathbf{k}+\mathbf{l}}\;$  es el ve<u>c</u> **tor** *de* **multiplicadores de Lagrange. De otra manera regrese a la etapa 2.** 

## **IV.3)** Minimización del funcional dual penalizado de flujos óptimos.

**A la expresión** 

$$
\sigma_{\mathbf{r}}(\lambda^{k}) = \left\{ f(x) + \sum_{i \in \mathbf{M}} P_{\mathbf{r}}(\lambda_{i}^{k}, f_{i}(x)); x \in \Omega \right\}
$$
  
done  

$$
M = \left\{ i \gg_{i}^{k} + 2r f_{i} (x) > 0 \right\}
$$

**se le denomina funcional dual penalizado.** 

**En el problema de flujos óptimos, este funcional, de acuerdo al lagrangiano propuesto queda :** 

- **(8) A. Miele, E.E. Cragg, R.R. Iver, y A. V. Levy. Use of the Augmented Penalty Function in Mathematical Program ming, Part I J. Optimization Theory Appr. 8 ( 1971 / pp 115 - 130 op.cit por (3)**
- **(9) Sergio Fuentes Maya. Examen Final, Optimization Convexe. 1976 . División de Est. Sup. de la Fac. de Ing. México.**

**73** 

ï.

$$
g_{r}(\lambda^{k}) = f(v,\delta) + \sum_{i \in M} rf_{i}^{2}(v,\delta) + \sum_{i \in M} \lambda^{k} f_{i}(v,\delta)
$$
  
- 
$$
\sum_{i \in N} (\frac{\lambda_{i}^{k}}{4r})^{2} \qquad N = \left\{ i \middle| \lambda_{i}^{k} + 2rf_{i}(v,\delta) \ge 0 \right\}
$$
 (21)

**donde :** 

**(v,8) es la función** objetivo; en nuestro caso

$$
f(v, \delta) = \sum (a_1 + b_1 P_{GI} + C_1 P_{GI}^2)
$$

$$
f_{1}(v,\delta) =
$$

**f** 1 **(y, 8) una de las** siguientes funciones :

- $\begin{pmatrix} P_1 (v \cdot \hat{\mathcal{A}} + P_{D_1} = 0 \\ Q_1 (v \cdot \hat{\mathcal{B}}) + Q_{D_1} = 0 \end{pmatrix}$  en buses de carga  $\leq P_i$  (v,  $\delta$ ).  $P_D \leqslant P_{GI}$  en buses + de gener<u>a</u> **8)**   $Q_D \leq Q_{GI}$  ción **6 Q Q**   $V_i \leq V_i \leq \overline{V_i}$  $|P_{11}| \leqslant P_{11}$
- **PGI (QGi) potencia real (reactiva) generada en el bus i P1 (QI) potencia real (reactiva) inyectada en el bus i**   $\frac{\mathbf{P}_{\mathbf{G}1}}{\mathbf{P}_{\mathbf{G}1}} \cdot \frac{(\mathbf{Q}_{\mathbf{G}1})}{(\mathbf{Q}_{\mathbf{G}1})}$ **PG1(QGI) potencia real (reactiva) mínima de** generación en el bus i **Gi (QGi ) potencia real (reactiva) máxima de** generación en el bus i **PD1 (Qpi) potencia real (reactiva de carga en el bus 1**   $V_1$ **magnitud de voltaje en el bus 1 P<sub>ij</sub>** *potencia real transmitida por la linea 1, j ;* $P_{ij} \ni P_{ij} \ni 0$ **Plj limito potencia real a transmitir por la línea ij .**

**En esta expresión son incógnitas :** 

**y, 8 de buses de carga** 

**y, 8 de buses de generación que no estan en su límite .** 

#### **V del** bus de referencia si no está en su límite .

**En** la expresión (20) estas incdgnitas son, en realidad las **variables de** control. Nótese que conocidas estas variables, el cálculo **de la** potencia generada P<sub>Gi</sub> es implícito; o sea la ecuación P<sub>Gi</sub> - P<sub>H</sub> - <sup>-</sup> **P<sub>Di</sub>** = 0, conocidos los voltajes y ángulos, no se pone como restri<u>c</u> **clón** de igualdad pues se le hace cumplir a través de calcular PGI **en la siguiente** forma:

$$
P_{\text{G1}} = P_{\text{I1}} \quad (v, \delta) + P_{\text{D}_1}
$$

**al igual** que

$$
Q_{Gi} = Q_{Ii} (v, \delta) + Q_{D_i}
$$

**o sea, este enfoque, al tener como variables de control a V y**  $\delta$  **hace que** cada generador se comporte como un bus **de** referencia , y cuanta po tencia genere un determinado generador, depende de su costo. Obsórve **se que en este caso las potencies reales y reactivas se tratan come re<u>s</u><br>tricciones funcionales, A diferencia del método de la BPA, los incre**tricciones funcionales. A diferencia del método de la BPA, los mentos en las variables de control y dependientes se efectúa en el mismo **paso.** 

**Obsérvese** tambfen que las potencias reales y reactivas , **así como las potencias transmitidas por las lineas, son restricciones<br>funcionales quando f.(x) se viola. Así se puede generalizar que la** funcionales cuando  $f_i$  ( $x$ ) se viola. Así se puede generalizar que **función objetivo** de (21) puede aplicarse independientemente que la función objetivo sea de despacho económico o una formulación "complicada" pare resolver el problema de flujos, tomando **en** cuenta que en el proble **ma de flujos** se especifica :

$$
f(v, \delta) = 0
$$
  
\n
$$
P_{GI} = P_{I1} (V, \delta) + P_{DI}
$$
  
\n
$$
V_{GI} = V_1
$$
 (voltage de generación)  
\n
$$
\frac{V_{CI}}{V_{CI}} = 0
$$
 (voltaje de carga)

**lo que en** resumen significa que no es necesario replantear el problema **pata** resolver flujos en líneas o Flujos Optimos.

Matricialmente, el funcional **dual** penalizado (21), podemos expresarlo, en el caso de despacho económico como :

$$
g_{r}(\lambda^{k}) = a \cdot \mathbf{\hat{L}} + b^{t} P_{G} + P_{G}^{t} CP_{G}
$$
  
+  $\lambda_{k}^{t} f(x) + rf(x)^{t} f(x) - \frac{1}{4r} \lambda_{k}^{t} \lambda_{k}$  (22)

Donde  $P_{\alpha}$  es el vector de potencia generadas y f  $(x)$  es el conjunto de restricciones violadas. Buscamos ahora dejar la expresión (22) en qua forma tal que su minimización sea atractiva computacionalmente. Esto forma tal que su minimización sea atractiva computacionalmente.

**lo logramos** expandiendo en series de Taylor dicha expresión, pero en lu de la infectivación experimentale en series de Taylor dicha expresión, pero en 1<u>d</u><br>dentro de la potencia de dicha e:presión <sup>(10)</sup>:

$$
g_{r} (\lambda^{k}) = a \cdot \mathbf{A} + b^{t} (P_{GO} + I_{GO} \triangle x) + (P_{GO} + I_{GO} \triangle x)^{t} C
$$
\n
$$
\cdot (P_{GO} + I_{GO} \triangle x) + \lambda_{k}^{t} (f(x_{o}) + I_{po} \triangle x) + (23)
$$
\n
$$
r (f(x_{o}) + I_{po} \triangle x)^{t} (f(x_{o}) + I_{po} \triangle x) - \frac{1}{4r} \lambda_{k}^{t} \lambda_{k}
$$
\n(23)

**Donde** 

 $\bullet$ 

**PGO Potencia** generada en X0

- **1** Jacobiano de las potencias generadas valuado en X<sub>0</sub>
- J<sub>po</sub> Jacobiano de las restricciones violadas valuadas en el punto X<sub>0</sub>

**Desarrollando :** 

$$
g_{r} (x^{k}) = a \cdot 11 + b^{t} P_{GO} + b^{t} J_{GO} \triangle x + P_{GO}^{-t} CP_{GO}
$$
  
+  $P_{GO}^{-t} C J_{GO} \triangle x + \triangle x^{t} J_{GO}^{-t} C P_{GO} +$   

$$
\triangle x^{t} J_{GO}^{-t} C J_{GO} \triangle x + \lambda_{k}^{t} f (x_{0}) + \lambda_{k}^{t} J_{p} \triangle x
$$
  
+  $r f (x_{0})^{t} f (x_{0}) + r f (x_{0})^{t} J_{p0} \triangle x +$   
+  $r \triangle x^{t} J_{p0}^{t} f (x_{0}) + r \triangle x^{t} J_{p0}^{t} J_{p0} \triangle x$   

$$
= \frac{1}{4r} \lambda_{k}^{t} \lambda_{k} \qquad (24)
$$

• • **recordando que cada término** es un **escalar** 

$$
g_r(\lambda_k) = a_r \mathbf{1} + b^t P_{GO} + b^t J_{GO} \Delta x + P_{GO}^t C P_{GO}
$$
  
+ 
$$
2 P_{GO}^t C J_{GO} \Delta x + \Delta x^t J_{GO}^t C J_{GO} \Delta x + \lambda_k^t f_{KO}^t C J_{GO} \Delta x + \lambda_k^t f_{KO} + \lambda_k^t J_{PO}^t \Delta x + r f_{KO}^t f_{KO}^t f_{KO} + \lambda_k^t J_{PO}^t \Delta x + r \Delta x^t J_{PO}^t J_{DO} \Delta x
$$
  
- 
$$
\frac{1}{4r} \lambda_k^t \lambda_k
$$
 (25)

**76** 

•

 $\ddotsc$ 

**De donde el gradiente de (25) está dado por :** 

 $\bullet$ 

小学生の世界の世界の大学生の大学生の大学生の大学生の大学生の

 $\psi_2$ 

٠.  $\mathbf{S}^{\bullet}$ 

 $\cdot$   $\rightarrow$ 

$$
\nabla g_r (\lambda_k) = J_{GO}^t b + J_{GO}^t C P_{GO}^t + 2 J_{GO}^t C J_{GO} \Delta x
$$
  
+ 
$$
J_{po}^t \lambda_k + 2r J_{po}^t f (x_0) + 2r J_{po}^t J_{po} \Delta x
$$
 (26)

**Por las condiciones de optimalidad de primer orden :** 

$$
g_r(\lambda^k) = 0
$$
 (27)

**por lo tanta igualando a cero y simplificando la expresión anterior, obte nemos :** 

$$
(2 J_{GO} C J_{GO} + 2 r J_{po}^{t} J_{po}) \triangle x = (28)
$$
  
- 
$$
(J_{GO} (b + 2C^{t} P_{GO}) + J_{po}^{t} (\lambda^{k} + 2r f w_{o}) )
$$

**La siguiente tabla muestra la composición de cada matriz que interviene en (13), donde puede notarse que, debido a la esparwdad de las matrices, es computacionalmente atractivo.** 

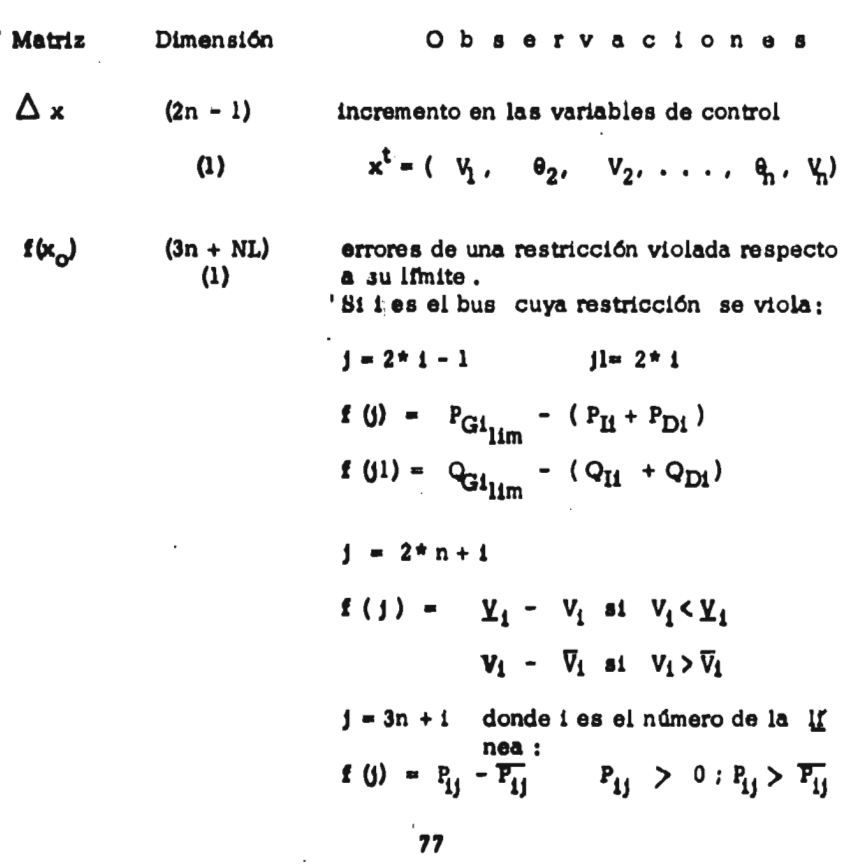

C **(2n)(2n) Matriz diagonal** 

$$
c(1,1) = C_i \quad de \quad C_i \quad P_{GI}^2
$$

**Vil Tipo de bus # carga; I non** 

**(su estructura permite considerar costos cuadrélticos de potencias reactivas generadas)** 

**Matriz altamente esparsa .** 

 $(2n-1)$ 

<sup>b</sup>**(2n) (1) b ( 2 • 1 - 1) = bide biPGi** 

**donde 1 es el número de bus.** 

**(su estructura permite considerar costos li neales de potencias reactivas) o** 

**(2n)(2n-1) Matriz jacobiana de las potencias ger**.**era da (incluyendo la de referencia).** 

**si 1 es un bus de generación** 

$$
J (2 i - 1, 2j - 2) = H_{ij} \quad V j \neq 1, \quad \frac{1}{2}
$$

$$
I (2 i - 1, 2j - 1) = N_{ij} V i, j
$$

**MATRIZ ALTAMENTE ESPARSA .** 

**(3n+nlin) Matriz jacoblana de las restricciones vio-** 

**Para todos los buses** *de* **carga o para buses de generación (incluyendo el de referencia)** 

**el PG1 ° QG1 se viola :** 

**en Potencia real** 

$$
I_{\text{po}} (2 \text{ i} - 1, 2j - 2) = H_{ij} \qquad V_{i'} V_{j} \neq 1
$$
  

$$
I_{\text{po}} (2 \text{ i} - 1, 2j - 1) = N_{ij} \qquad V_{i'} V_{j}
$$

gn **Potencia reactiva** 

$$
I_{\text{po}} (2 \, i, \, 2j - 2) = J_{ij} \qquad V_i, \quad V_j \neq 1
$$
  

$$
J_{\text{po}} (2i, \, 2j - 1) = L_{ij} \qquad V_i, \quad V_j
$$

**En los siguientes n renglones se tienen violaciones a los voltajes :** 

**78** 

• • •

 $\sim$ 

Ico

 $J_{\text{DO}}$ 

H

$$
J_{\text{po}}(2n+1, 21-1) = \begin{cases} -1 & \underline{V}_1 - V_1 > 0 \\ -1 & V_1 - \overline{V}_1 > 0 \end{cases}
$$

**En los siguientes NL renglones se tienen penalizaciones en las líneas cuya potencia transmitida excede el lrmite. Si es la lesima línea; cuyos buses son i, j**   $i \mid P_{ij} > 0$  se tiene :

$$
J_{\text{po}}(3n + K, 2i - 2) = H_{ij}
$$
\n
$$
J_{\text{po}}(3n + K, 2j - 2) = H_{ji}
$$
\n
$$
J_{\text{po}}(3n + K, 2i - 1) = N_{ij}
$$
\n
$$
J_{\text{po}}(3n + K, 2i - 1) = N_{ij}
$$
\n
$$
J_{\text{po}}(3n + k, 2j - 1) = N_{ji}
$$

**Su estructura es esparsa y similar al Hesalano.** 

**(1)** 

**Xk (3n+nlin) Vector de multiplicadores de Kuhn - Tucker** 

## **1V.4) Diagrama de flujo del programa FLUOPTPD .**

**El programa que resuelve el problema de Flujos Opimos por el método Primal Dual, se desarrolló en una computadora UNIVAC-1106 sin usar técnicas de esparsidad para probar el algoritmo. La siguiente figura muestra el diagrama de flujos de FLUOPTPD en forma de bloque .** 

**(10) 0. A. Klitin Discusión al artículo (I.18) para mejorar la convergencia de acuer do a los resultados obtenidos por los autores de (I.18) veáse cierre de las discusiones.** 

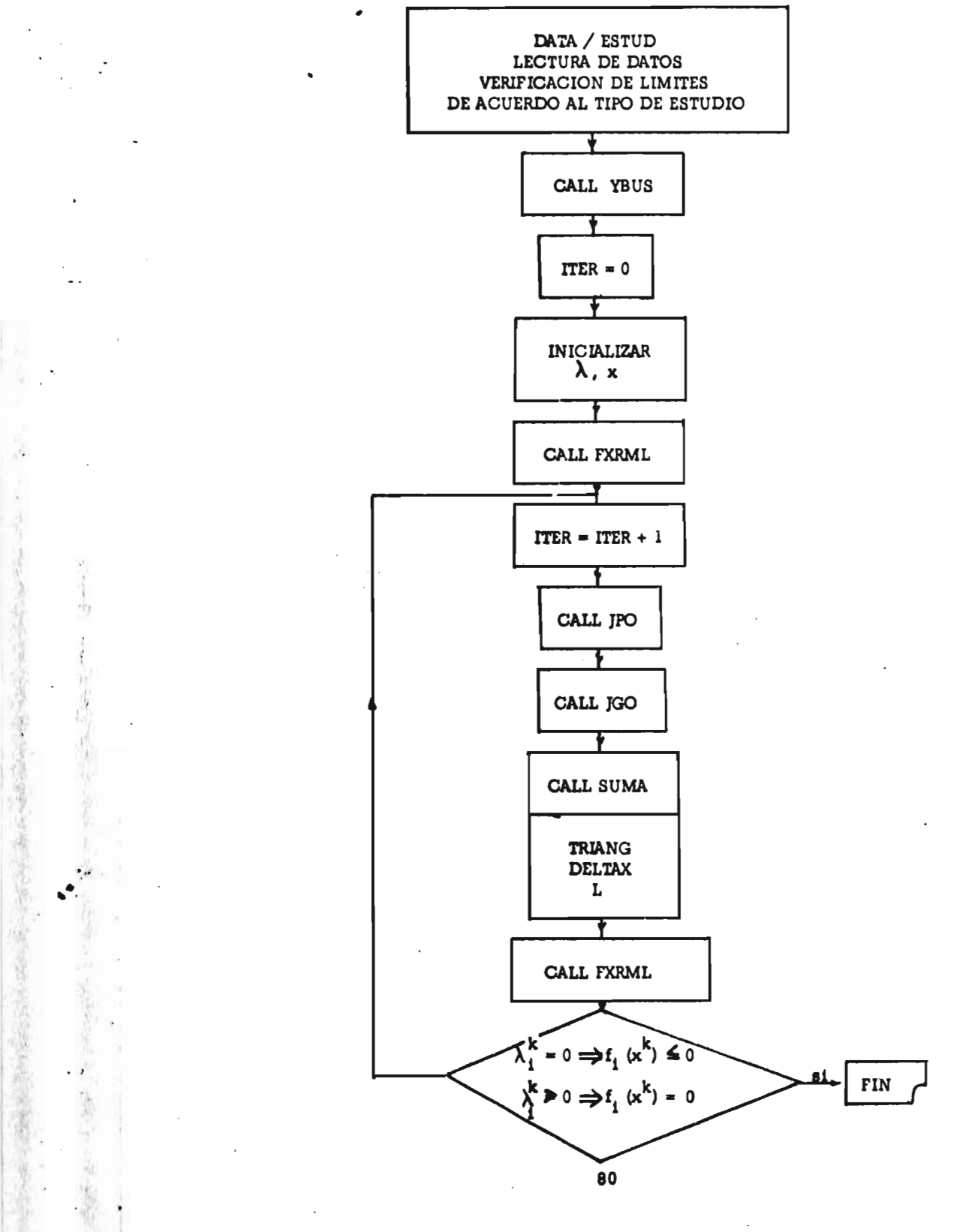

la función que desempeña cada subrutina :

## **YBUS**

**Forma la matriz YBUS .** 

## **FXRML**

From a l vector 
$$
P_{GO} \ y \ f(x_k)
$$
 compute  $f(x_k)$   $2r + \lambda_k$ 

**¡PO** 

Forma la matriz JPO y computa :

$$
2 r \text{ Jpo} \text{ Jpo} \qquad \gamma \text{ Jpo} (\lambda^k + 2 r f (x_k))
$$

**JGO** 

**Forma la matriz JGO y** computa

$$
J_{GO}^t (b + 2 c^t p_{GO}) \qquad y = 2 J_{GO}^t C J_{GO}
$$

**SUMA** 

**Computa** 

 $\ddotsc$ 

2 J<sub>GO</sub><sup>t</sup> C J<sub>GO</sub> + 2 r Jpo<sup>t</sup> Jpo  
Y - (J<sub>GO</sub><sup>t</sup> (b + 2 C<sup>t</sup> P<sub>GO</sub>) + Jp<sup>5</sup> (
$$
\lambda
$$
<sup>k</sup> + 2 r f (x<sub>o</sub>) )

**forma la matriz aumentada y la triangulariza para obtener lor in**crementos en las variables de control. Se calculan los nuevos **multiplicadores de Lagrange de acuerdo a :** 

 $\lambda^{k+1}$  = max  $\left\{0, \lambda^k + 2 \, r \, f_1(k)\right\}$ 

 $\cdot$ 

 $\ddot{\phantom{a}}$ 

**81** 

÷.

#### **CAPITULO V**

## **CONCLUSIONES**

•

ÿ,

上海作物

光光

**Este estudio consistió en desarrollar un programa de - computadora - FLUOPT - que resuelve el problema de Flujos Optimos por**  el método de la BPA. Hemos presentado resultados de una corrida **FLUOPT, con objeto que puedan compararse frente a los ya publicados.**  La dificultad del método para manejar las restricciones funcionales **conducido a investigar la factibilidad de aplicar, en sistemas de potencia, nuevos algoritmos que puedan superar estas deficiencias.** 

**Al formular el problema de Flujos Optimos con el fin de re solverlo por el algoritmo Primal - Dual de optimización convexa, se demostró que la formulación obtenida es computacionalmente atractiva. Ob ~vamos que existe cierta similitud en el manejo del funcional dual pe nalizado con la función objetivo que se propone en el método de la Hessiena; y a diferencia** *de* **éste, el algoritmo Primal - Dual supera sus deficiencias, al usar un solo parámetro de penalización ( r ) que , al <br>menos teóricamente , hace convergir la secuencia de optimización del** menos teóricamente, hace convergir la secuencia de optimización **problema** para cualquier  $r > 0$ .

**La administración óptima de las inversiones y de los recursos energéticos es una necesidad imperiosa del México de hoy.**  FLUOPT, pese a sus restricciones, tiene la misión de ayudar en esta **tarea en el terreno de la planeación en la Comisión Federal de Electrici dad.** 

## **APENDICE A**

#### REPRESENTACION MATEMATICA DEL COSTO DE COMBUSTIBLE EN LA **OPERACION ECONOMICA DE UN SISTEMA DE POTENCIA**

## **A.1) Aluste polinomial de la curva de entrada-salida de un generador .**

Se ha encontrado<sup>(1)</sup> (2) que, si no se considera el efecto de la apertura y cierre de válvulas, un ajuste polinomial de segundo or**den representa adecuadamente el costo** *de* **combustible C(p) como función de la potencia generada; esto es :** 

$$
C(p) = a + bp + cp2
$$
 (BTU/Hr) (1)

Donde los parámetros  $x = (a, b, c)^t$  se calculan en ba**se a una serie de mediciones sobre el consumo especifico CE = (CE1 ,**   $CE_2$ , . . ., $CE_n$ <sup>t</sup> que se define como :

$$
CE(p) = \underline{a} + b + Cp = \underline{C(p)}_p \tag{2}
$$

**Un ajuste por mínimos cuadrados de x en base a lecturas de CE , puede dar como rest.ltado que algunos componentes de x toman un valor negativo, lo que contradice la esencia del fenómeno físi co, por lo que es necesario introducir una restricción. Esta restricción podemos obtenerla del punto de operación más eficiente de la máquina:** 

$$
\eta = \frac{\text{Peff}}{\text{Pmax}}
$$

**por lo que** 

$$
P\text{eff} = \eta \text{Pmax} \tag{3}
$$

**Esta potencia corresponde al punto más eficiente de (2) por lo que derivando** (2):

$$
\frac{d}{dp}CE(p) = 0 = c - \frac{a}{p^2}
$$
 (4)

**sustituyendo (3) en (4) obtenemos la restricción deseada :** 

$$
\sigma \eta \text{ Pmax} = \frac{a}{\eta \text{ Pmax}} = 0 \tag{5}
$$

**(1) Monitoring and control Methodology for interconnected Power Systems. Power Systems Research Center** 

**University of Texas at Arlington** 

**(2) IEEE Comitee Report Present Practices in the economic operation of Power Systems. IEEE Trans. on PAS vol. 90 Jul-Ago 1971 . pp. 1768 - 1779** 

Introduciendo esta restricción, de los valores de CE esti mados menos los medidos, obtenemos el sistema de ecuaciones siguiente:

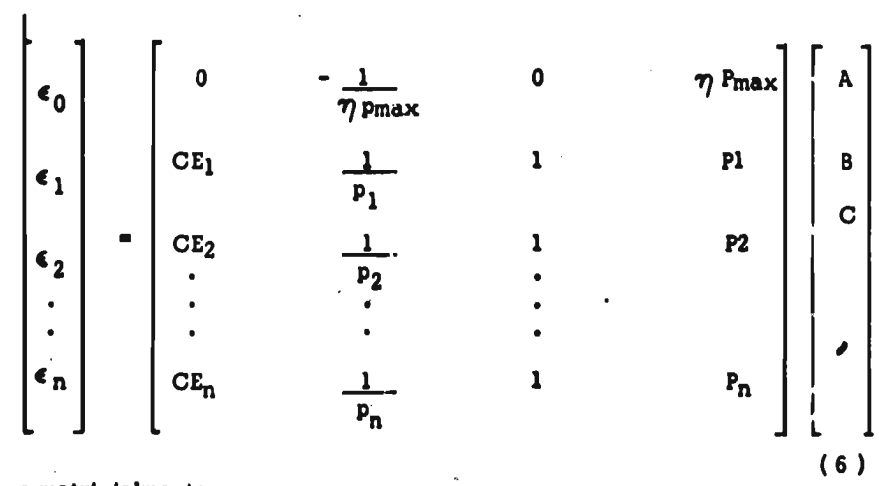

 $o$  matricialmente :

$$
\epsilon = CE - A\hat{x} \tag{7}
$$

Sin embargo, es conveniente adjudicarle a *cada* medición **de** CE un factor de peso Wi , el cual se puede introducir en (6) median **te una** matriz diagonal W , de modo que (6) queda :

$$
\epsilon = W (CE - A \hat{X})
$$
 (8)

Minimizando la ruma de los residuos al cuadrado con **objeto de obtener**  $\hat{\mathbf{x}}$ , tenemos .

$$
\frac{d}{dx} \quad (\epsilon^T \epsilon) = \frac{d}{dx} \quad (\text{CE} - A \hat{x}) \quad \text{WTW} \left( \text{CE} - A \hat{x} \right) = \frac{d}{dx} \quad (\text{CE} - A \hat{x}) \quad \text{W} \quad (\text{CE} - A \hat{x}) = 0 \quad (9)
$$

**por lo que :** 

$$
- 2 AT W' (CE - Ax) = 0
$$
 (10)

**despejando a 2 :** 

$$
\hat{R} = (A^T W^T A)^{-1} A^T W^T C E
$$
 (11)

**que es el** resultado deseado .

## A.2) De la convexidad de la curva de entrada - salida de un generador.

Por pl teorema D.5 inciso C, la ecuación (1) es con**vexa** si y sólo si C > O

#### **4111, • 4.11 4 1 .4.0 A. S..1 •.4**

#### **LAS ECUACIONES DE FLUJOS DE UN SISTEMA DE POTENCIA, SU SOLUCION Y PROPIEDADES**

## **B.1) Formulación de las** ecuaciones **de flujo de** un sistema de potencia **en estado** estable

**Un sistema eléctrico** *de* **potencia está** compuesto **básica mente por plantas generadoras,** líneas y cargas. Como todo circuito *eléc*  **frico debe cumplir con las** leyes de Kirchoff *de* voltajes (L K V) y de corrientes **(L K C). Los generadores** y las cargas (fuertemente compuestas **por motores sfncrones y de inducción) a diferencia de las fuentes de vol taje y corriente usadas por lo común en teoría de circuitos, establecen su estado de operación (magnitudes de voltajes y potencias) independien temente del estado de la red si** asumimos que la frecuencia es **cor,stante. Por ejemplo, la potencia demandada a un motor de inducción cor** una **carga mecánica es típicamente** constante si la velocidad es **razonablemente constante; de tal modo que aún con variaciones en el voltaje de alimentación, la** potencia demandada al motor es la misma lo que implica **que la potencia real suministrada al motor sea sensiblemente constante.** 

**Consideremos la red de la figura 1. Alimentando en ca**  da nodo una corriente I<sub>i</sub>, y escogiendo un sentido positivo para las co**mientes de las ramas** ( $i_j$ ), por la segunda ley de Kirchoff (LKC), tenemos:

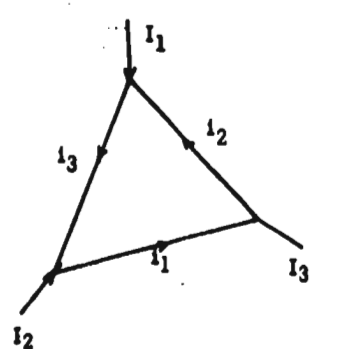

中国大学 中国的 计数据数据数据

三次出版

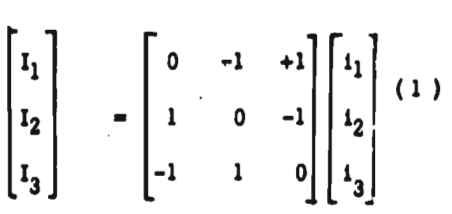

**y por la primera ley de Kirchoff (LKV) tenemos :** 

**Fig.** (1) Red de tres nodos.  $\begin{bmatrix} v_1 \\ v_2 \end{bmatrix}$  =  $\begin{bmatrix} 0 & 1 & -1 \\ -1 & 0 & 1 \end{bmatrix}$  $\begin{array}{|c|c|c|}\n\hline\n-1 & \hline\n\end{array}$ **<sup>3</sup>1 -1 0 V3** 

**Matricialmente las ecuaciones anteriores pueden expresarse como :** 

$$
I = C 1
$$
  

$$
v = CT V
$$
  
(3)

**donde** 

- **es el vector de ir yecciones de corrientes en los nodos .**
- **1 es el vector de corrientes por las ramas .**
- **V es el vector de voltajes nodales .**
- **es el vector de diferencias de voltajes entre los nodos que conectan con una rama.**
- C **es la matriz de incidencia .**

Por la ley de Ohm , i y v de cada rama están relacionados por<sup>(1)</sup>:

$$
v_1 = 1_1 z_1 \t\t 6 \t\t 1_1 = y_1 v_1 \t\t (4)
$$
  
donde  $z_1 =$  Impedancia de la rama 1  
 $y_1 =$  Administraciá de la rama 1

**que matricialmente pueden expresarse como** 

 $v = 1 \ldots (a)$  **6 1** = yv ...(b) (5)

**donde z e y son matrices diagonales. Premultiplicando** k5b) **por C obtenemos** 

$$
C 1 = C y v
$$
  

$$
I = C y v
$$
 (6)

**sustituyendo el valor de v dado por ( 3 ) en ( 6 ) :** 

$$
I = C y CT (7)
$$

si denominamos Y<sub>BUS</sub> a la matriz

 $\ddotsc$ 

$$
C \ y \ C^T = Y_{BUS}
$$

**la expresión anterior queda como** 

$$
I = Y_{BUS} V \tag{8}
$$

Sin embargo la matriz Y<sub>BUS</sub> así definida es singular<sup>(2)</sup> ya

**que** 

 $\frac{1}{2}$ 

在我了留过在我的话,我一起听到这些

1999年10月

$$
\sum_{j=1}^{n} Y_{ij} = 0 \qquad V^{1} \qquad \sum_{i=1}^{n} Y_{ij} = 0 \qquad V_{j} \qquad (9)
$$

**(1) Véase referencia ( 7 ) del capitulo** 

**Matemáticamente** $\binom{1}{2}$ **esto es debido a la presencia de un eigenvalot** cero de la matriz  $\ Y_{\rm BUS}{}^{(3)}$ lo que viene a significar también que el conjunto de ecuaciones ( 9 ) no son linealmente independientes.

**De teoría** de circuitos sabemos que el número de "nodos<br>lependientes" son ( n - 1 )<sup>(4)</sup> para no "sobredefinir" el l**inea**lmente independientes" son (  $n - 1$  )<sup>(4)</sup> para no "sobredefinir" el<br>problema. Ffsicamente, en sistemas de potencia, esto es debido a la problema. Físicamente, en sistemas de potencia, esto es debido a presencia de un nodo virtual ( tierra ) en el que debe cumplirse la rulación

$$
\sum_{i=1}^{n} I_i = 0 \tag{10}
$$

Los comentarios anteriores pueden visualizarse en la for ma como lo muestra la figura ( 2 ) ,

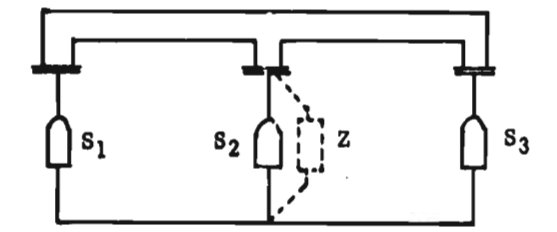

Fig. 2). Dependencia de las inyecciones de potencia.

en el que las potencias Si , S2 , S3 , no pueden asignarse arbitrariamente. Obsérvese que si se introduce una impedancia (línea punteada), S1, S2, S3 si pueden especificarse arbitrariamente, a que dicha impedancia compensa las diferencias en las potencias Sl, S2, S3.

Una formulación riás general de las ecuaciones (8) pue de obtenerse<sup>(5)</sup> al considerar que en cada rama del circuito puede haber<br>una fuente de potencia que produce una corriente  $I_i$ , y una fuente de una fuente de potencia que produce una corriente  $J_i$ , y una fuente **voltaje** e<sub>l</sub> , como se ilustra en la figura 3. Para este caso la ecunción <br>(4) queda como v<sub>i</sub> + e<sub>i</sub> = z<sub>i</sub>(i<sub>i</sub> + j<sub>i</sub>)  $y_1 + e_1 = z_1 (i_1 + j_1)$ <br>  $y(v_1 + e_1) = i_1 + j_1$ 

(2) M. M. Dodu, Merlín A., Pothier R. Le Probleme du Dispatching Economique dans L' aproximation du Courant Continu. Service Etudes de Réseaux. Departement "Methodes de Optimiza tion" . Nota HR 9392 / 3 . 21 Feb. 1970 pp. 1 - 21

(3) G. Dauphin , D. Feingold, G. Spohn Methods of optimiztng the Production of generating stations of a Power Network . PICA Conf. Rec. Pittsburg, Pa. 1967. **pp** 133 - 140

**efectuando el mismo desarrollo realizado de la ecuación (4) a la ecuación (8) obtenemos** 

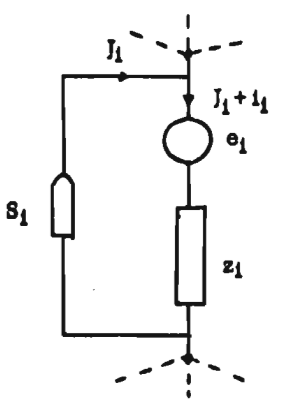

**Fig. 3 ) Elementos de una rama para el caso general de un sistema de potencia .** 

 $Y_{BUS}V + Y_{BUS}E = C^{T}I + J_{BUS}$  (11)

**donde CTI = O por ser la suma de corrientes inyectadas en cada no**do. Si no se consideran fuentes de voltaje la expresión ( 11 ) queda **igual que ( 8 ) .** 

**La expresión :** 

 $\bullet$ 

$$
S = VI^* = VY^*V^* \qquad (12)
$$

es una variación de las ecuaciones ( 8 ) más adecuada para su manejo en **sistemas de potencia.** 

## **B.2 ¡as ecuaciones de flujos de un Sistema de potencia y su solución**

**Si la impedancia de una línea viene dada por**  $z = r_i + jx_{ij}$ **su admitancia esta dada por :** 

$$
y_{ij} = \frac{1}{z_{ij}} = g_{ij} + j b_{ij}
$$
 (13)

**(4) Andrzej Klos Algebraic Model of Electrical Network IEEE Trans on PAS Vol. 80, No. 2 Feb. 1970, pp 240 - 262 (5) 0. I. Elgerd** 

**Electric Energy Systems Theory. An Introduction Mc. Graw Hill, 1971. pp 223 - 236** 

Siguiendo el desarrollo del inciso anterior, se encuentra que las ecuaciones (12 ) toman la forma :

Si= Pi+ j Qi= ( 14 ) Pgeni - Pcarga i + j ( Qgeni - Qcarga i ) = Vi **) Yl** V1 \* 1=1 para 1 E tl, 2 n

Descomponiendo la ecuación ( 14 ) en su parte reale ima

ginaria, obtenemos :  
\n
$$
P_1 = |V_1| \sum_{j=1}^{n} |V_j| |Y_{ij}| \cos (\delta_i - \delta_j + \theta_{ij})
$$
\n
$$
Q_1 = |V_1| \sum_{j=1}^{n} |V_j| |Y_{ij}| \sin (\delta_i - \delta_j + \theta_{ij}) V_i \in [1, 2, ..., n]
$$
\n(15)

expresiones en las que

- $S_i$  es el vector de potencia aparente neta en el bus $i$ . Vi es el vector de voltajes complejos **de** cada nodo, dado por **es el v**ector de voltajes complejos de cada nodo, dado<br> $V_i = |V_i|$  e<sup>j $\delta i = |V_i|$ </sup> COS  $\delta_i + j |V_i|$  SEN  $\delta_i$  $= e_i + j f_i$  (16)
- 
- **Y** es la matriz cuyos elementos diagonales ( $y_{ij}$ ) son la su ma de las admitancias de las lrneas i, j que conectan al bus i ; y los elementos  $\mathbf{Y_{ij}}$  son iguales a la menos  $\mathbf{a}\underline{\mathbf{d}}$ mitancia de la rama que conecta a los nodos 1 , j . Ca da elemento complejo de Y esta dado por :

$$
Y_{ij} = |Y_{ij}| \cos e^{j\theta ij} = G_{ij} + j B_{ij}
$$
\n
$$
V_{i,j} \in \{1, 2, \ldots, n\}
$$
\n(17)

.• • Dado que las ecuaciones ( 15 ) son no lineales, es nece • • sedo resolverlas iterativamente . Su solución por el método de Newton Raphson se ha mostrado ya (capítulo 11.5), por lc que aquf completamos solamente las expresiones de los términos del jacobiano, las cuales se muestren la tabla B.1 .

## B.3) De la solución de las ecuaciones de flujos de un sistema de potencia por computadora.

En la solución de las ecuaciones de flujos de un sistema de potencia es fundamental aprovechar la esparsidad de las matrices **que se** procesan, pues de otra manera los requerimientos de memoria y tiempo **de** calculo alcanzan fácilmente niveles prohibitivos. La tabla B.2 mues **tra algunos valores típicos de la esparsidad del jacobiano y de la matriz Hessiana-de los sistemas** *de* **potencia(6) de prueba del IEEE .** 

 $a_m - jb_m = Y_{Km}^* V_{Km}^* = ( G_{km} - j B_{km}) ( e_m - j f_m )$  $H_{km} = \frac{\partial \text{Pcalc}}{\partial \theta_m} k$   $N_{km} = V_m$   $\frac{\partial \text{Pcalc}}{\partial V_m} k$  $V_{\text{km}} = \frac{\partial \text{ Scale}}{\partial \theta_{\text{m}}} k \quad L_{\text{km}} = V_{\text{m}} \quad \frac{\partial \text{ Scale}}{\partial V_{\text{m}}}$ **para m ¢ k**   $H_{km} = L_{km} = a_m f_k - b_m e_k$  $N_{km}$  =  $-J_{km}$  =  $a_m$   $a_k$  +  $b_m$   $a_k$ **Si** :  $P_{\text{calc}} = \mathbf{e}_k \sum \mathbf{a}_m + \mathbf{f}_k \sum \mathbf{b}_m$  $Q_{\text{calc}} = f_k \sum a_m + e_k \sum b_m$ **Para m = k**   $H_{kk} = -Q_{calc_k} - B_{kk}v_k^2$   $L_{kk} = Q_{calc_k} - B_{kk}v_k^2$  $N_{kk}$  =  $P_{calc_k}$  +  $G_{kk}$   $V_k^2$  $\triangle P_k$  =  $P_{\text{neta}_k}$  -  $P_{\text{calc}_k}$  $\Delta$ Q<sub>k</sub> = Q<sub>neta</sub> - Q<sub>calc<sub>k</sub></sub>  $\theta_{i+1} = \theta_i + \Delta\theta$  $V_1 + 1 = V_1 + \Delta V_1$   $V_1$ *v i*   $J_{kk}$  =  $P_{calc_k}$  –  $G_{kk}V_k$ 

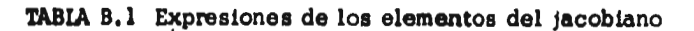

**(6) A. M. Sasson, F. Viloria, F. Aboytes Optimal load flow using the Hessian Matrix Trans. on MS . Ene-Feb. 1973 pp. 40** 

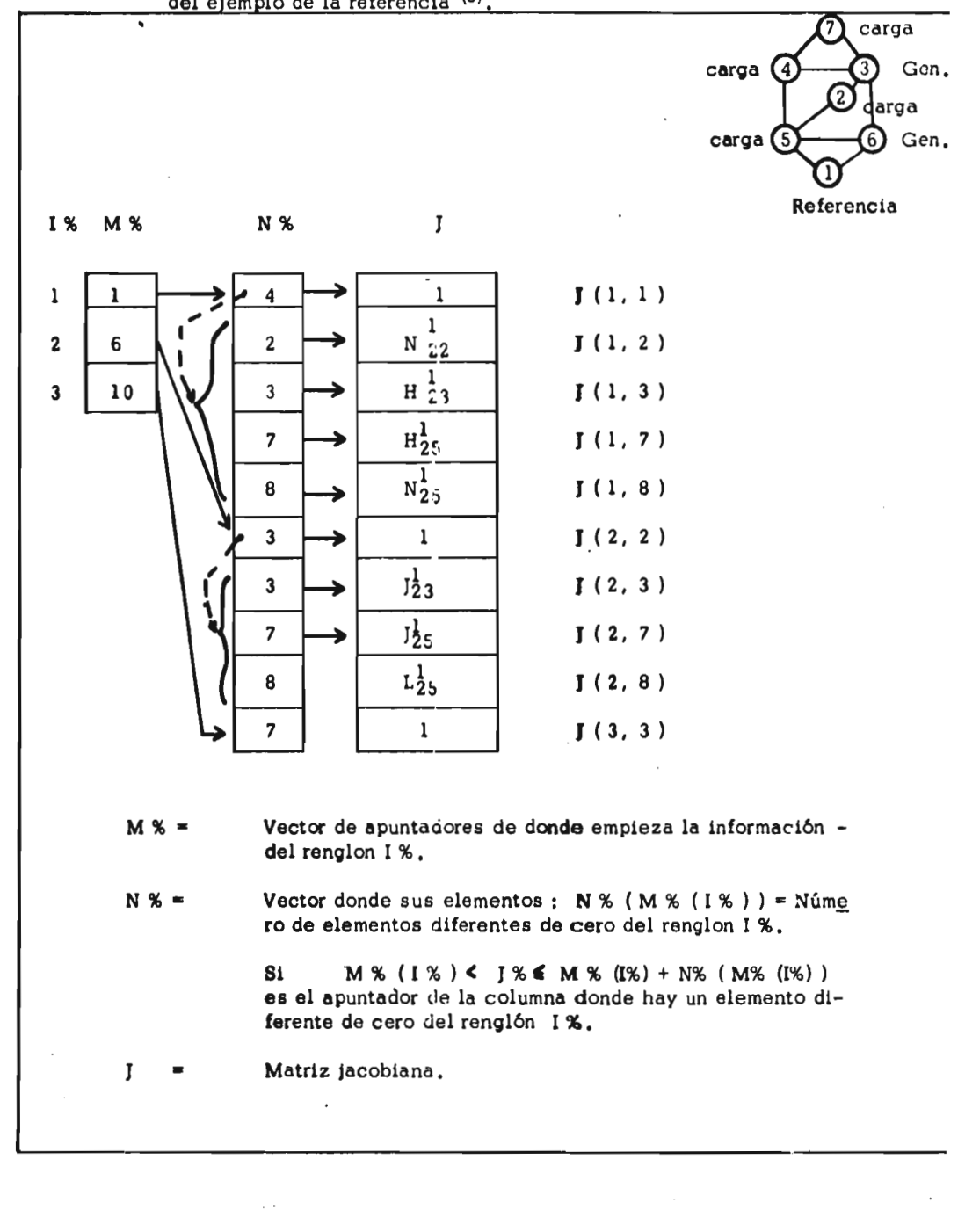

**91** 

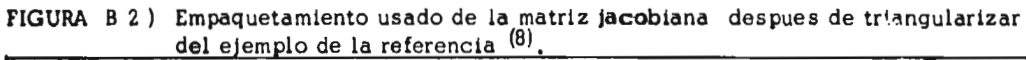

 $\bullet$ 

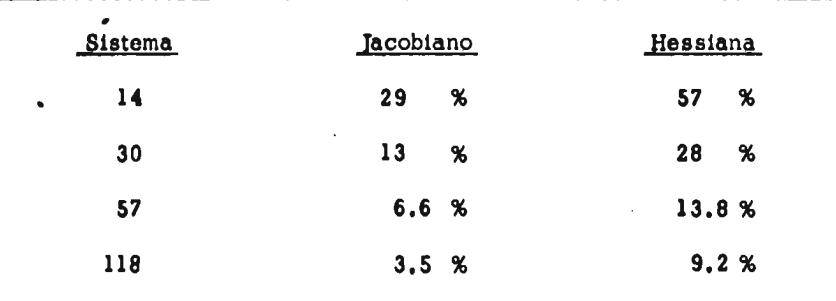

#### **TABLA B.2)** Esparsidad típica de las matrices que se manejan en sistemas de potencia

En especial, la matriz Y<sub>BUS</sub> al igual que el Jacobiano de las ecuaciones de flujos, presentan una característica deseable : son matrices diagonalmente dominantes, lo que hace que los métodos numéri **cos de** eliminación gaussiana sean estables numéricamente.

Después de orde lar óptimamente las ecuaciones de flujos, los programas de FLUOPT descomponen la matriz jaçobiana en una matriz triangular superior unitaria y una triangular inferior<sup>(7)</sup>. El uso extensi **yo** de técnicas de esparsidad en la programación, hacen que FLUOPT pue da manejar sistemas de potencia hasta de 100 buses, 80 generadores y **150 líneas** en una computadora que limita **a** 16 K bytes la memoria **asta nada** a cada usuario.

Los programas de **FLUOPT**, utilizan el esquema de la figu ra B2 para el empaquetamiento de las matrices Y<sub>RUS</sub> y el Jacobianc, a diferencia del esquema original.

**Otra diferencia respecto al esquema original(7)** es que siempre consideramos las ecuaciones de potencia real y de potencia reac tiva de cada bus. Cuando el bus es de generación, no debe considerar-<br>se la ecuación de potencia reactiva: se inserta un uno en la diaconal se la ecuación de potencia reactiva; se inserta un uno en la **de** dicha ecuación y el elemento de la matriz aumentada que corresponde **a** dicho renglón se iguala a cero.

Después de un análisis **cuidadoso** del esquema original **y el** implementado se observa que:

- **a)** La implementación original<sup>(7)</sup> (I.0) guarda en un arreglo de núm<u>e</u> **ros** reales, números enteros. En la implementación realizada (I.R) estos números están en otro vector. En la computadora en la que la I.R. se desarrollo, la memoria ocupada por un entero es la cuarta parte de un número real.
- b) Hay mayor simetría en I.P. que **en I.O.** lo que permite usar las subrutinas desarrolladas para **cualquier matriz esparsa diagonalmente dominante.**

**c) La lógica de las subrutinas desarrolladas es más simple que las** 

**de I.O.** Obsérvese que en el almacenamiento de I.0 es necesario pfeguntar por el signo *de* cada apuntador. Se presentan cuatro opciones :

- **la** combinación es carga-carga y a **conti-**٠  $\ddot{\phantom{0}}$ **nuación vienen cuatro** elementos. H, **J, N, L .** 
	- **La combinación es carga-generación. A continuación vienen** dos elementos H, J .
	- ÷ **La** combinación es generación-carga. A continuación vienen dos elementos : H, N,
		- **La** combinación es generación-generación
			- **y a continuación viene** un elemento: H.

• :<br>•. •

Second Convention

Ä

d) **Desde el punto de vista memoria por la observación (a) se uhorra (1/2 6 3/4) de** un número real cada vez que haya una combinación **que no sea carga-carga.** Por la observación (b) se pierde una palabra y un cuarto por cada renglón que se introdujo. **ralmente hay una** reducción pequeña de la memoria usada (en la máquina en que se implantó).

## B.4) Estructura de las ecuaciones de flujos.

**Este es un tema** que por su dificultad, ha sido evitado **en la literatura. Aun artículos a** lcs que se ha fundamentado con rigor mate  $mático(9)$  trabajan sobre el supuesto de convexidad de las ecuaciones de flujos. No se intenta aguí resolver dicho problema, sino tratar de **de** flujos. No se intenta aquí resolver dicho problema, sino tratar **de dar** fundamento matemático a un grupo de ideas intuitivas que se manejan **en el supuesto de convexidad de las ecuaciones de** flujos.

**B.4.1) Estructura de la matriz YBUS .** 

**Dado que la matriz Y<sub>BUS</sub> es una matriz simétrica, di<u>a</u> gonal dominante con**  $a_{ij} \leq 0$  **{** $V_{i,j}$ **} i + j } y aii >0, por** el teorema C.6 es una matriz M, y por **el teorema C3 y** C4 es una matriz Stieltjes, de **Conde por el teorema C5 es positiva definida.** 

**W. F. Tinney , W.L. Powell y J. W. Walker**   $(7)$ **Programming of Sparsity - Directed Ordering** Schemes. **Proc. of PSSC V . Cambridge, Eng. Sept. 1975, pp. 1 - 14 .** 

- $(8)$ W. F. Tinney y C.E. Hart Power Flow Solution by Newton's Method. **IEEE Trans. on PAS Vol. 86, No. 11. Nov. 1967 pp. 1449 -1456**
- $(9)$ **Misma referencia que (I.9)**

**B.4.2)** Estructura de la matriz jacobiana.

Si  $V_1 > 0$   $V_1$ ,  $Y - \frac{\pi}{2} < \delta_1 - \delta_1 + \theta_{11} < \frac{\pi}{2}$ 

**se cumplen, la matriz jacobiana es diagonal domina<u>n</u>** te con elementos  $a_{i_1} > 0$  no simétrica en cuanto a valores pero si en su estructura.

**B.4.3)** Estructura de la matriz Hessiana de la función  $\sum \lambda_i$ <br>  $g_i$  ( x );{V i \  $g_i$  ( x ) = 0} donde  $g_i$  ( x ) son<br>
las ecuaciones de flujos que deben cumplirse en igualdad. De esta matriz puede decirse que es diago nal dominante.

Si se descompone esta matriz Hessiana en la siguiente forma :

$$
\left[\begin{array}{cc}\n\frac{\partial^2 g_i(x)}{\partial v_i \partial v_j} & \frac{\partial^2 g_i(x)}{\partial v_i \partial \theta_j} \\
-\frac{\partial^2 g_i(x)}{\partial v_i \partial v_j} & \frac{\partial^2 g_i(x)}{\partial v_i \partial v_j}\n\end{array}\right]
$$

Donde los elementos de cada matriz son :

$$
\frac{\partial^2 q_i(x)}{\partial v_i \partial v_j} = \begin{cases} \frac{Y_{ij} \cos(\delta_1 - \delta_j + \theta_{ij})}{\delta v_i \partial v_j} \\ \frac{Y_{ij} \sin(\delta_1 - \delta_j + \theta_{ij})}{\delta v_i^2} \end{cases}
$$
(10)  

$$
\frac{\partial^2 q_i(x)}{\partial \theta_i^2} = \begin{cases} \frac{V_i^2 G_{ii} - P_i}{V_i^2 B_{ii} - Q_i} \\ \frac{V_i^2 B_{ii} - Q_i}{Q_{ij}} \end{cases}
$$
  

$$
\frac{\partial^2 q_i(x)}{\partial v_i^2} = \begin{cases} G_{ij} + \sum Y_{ij} \cos(\delta_1 - \delta_j + \theta_{ij}) \\ B_{ii} + \sum Y_{ij} \sin(\delta_i - \delta_j + \theta_{ij}) \end{cases}
$$
  

$$
\frac{\partial^2 q_i(x)}{\partial \theta_i \partial v_j} = \begin{cases} Q_{ij} / V_j & i \neq j \\ P_{ij} / V_j & i \neq j \end{cases}
$$
  

$$
\frac{\partial^2 q_i(x)}{\partial \theta_i \partial v_i} = \begin{cases} -Q_i + V_i B_{ii} \\ P_i - G_{ii} V_i \end{cases}
$$

$$
\frac{\partial^2 g_i(x)}{\partial \theta_j \partial v_i} = \begin{cases} -Q_i \sqrt{v_j} \\ +P_{ij} \sqrt{v_j} \end{cases}
$$

**De las ecuaciones anteriores se ve que los términos dia-**<br>gonales  $2^{2}$  g<sub>1</sub> (x) son > 0, pero no se puede garantizar que los ele  $\frac{g_1(x)}{\partial V_1^2}$  son > 0, paro no se puede garantizar que los ele  $\frac{g_1(x)}{\partial V_1^2}$   $\frac{2}{\partial}$   $\frac{g_1(x)}{\partial V_2}$  sean mayores de cero. Lo mismo suce De las ecuaciones anteriores se ve que los términos dia-<br>gonales  $\frac{\partial^2 g_1(x)}{\partial V_1^2}$  son > 0, pero no se puede garantizar que los elementos  $\frac{\partial V_1^2}{\partial V_1^2}$  sean mayores de cero. Lo mismo suce de con tos ta matriz es diagonal dominante, no simétrica y a través del camino trazado no se puede demostrar que sea positiva definida esta matriz, ni **lo** contrario.

Existen, sin embargo, fuertes razones para suponer que al menos es positiva semidefinida esta matriz si los voltajes y ángulos caen dentro de los rangos de operación, como lo demuestra la convergen cia de varios métodos de flujos óptimos que usan esta matriz hessia.ia. **(10) (11) .** 

**B.4.4)** Estructura de la matriz Hessiana de $(\sum g_i \cdot (x))^2$ .

Las expresiones para los elementos de esta matiiz pueden encontrarse en<sup>(11)</sup>. En ellas se observa que  $a_{11}$  > 0, pero no se puede asegurar que aij < 0. La matriz es diagonal dominante y simétrica.

**La** literatura al respecto no reporta si es o no positi va definida. Nuevamente la experiencia nos muestra **que** existen razones para suponerla positiva definida **en el** rango de interés de las variables, como lo demuestra el uso de métodos(11) (12) cuya convergencia dqpende de este supuesto. Más aún , el método(12) trata de aplicación a sistemas de potencia **del** método de Fletcher-Powell, y la matriz que se va formando es el inverso de la Hessiana. Lo que apo **ya** con más fuerza el postulado anterior.

#### B.5) De la convexidad de las ecuaciones de flujos.

La solución de las ecuaciones :

 $P_i = V_i \sum V_i Y_{i1} \cos(\delta_i - \delta_i + \theta_{i1})$  $Q_i = V_i$   $\sum V_i Y_{i1}$  SEN  $(\delta_i - \delta_i + \theta_{i1})$ **( 20 )** 

puede no existir o no ser única<sup>(13)</sup>, ya que puede haber soluciones con diferentes niveles de voltaje. Una forma sencilla de ilustrar este caso **es a** través de la "aproximación de corriente continua", en la que se des **precia el** efecto de la resistencia de las líneas  $(\frac{x}{b} > 10$  en los casos de alto voltaje), y las reactancias se consideran R<sub>como resistencias.</sub> **En el** sistema de la siguiente figura, E es el voltaje de un bus infinito, **R es** la reactancia, V es el voltaje del nodo donde se conecta la carga **P. Por** la ley de Ohm tenemos :

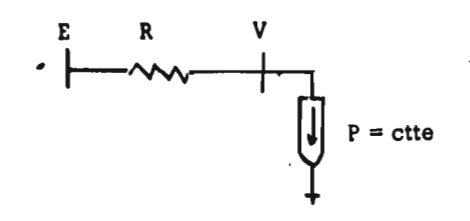

$$
g (V_1) = V = E + \frac{P}{V} R = 0
$$
 (21)

**por lo tanto :** 

$$
g (V_2) = \frac{V^2}{R} - \frac{EV}{R} + P = 0
$$
 (22)

**Ecuaciones que pueden graficarse en la siguiente figura** 

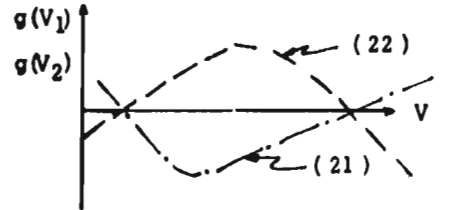

**Fig. 4 ) Gráfica de las expresiones (21) y (22)** 

**Como se observa existen dos rafces de la ecuación.** En <br>tivo, cuál de estas soluciones se obtenga, depende del un método iterativo, cuál de estas soluciones se obtenga, depende **punto de arranque,de la forma de expresar dicha ecuación, como lo demuestra la figura (4). Sin embargo en la región factible, si existe solu cien a las ecuaciones (20), ésta es única para el conjunto de variables especificadas (I 4).** 

**Al tratar de analizar la convexidad de las ecuaciones (20), es conveniente reescribirlas como(15)** 

$$
P_{i} = V_{i} (C V_{i} + U_{i})
$$
  
Q<sub>i</sub> = V<sub>i</sub> (D V<sub>i</sub> + W<sub>i</sub>) (23)

**donde :** 

Á

Y

¥

- **(10) Optimal Load Flow Solution Using Lagrangian Multipliers and the Hessian Matrix. A.M. H. Rashed y D.H. Kelly Trans. IEEE on PAS Sept-Oct. 1974 (11) Optimal Load Flow Solution Using the hessian Matrix. A.M. Sasson, F. Viloria y F. Aboytes Trans. IEEE on PAS. Ene-Feb. 1973, pp. 31 - 41. (12) Combined Use of the Powell and Fletcher - Powell Nonlinear Programming Methods for Optimal Load Flows Albert M. Sasson IEEE Trans on PAS Oct. 1969. (13) Andrew J. Korsak On the Uniqueness of Stable Load Flow Solution** 
	- **IEEE Trans. on MS. Vol. 91, No. 3. May Jun 1972, pp 1093-11 00 .**

$$
v_{i} = \sum v_{j} \cos(\delta_{i} - \delta_{j} + \theta_{ij}) \quad \forall i \neq j
$$
  

$$
w_{i} = \sum v_{j} \sin(\delta_{i} - \delta_{j} + \theta_{ij}) \quad \forall i \neq j
$$

Por el teorema C.7 la función anterior puede analizarse por sus partes : C  $V_X^2$ ,  $V_1$  U<sub>i</sub>. Por el teorema D.17,  $V_1U_1$  es cua siconcóncava y C  $\bar{V}_{\rm f}$  es convexa en los productos cartesianos V x U  $^$ y V x W. Sin embargo en W se pueden definir

$$
W = Z \cdot y \tag{24}
$$

y la función :

$$
V_1 (CV_1 + Z y) \tag{25}
$$

no es ni convexa ni cóncava. Esto era de esperarse. Sin embargo, se ha tratado el problema sin restricciones, permitiendo que las variables tomen el valor que se desee. Er el rango de operación práctica de los sistemas de potencia, las leyes de Kirchoff deben cumplirse. Esto significa que las variables  $\delta$  y  $\vee$  ieben cumplir con que

$$
\sum V e^{j\theta} = 0 \quad \text{para una malla}
$$
\n
$$
\sum P_i = 0 \quad \text{para todo el sistema}
$$
\n(26)

y la solución es ingenierilmente factible

si

等于的名词

n.

 $\cdot$   $\cdot$ 

$$
0.9 \leq \gamma \leq 1.1
$$
  

$$
\frac{\pi}{4} < \delta_1 - \delta_1 + \Theta_{1j} < \frac{\pi}{4}
$$
 (27)

que aun asf son condiciones muy relajadas.

Por el teorema de la función implícita, las ecuaciones an teriores implican

$$
\delta_{i} = f(\delta_{j}, P_{j}, Q_{j}, V_{j})
$$
  
\n
$$
V_{i} = f(\delta_{j}, V_{j}, P_{i}, Q_{i})
$$
 (28)

(14) Carlos J. Távora

Discusión a ( 13 )

(15) Instituto de Ingeniería Control en Tiempo Real del Sistema Nacional de Potencia. Reporte de la segunda fase. Oct. 1975 México, D.F.

**Analizar las ecuaciones de flujos desde el punto de vista de convexidad local en el rango de soluciones permitidas por (27), es ta rea harto compleja. Preferimos intentar otro camino.** 

 $\hat{\phantom{a}}$ **En la referencia (16) se demuestra que la sensibilidad de las ecuaciones de flujo respecto a sus variables, muestra un desacopla miento, una independencia entre :** 

$$
\begin{array}{ccc}\nP & \longrightarrow & V \\
Q & \longrightarrow & \delta\n\end{array}\n\tag{29}
$$

**en las regiones de interés. Tanto es asf que existen métodos de solución a las ecuaciones de flujo (20) que aprovechan este desacoplamten to, y en (17) se muestran las condiciones bajo las cuales converge el método, en función de las resistencias y reartancias; inclusive en siste mas de potencia mal condicionados donde el método de Newton-Raphson diverge al resolver las ecuaciones de flujo, este método converge si las**  ecuaciones de flujos se traducen a su forma incremental

$$
\Delta P_{k} = P_{Gen} - P_{carga} - V_{k} \Sigma \Psi_{m} (G_{km} \cos \theta_{km} + B_{km} \sin \theta_{km})
$$
\n
$$
\Delta Q_{k} = Q_{gen} - Q_{carga} - V_{k} \Sigma V_{m} (G_{km} \sin \theta_{km} - B_{km} \cos \theta_{km})
$$
\n(30)

haciendo las consideraciones que  $\theta_{km}$  es pequeño y  $V_k = 1$  se puede **llegar a** 

$$
\frac{\Delta P}{V} = \text{ctte } \theta_1
$$
\n
$$
\frac{\Delta Q}{V} = \text{ctte } V_1
$$
\n(31)

**por lo que** 

**British Straits** 

$$
\Delta P = V \Sigma \text{ctto} \Delta \theta_1
$$
 (32)  
\n
$$
\Delta Q = V \Sigma \text{ctto} \Delta V_1
$$

**(16) B. Stott y O. Alsac Fast Decoupled Load Flcw IEEE Trans. on PAS - 93, Mayo 1974 pp. 859 - 869 (17) Felix F. Wu. Theoretical Study of the Convergence of the Fast Decoupled Load Flow. Presentado en el Winter Power Meethq del IEEE PES. NuevaYork Ene- 1976** 

**Articulo No..F76 - 130 - 5.** 

Podemos llegar a la conclusión (por el teorema D.17) que **estas** ecuaciones son cuasicóncavas.

**A la misma** conclusión se llega si se toman las ecuacio**nes de** potencia transmitida por una línea, cuando se aproxima su impedancia **a la parte** reactiva de la misma y los voltajes se consideran unita **ríos, aproximaciones razonables ya que**  $\frac{X}{R} > 6$  **habitualmente :** 

$$
P_{ij} = \frac{V_i V_j}{z_{ij}} \text{SEN } \theta
$$
\n
$$
Q_{ij} = \frac{V_i V_j}{z_{ij}} \text{COS } \theta
$$
\n(33)

**lo que permite aproximarlas** como :

のまでも、今の時に、「今の時の時代の時代の時代のある」という。 アール・プログラフィック

$$
P_{ij} = \text{ctte} \quad (\theta - \frac{\theta^3}{3!})
$$
  
Q<sub>ij</sub> = V<sub>i</sub> V<sub>j</sub> cte

**En este caso c9 es convexa y - C 93 es cuasic6ncava. El producto Vi Vi es cuasic6ncavo por el teorema** 3! D17 .

## **APENDICE C**

#### **ALGUNAS DEFINICIONES Y TEOREMAS**

# **Definición C.1(1 )**

Una matriz A € L (R<sup>n</sup>) se dice que es una matriz M si A es in**vertible,**  $A^{-1} \ge 0$ ,  $y \ a_{ij} \le 0$  para toda  $i, j = 1, \ldots, n, i \ne j$ 

# **Definición C.2(1 )**

**Se dice que una matriz M es una matriz de Stieljes si M es si métrica.** 

## **Teorema C.3(1 )**

Sea A<sub>l</sub> € L (R<sup>n</sup>) una matriz M con parte su diagonal D<sub>1</sub> y la **parte fuera de la diagonal - B<sub>1</sub> = A<sub>1</sub> - D<sub>1</sub>. Sea D<sub>2</sub>**  $\epsilon$  **L (R<sup>n</sup>) cuaiquier matriz diagonal no negativa y** B<sub>2</sub> € L (R<sup>n</sup>) cualquier matriz no negativa **con elementos diagonales iguales a cero que satisface** B<sub>2</sub>  $\leq$  B<sub>1</sub> entonces **A** = D<sub>1</sub> + D<sub>2</sub> - (B<sub>1</sub> - B<sub>2</sub>) es una matriz M y  $A^{-1} \le A_1^2$ 

## **Teorema C.4(1 )**

**Sea** A **€** L (R<sup>n</sup>) una matr'.z M y sea D€ L (R<sup>n</sup>) una matriz ciago-<br> **nal** no negativa. Entonces A + D es una matriz M y (A + D)<sup>-1</sup>  $\leq$  A<sup>-1</sup>.

## **Teorema C.5(1)**

Sea  $A \in L$   $(R^n)$  una matriz de "Stieltjes". Entonces A es positi **va definida.** 

## **Teorema C .6**

Sea  $A \in L$  ( $\mathbb{R}^n$ ) sea estrickamente d diagonal dominante irreducible **y** asdmase que  $a_{1j} \nleq 0$ ,  $i \neq j$  y  $a_{11} > 0$ ,  $i = 1, ..., n$ . Enton **ces A es una matriz M.** 

# **Teorema C.7(2)**

いいまのことを見ていたのは、「のこののことの人気というということ」

**Repair** 

**Sean C<sub>i</sub>,**  $i = \begin{bmatrix} 1 & , & . & . & , \\ 1 & \cdots & , & \end{bmatrix}$ **, 1 conjuntos convexos. Enton • ces el conjunto ••• <sup>C</sup>=** n **C1 es convexo** 

$$
\overbrace{\mathsf{O}}^{\mathsf{m}}_{\mathsf{A}}^{\mathsf{m}}\mathsf{A}^{\mathsf{m}}_{\mathsf{B}}^{\mathsf{m}}\mathsf{B}^{\mathsf{m}}_{\mathsf{B}}^{\mathsf{m}}\mathsf{B}^{\mathsf{m}}
$$

 $\overline{a}$ **Ortega y Rheinboldt Iterative Solutions of Ncnlinear Equations in Several Variables. Academic Press. pp 54, 55** 

 $(2)$ **W. I. Zangwill Nonlinear programming : A unified Approach . Prentice Hall . 1969 . Cap. 2** 

**1 = 1** 

**Teorema C.8(2)** 

ğ

 $94$ 

ă.

 $\ddot{\phantom{0}}$ 

分类地位 中國 经济生产地 经成立权力等于规则

**Si f** (x) es cuasicóncava, el conjunto { x | f (x )  $\ge$  c} es un **conjunto convexo.** 

o

## **CONDICIONES DE OPTIMALIDAD NECESARIAS Y SUFICIENTES PARA EL PROBLEMA DE UN PROGRAMA GENERAL**

# **D.1 Definición (1 )**

**Si**  $\{q_1 \ (x)\}$  es el conjunto de las restricciones que ti<u>e</u> **nen que cumplirse en igualdad, y { h, (x)**  $\leq 0$  **} el conjunto de restric** ciones de desigualdad, de las que el conjunto H (x), en el punto x<sub>1</sub>, de **las restricciones que son de desigualdad deben cumplirse en igualdad, se dice que son restricciones regulares si se cumple que los vectores** 

$$
\nabla_{\mathbf{x}} g(x) \Big| \mathbf{x} = \mathbf{x}_1
$$
  

$$
\nabla_{\mathbf{x}} \mathbf{H}(x) \Big| \mathbf{x} = \mathbf{x}_1
$$

**son linealmente independientes.** 

**D.2 Teorema de Kuhn - Tucker(1)** 

Las condiciones necesarias para que el problema de opti mizar la función P (x) tenga un óptimo local, x<sup>\*</sup> en el conjunto de uírec**ciones factibles D (x) en el que las restricciones son regulares son que:** 

「家の家の家の家の家の家の家の家の家の家の家の人の

新六十八十

영

1) existan números reales  $\lambda$ ,  $\mu$ <sub>2</sub>0 tales que

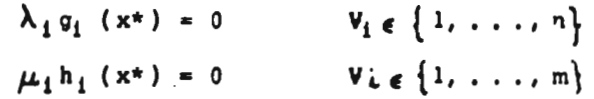

**donde n es el número de restricciones de igualdad y m es el número de restricciones de desigualdad.** 

2) La función lagrangiana

$$
L(x) = f(x) + \sum_{i=1}^{n} \lambda_i g_i(x) + \sum_{i=1}^{m} \mu_i h_i(x)
$$

**Tiene** un valor estacionario en  $x^*$  (esto es  $\nabla$ , L(x) = 0)

**D.3 Condiciones para un mínimo local,(1)** 

Si en adición a las condiciones del teorema D.2 el pun **to x\* cumple con :** 

 $\Delta_{\mathbf{x}}$ <sup>T</sup> H  $\Delta_{\mathbf{x}}$  >0 V  $\mathbf{x}$  \  $\Delta$  x \ i O
donde H es la matriz hessiana de la función lagrangiana y S es el subespacio vectorial definido en el hiperplano tangente ( $(x^* - x)Q_L=0$ ) son condiciones suficientes para garantizar que  $x^*$  es un mínimo local.

### **D.4 •** Definición de conjunto convexo(1)

Un conjunto  $C \subset E^n$  es un conjunto convexo si

 $x^1$ ,  $x^2$   $\in$  C implica que  $W = \theta x^2 + (1 - \theta)x^2$  C  $\theta = 0 \le \theta \le 1$ 

## **D.5** Definición de función convexa<sup>(1)</sup>

Dado un conjunto convexo C, **una función h sobre el conjunto** C es convexa si  $x^1$ ,  $x^2 \in \mathbb{C}$  implica

**h**  $(0 x^{1} + (1 - \theta) x^{2}) \zeta \theta h (x^{1}) + (1 - \theta) h (x^{2}) V \theta 0 \le \theta \le 1)$ 

**Algunas formas de caracterisar la** convexidad de una fun

**a)** La suma de funciones convexas es convexa.<br>**b)** Si h es diferenciable en E<sup>n</sup>, h es convex

Si h es diferenciable en E<sup>n</sup>, h es convexa si y sólo si

 $h(y)$   $\lambda h(x) + \nabla h(x)^t(y-x) yx$ , y

**c) Si h tiene segundas derivadas parcitiles continuas, h es con**  vexa si y sólo si la matriz H es pusitiva semidefinida.

D.6 Definición de funciones pseudoconvexas<sup>(1)</sup>

Una función diferenciable h::  $E^n \rightarrow E^1$  es pseudoconve **xa** si $\nabla$  h (x)<sup>t</sup> (y - x)  $\leq$  0 implica que h (y)  $\geq$  h (x) V x, y

#### D.7 Definición de funciones cuasiconvexes.

**Se dice que** una función es cuasiconvexa si **h (9 x1**   $(1 - \theta) \times^2$ )  $\leq$  max  $\{h (x^1), h (x^2)\}$  **y g**. [0,1]

# **D.8 Teorema (1 )**

**ción :** 

**Una función h es cuasiconxexa si** y sólo si el conjunto  $H_v = \{ x | h(x) \in y \}$  es convexa para sualquier escalar

## **D.9 Teorema** de suficiencia de las condtiones de Kuhn - Tucker(1).

**En un problema de programación no** lineal, con f(x)y gi(x) **diferenciables, si la función objetivo f** *(x)es* pseudocóncava (pseudo**convexas), y** las restricciones gi (x) cuasicdhcavas (cuasiconvexas), y supóngase que el punto x\* satisface las condiciones de Kuhn - Tucker en tonces x\* es un punto óptimo para el problena de programación no lineal. **D.10 Definición** de cuasiconvexidad estricta. (2)

Se dice que una función es cuasiconvexa estricta **f**(y)(f(x)implica que f  $(\theta x + (1 - \theta)y)$ (f(x)  $\theta$  (0,1).

D.11 Definición<sup>(2)</sup>

Decimos que una función es convexa generalizada si es **cuasiconvexa, cuasiconvexa estricta o pseudoconvexa.** 

**D.12 Teorema. (2 )** 

**Si el conjunto D<sub>I</sub> =**  $\{x \mid x \in D_1, 1 \leq x \}$  **es conve xo donde D y DI son dos** conjuntos convexos en Rmy **<sup>R</sup> ny donde D** es el dominio de la función  $f : D \rightarrow R^n$  y  $D_1$  es el dominio de las funciones 1 : D<sub>1</sub>  $\rightarrow$ R<sup>m</sup> que pertenecen a la familia de funciones afines **L, establecemos el siguiente teorema sobre la fundión:** 

$$
F(x) = f \circ 1 = f(1(x), ..., 1_m(x)), x \in D_1
$$

**La función F (x) = fol (x CD1 ) es convexa generalizada para cada 1 E L si y sólo si la función f es convexa generalizada en D.** 

**Este teorema es válido cuando las funciones son cónca vas generalizadas.** 

**D.13 Definición. (2 )** 

Una función f : D -+R ( D 
e R<sup>m</sup> ) se dice que es par **cialmente monótona si las funciones parciales** 

 $f_i: x_i \rightarrow f(x_i, \ldots, x_i, \ldots, x_m)$ 

**son separadamente para cada 1 , monótona creciente o monótona decreciente.** Definimos los conjuntos de findices tales que  $I_1 \cap I_2 = \emptyset$  $I_1 \cup I_2 = \{1, \ldots, m\}$  . Si el conjunto denotado por U (D;  $I_1, I_2$ ) **es la familia de las funciones vectoriales u = \_ u ı , . . , u <sub>m</sub> dəfin<u>i</u>**  $\overline{\phantom{a}}$ **da sobre un conjunto convexo nc vacío**  $D_1 \subset \mathbb{R}^m$  **con su rango en D,**<br>**siendo las componentes convexas**  $U_1$  si i I<sub>I</sub> y cóncavo si i I<sub>2</sub>. **Nótese que el conjunto** U (D; **<sup>I</sup> 2) contiene al conjunto de fun cienes L . Con esta base se puede establecer el siguiente teorema.** 

(1) Los anteriores teoremas y definiciones pueden encontrarse prácti **camente en todos los textos de programación no lineal. Aquí fue ron extrafdos de las siguientes referencias :** 

**W. I. Zangwill Nonlinear Programming : a unified approach Prentice Hall . 1 969 .** 

**Javier Marquez . Apuntesdelcurso de técnicas de optimización II . División de Estudios Superiores Facultad de•Ingenierfa . 1 975 .** 

D.14 Teorema. (2)

La función  $F = f$ o u es convexa generalizada para toda u  $\in$  U (D; I<sub>1</sub>, I<sub>2</sub>) si y sólo si f es convexa generalizada en D y parcialmente monótona creciente en 1 si  $i \in I_1$ , decreciente en 1 si  $i \in$  $I<sub>2</sub>$ f y u diferenciables. (si las funciones son estrictamente cuasiconvexas implicamos también que sea semicontinua inferior).

D.15 Corolario.<sup>(2)</sup>

Si U<sub>1</sub> (x) es lineal, la parte si del teorema anterior es válida sin la monotonicidad de 1 .

 $D.16$  Corolario.  $(2)$ 

El teorema D. 14 se sostiene para las funciones cóncavas generalizadas cambiando los "crecientes" por "decrecientes" y viceversa.

D.17 Teorema. (2)

Una función real es cuasiconvexa, definida en un conjun to L *C* R<sup>m</sup> convexo, si y sólo si obtiene su mínimo global en cada poli topo contenido en L, en uno de los vértices.

Esto permite la extensión de las condiciones de Kuhn-Tucker a la programación cuasicJnyexa y pseudoconvexa . También se puede verificar que un mínimo local de una función estrictamente cuasiconvexa es un mínimo global.

D.18 Algunas conclusiones de los teoremas D.14 y D.16, <sup>(2)</sup>

**Si**  $\theta$  **(x)** =  $p(x) / \sigma(x)$  donde  $p(x)$ ,  $\sigma(x)$  son fun is sobre un conjunto convexo  $D_1 \subset E^n$ . Y Supóngase ciones definidas sobre un conjunto convexo  $D_1 \subset E^n$ . Y que una de las siguientes hipótesis se mantienen en D<sub>1</sub> sobre las funci<u>o</u> **nes.** 

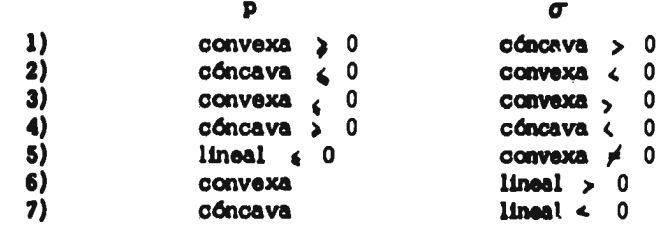

entonces  $\theta$  (x) es estrictamente cuasiconvexa en D<sub>1</sub> y cada mfni.ro lo **cal es un mínimo global.** El resultado también es válido si reemplazamos **convexa** por cóncava y mínimo por máximo.

D.19 Más aplicaciones.<sup>(2)</sup>

• • •

はず、それぞく、「全体をする」とは、「学校のこと、このこと」ということ、

Si  $\theta$  (x) =  $p(x) \cdot \sigma(x)$  entonces las siguientes implicaciones se mantienen en  $D_1$ 

105

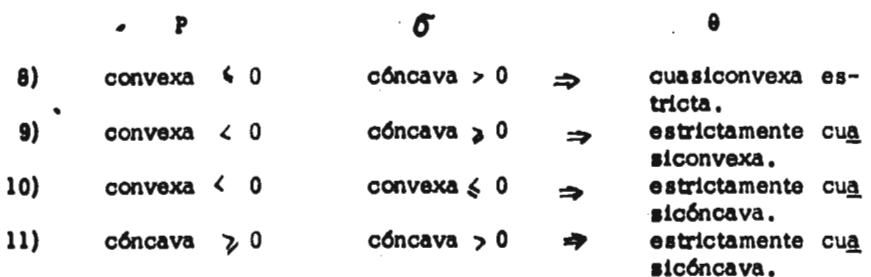

 $\bar{t}$ 

 $\cdot$ 

 $\label{eq:2} \begin{split} \mathcal{L}_{\text{eff}} &= \frac{1}{2} \mathcal{L}_{\text{eff}} \left[ \mathcal{L}_{\text{eff}} \right] \mathcal{L}_{\text{eff}} \\ \mathcal{L}_{\text{eff}} &= \frac{1}{2} \mathcal{L}_{\text{eff}} \left[ \mathcal{L}_{\text{eff}} \right] \mathcal{L}_{\text{eff}} \\ \mathcal{L}_{\text{eff}} &= \frac{1}{2} \mathcal{L}_{\text{eff}} \left[ \mathcal{L}_{\text{eff}} \right] \mathcal{L}_{\text{eff}} \\ \mathcal{L}_{\text{eff}} &= \frac{1}{2} \mathcal{L}_{\text{eff}} \$ 

 $\overline{a}$ 

 $\frac{1}{2}$ 

 $\bar{1}$ 

 $\frac{1}{2}$ 

三年 第一篇, 十四点版官員, 如果

 $\hat{\vec{R}}$ 

¢

 $\cdot$ 

f.

ļ. š

÷,

 $\ddot{\phantom{0}}$ 

19月10日

ときとき あいてい あいあいあい あいあい あいしゃ

- 大学のある 大きい アカライン

.

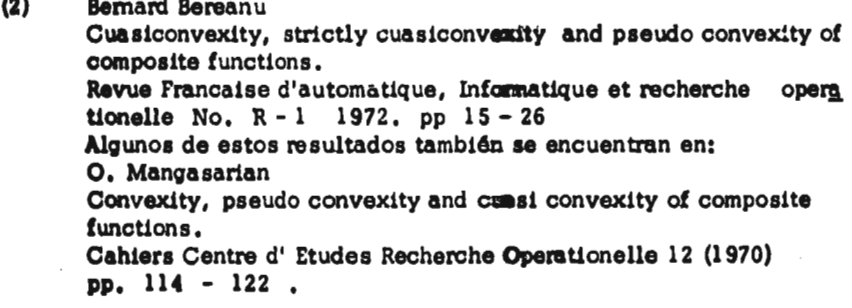

 $\ddots$